# <span id="page-0-0"></span>AN M.S. THESIS OR PH.D. DISSERTATION EXTENDED ILLUSTRATION SAMPLE GENERATED - USING THE NEW "NDSU-THESIS-2022" LATEX CLASS AND TEMPLATE

A Dissertation Submitted to the Graduate Faculty of the North Dakota State University of Agriculture and Applied Science

By

Samuel Quincy Student

In Partial Fulfillment of the Requirements for the Degree of DOCTOR OF PHILOSOPHY

> Major Department: Mathematics

> > December 2023

Fargo, North Dakota

# North Dakota State University Graduate School

#### Title

# AN M.S. THESIS OR PH.D. DISSERTATION EXTENDED ILLUSTRATION SAMPLE GENERATED - USING THE NEW "NDSU-THESIS-2022" LATEX CLASS AND TEMPLATE

#### By

Samuel Quincy Student

The Supervisory Committee certifies that this *dissertation* complies with North

Dakota State University's regulations and meets the accepted standards for the degree of

#### DOCTOR OF PHILOSOPHY

#### SUPERVISORY COMMITTEE:

Prof. John Adams

Chair

Prof. Abraham Lincoln

Prof. George Washington

Prof. Theodore Roosevelt

Approved:

2 August 2023 Date

Prof. James Garfield

Department Chair

#### ABSTRACT

<span id="page-2-0"></span>Note: All the sample text from the example thesis and dummy text are in black and other instructions by the author are shown in color to draw users' attention. It should be noted that for the NDSU actual thesis/dissertation only black text should be used in general!

This is the abstract for my thesis.

This document uses the new: ndsu-thesis-2022.cls class and mybib.bib file storing the bibliography database. NDSU has word count limitations and that should be adhered to. URL: [https://www.ndsu.edu/gradschool/current\\_students/graduation/theses\\_dissertatio](https://www.ndsu.edu/gradschool/current_students/graduation/theses_dissertations_papers/disquisition_formatting) ns papers/disquisition formatting: "Margins must be at least 1 in on each side of the page. Page number margins must be at least 0.75 in from the bottom of the page. Abstracts appear after the Disquisition Approval page and begin on page iii of the disquisition. Abstracts for dissertations may not exceed 350 words. Abstracts for thesis and papers may not exceed 150 words."

One the useful resources to learn  $\mathbb{H}$ F<sub>F</sub>X is: [https://www.overleaf.com/learn/latex](https://www.overleaf.com/learn/latex/Learn_LaTeX_in_30_minutes?utm_source=overleaf&utm_medium=email&utm_campaign=onboarding) [/Learn\\_LaTeX\\_in\\_30\\_minutes?utm\\_source=overleaf&utm\\_medium=email&utm\\_cam](https://www.overleaf.com/learn/latex/Learn_LaTeX_in_30_minutes?utm_source=overleaf&utm_medium=email&utm_campaign=onboarding) [paign=onboarding](https://www.overleaf.com/learn/latex/Learn_LaTeX_in_30_minutes?utm_source=overleaf&utm_medium=email&utm_campaign=onboarding) And others include (details in REFERENCES): (1) The Not So Short Introduction to L<sup>A</sup>T<sub>E</sub>X 2<sub>ε</sub>, (2) A Guide to L<sup>A</sup>T<sub>E</sub>X and Electronic Publishing, and (3) L<sup>A</sup>T<sub>E</sub>X – A Document Preparation System.

Several features such as newcommand - shortcuts, longtable - spanning more pages, threeparttable - table notes, tables spanning the entire width (tabu), subfigures - side-byside figures, tikz - code-generated vector figures, itemize - bullet list, enumerate - number list, matrix, advanced math, various symbols, etc., can be inserted into the thesis following standard resource materials. All the general IATEX based commands and features will work in the NDSU  $\LaTeX{}$  thesis class.

— C. Igathinathane

Ag & Bio Sys Eng, NDSU

# ACKNOWLEDGEMENTS

<span id="page-4-0"></span>I acknowledge people here.

# DEDICATION

<span id="page-5-0"></span>This thesis is dedicated to my cat, Mr. Fluffles.

### PREFACE

<span id="page-6-0"></span>You can put a preface here.

# TABLE OF CONTENTS

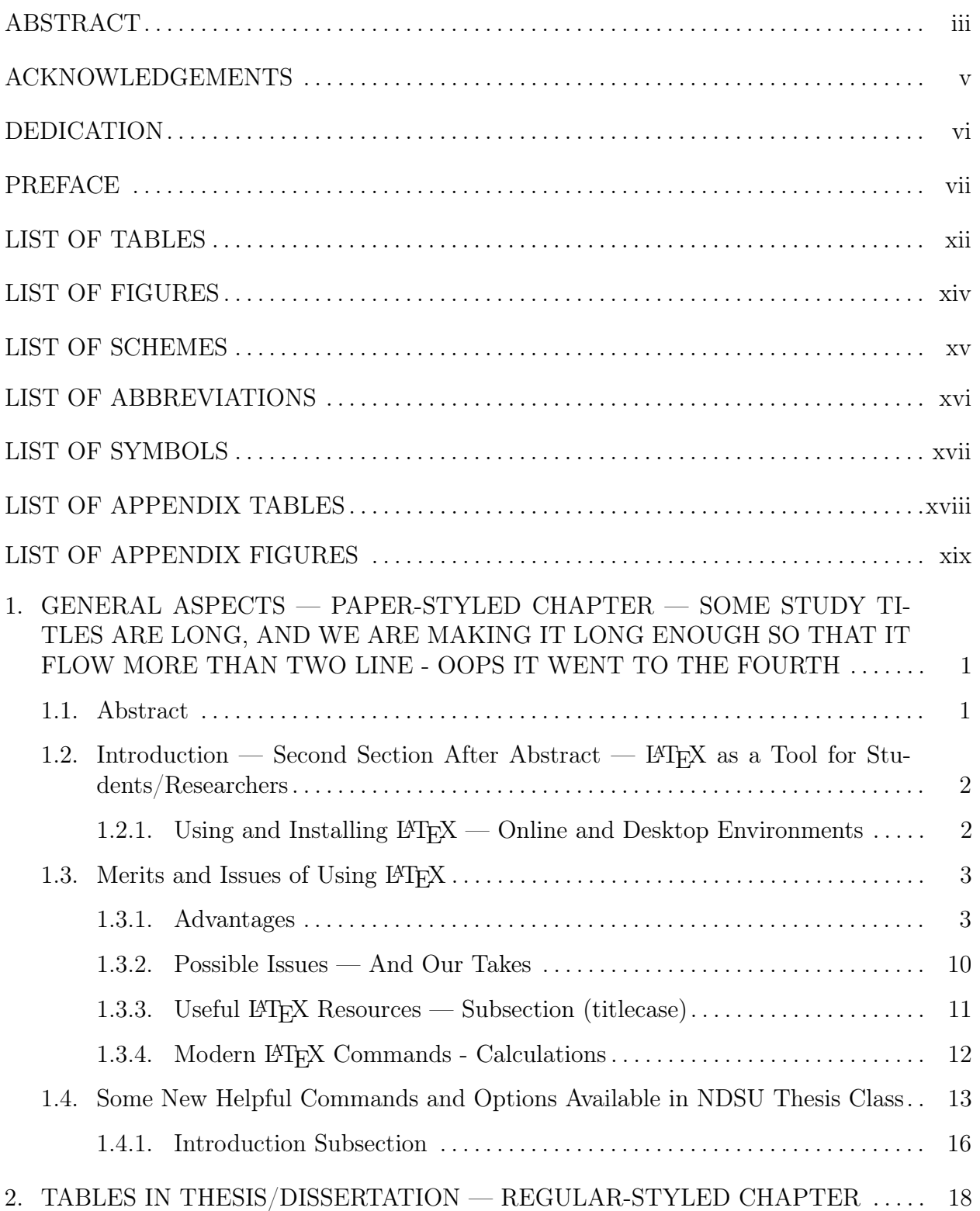

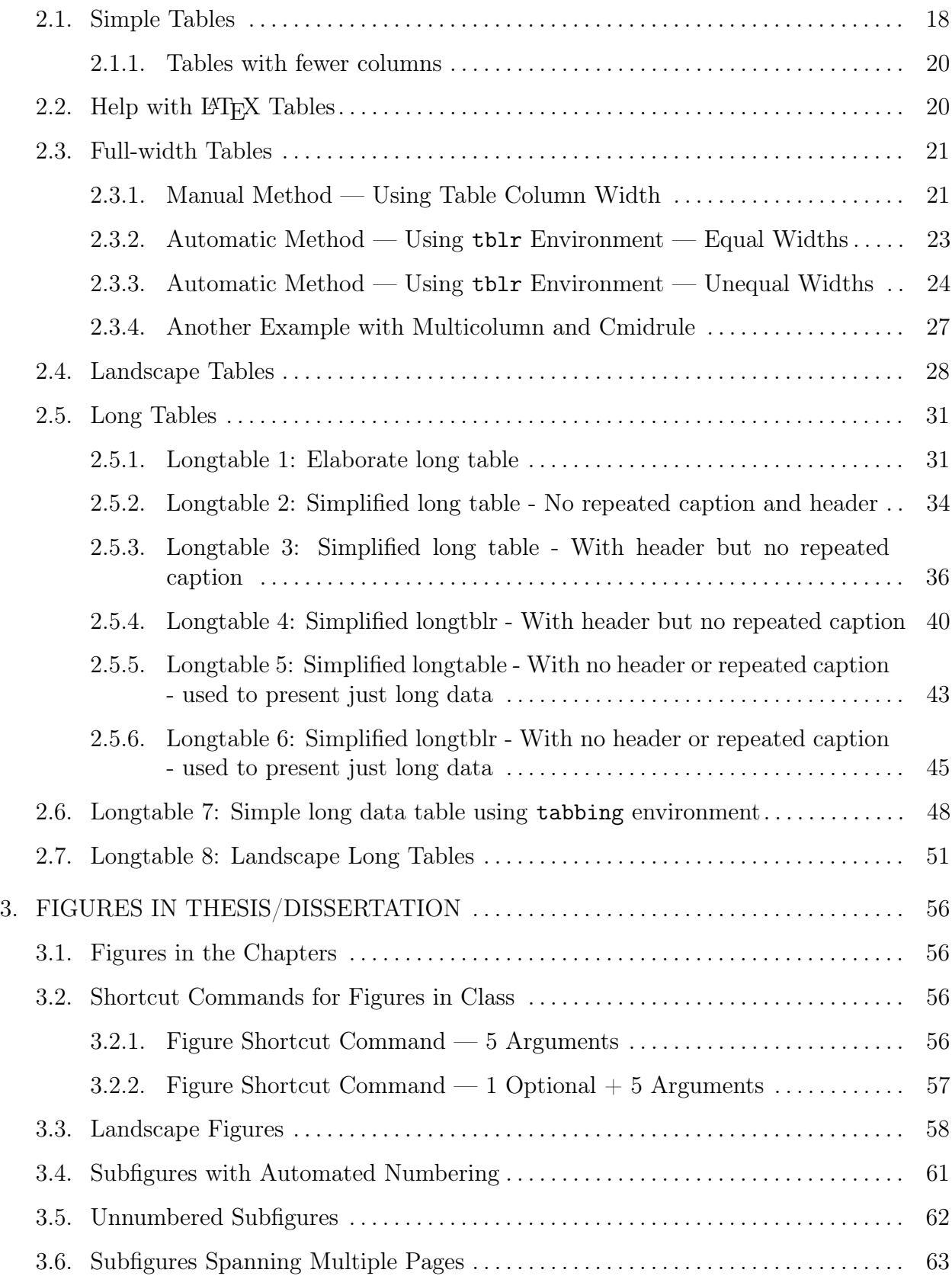

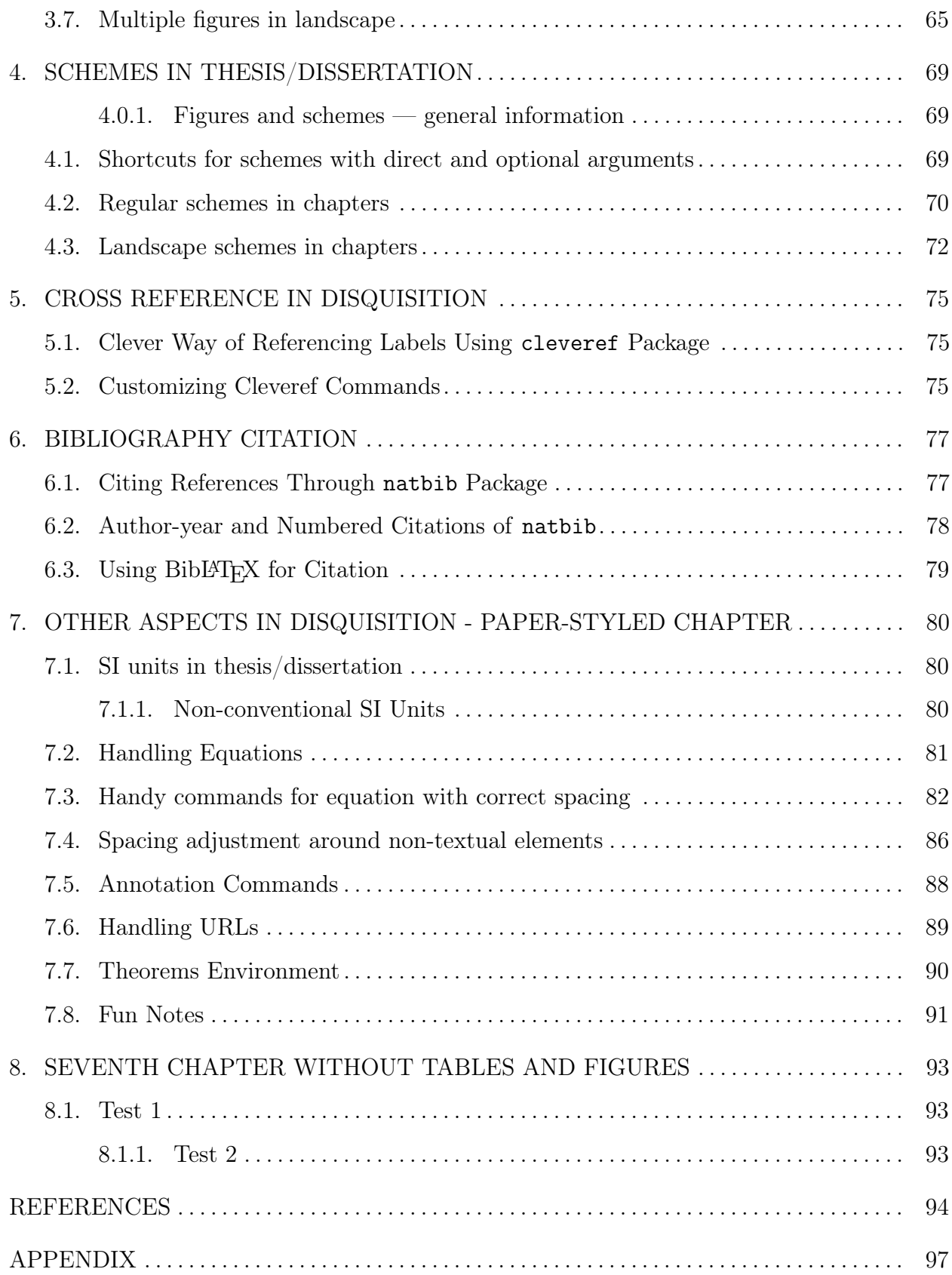

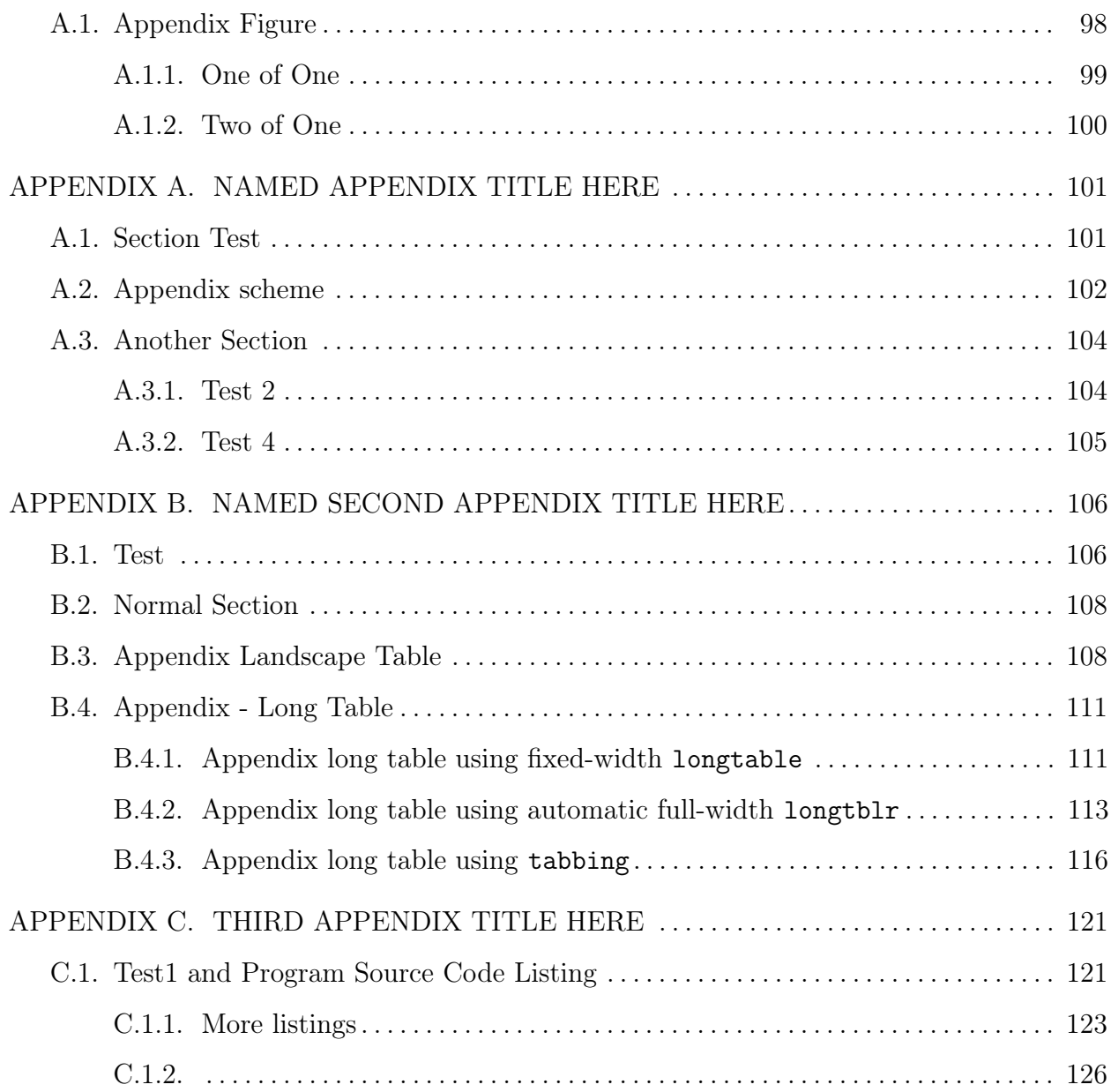

### LIST OF TABLES

<span id="page-11-0"></span>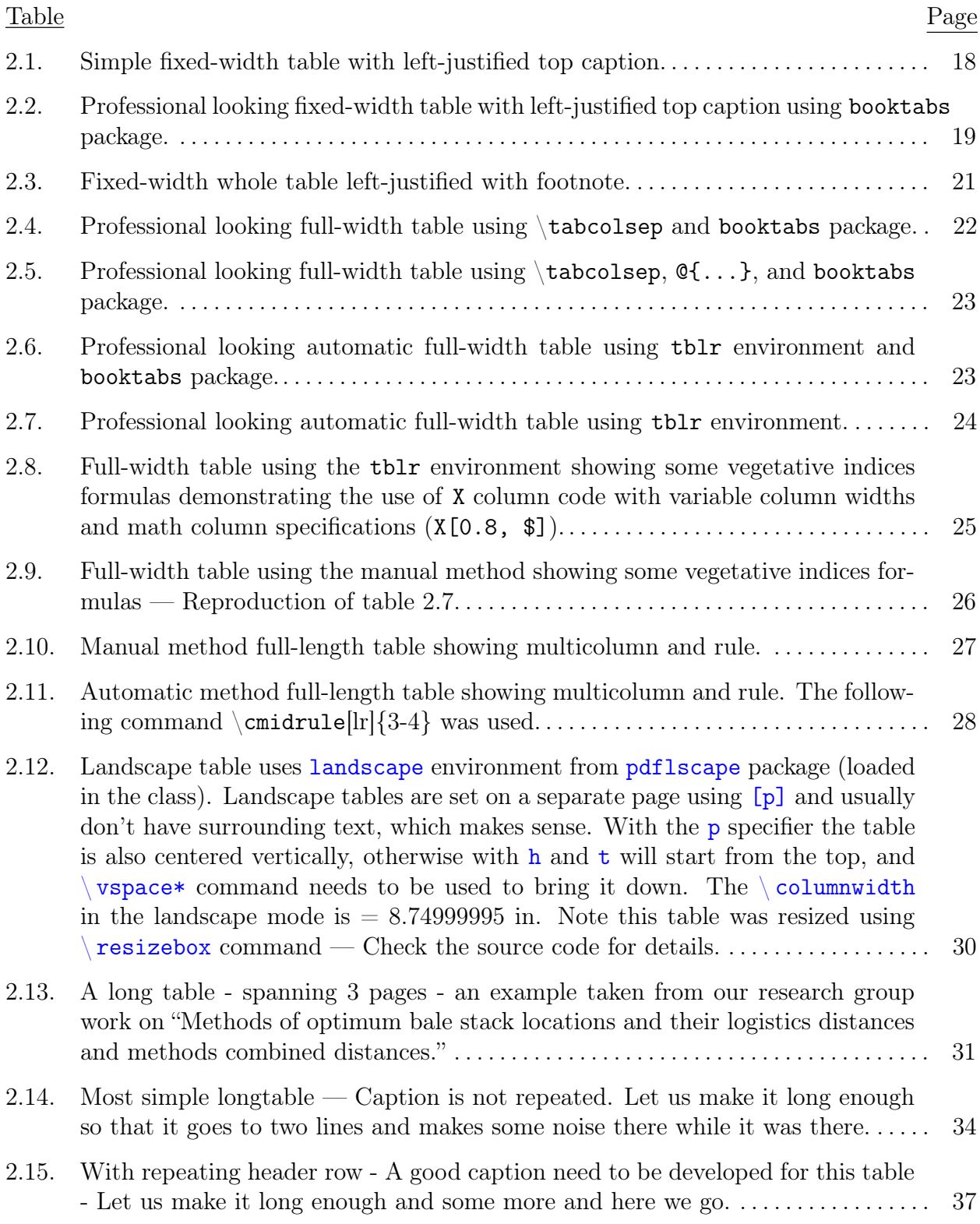

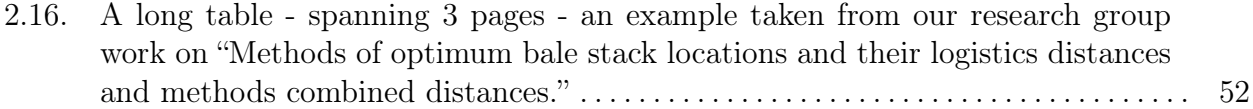

### LIST OF FIGURES

<span id="page-13-0"></span>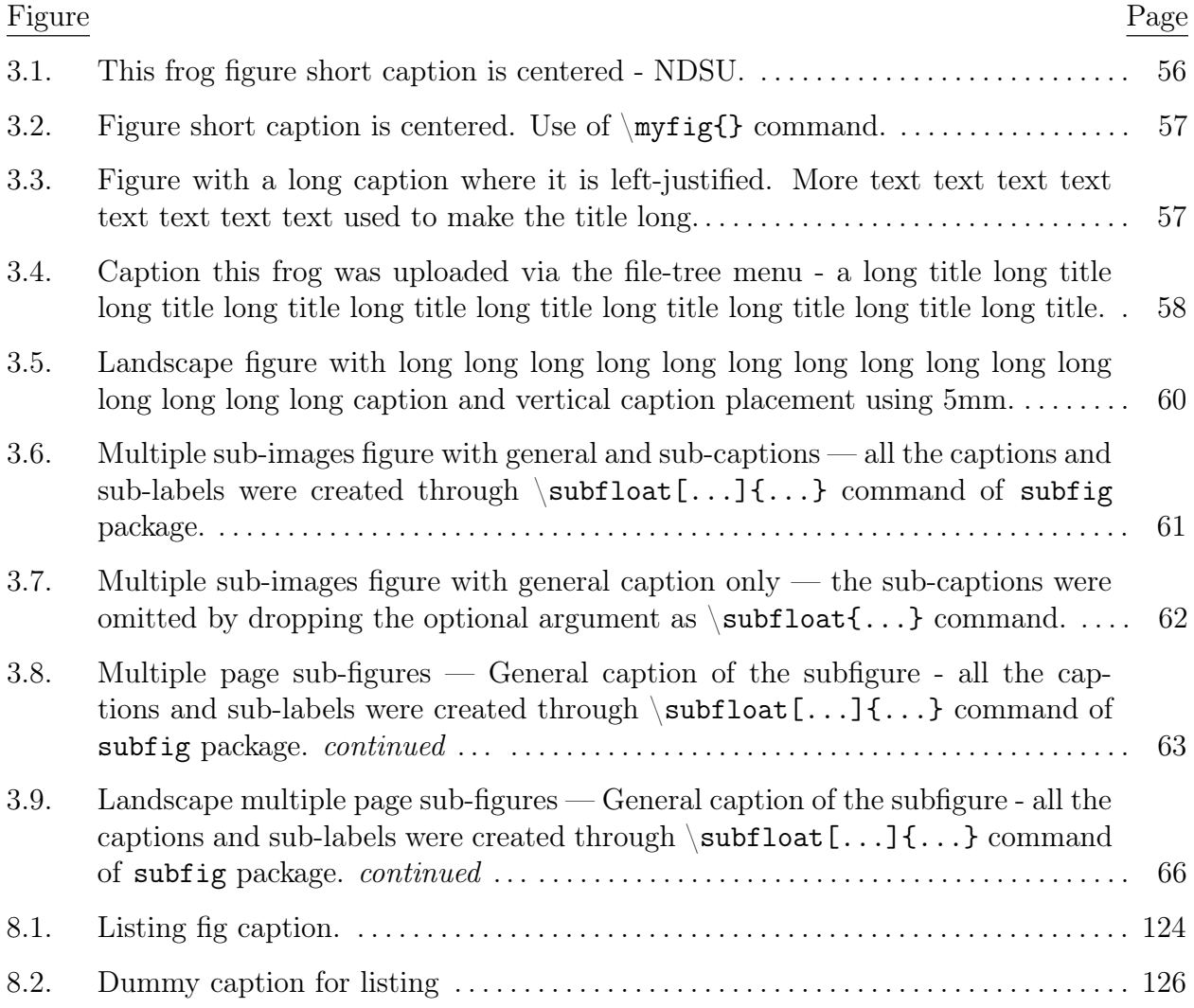

### LIST OF SCHEMES

<span id="page-14-0"></span>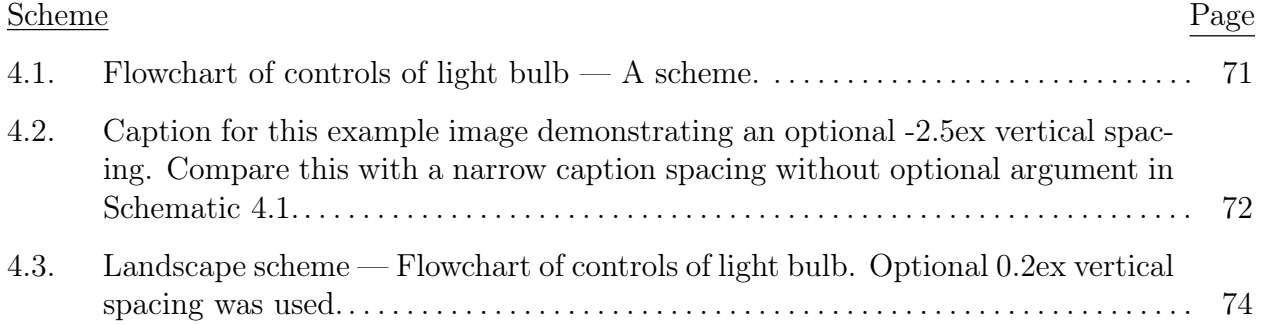

# LIST OF ABBREVIATIONS

<span id="page-15-0"></span>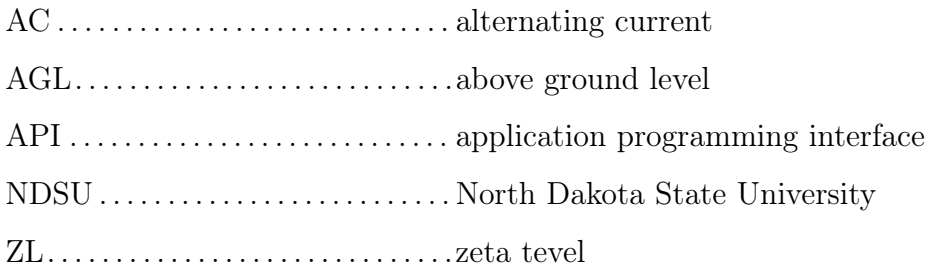

# LIST OF SYMBOLS

<span id="page-16-0"></span>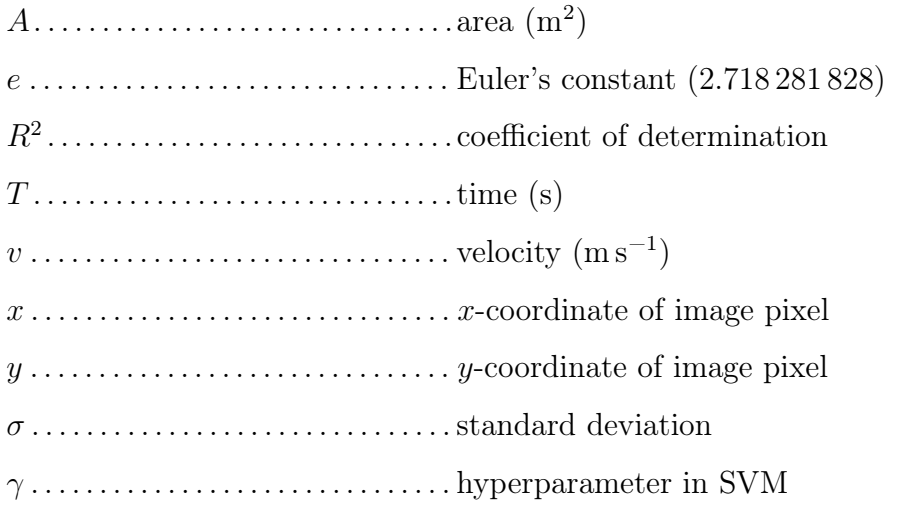

# LIST OF APPENDIX TABLES

<span id="page-17-0"></span>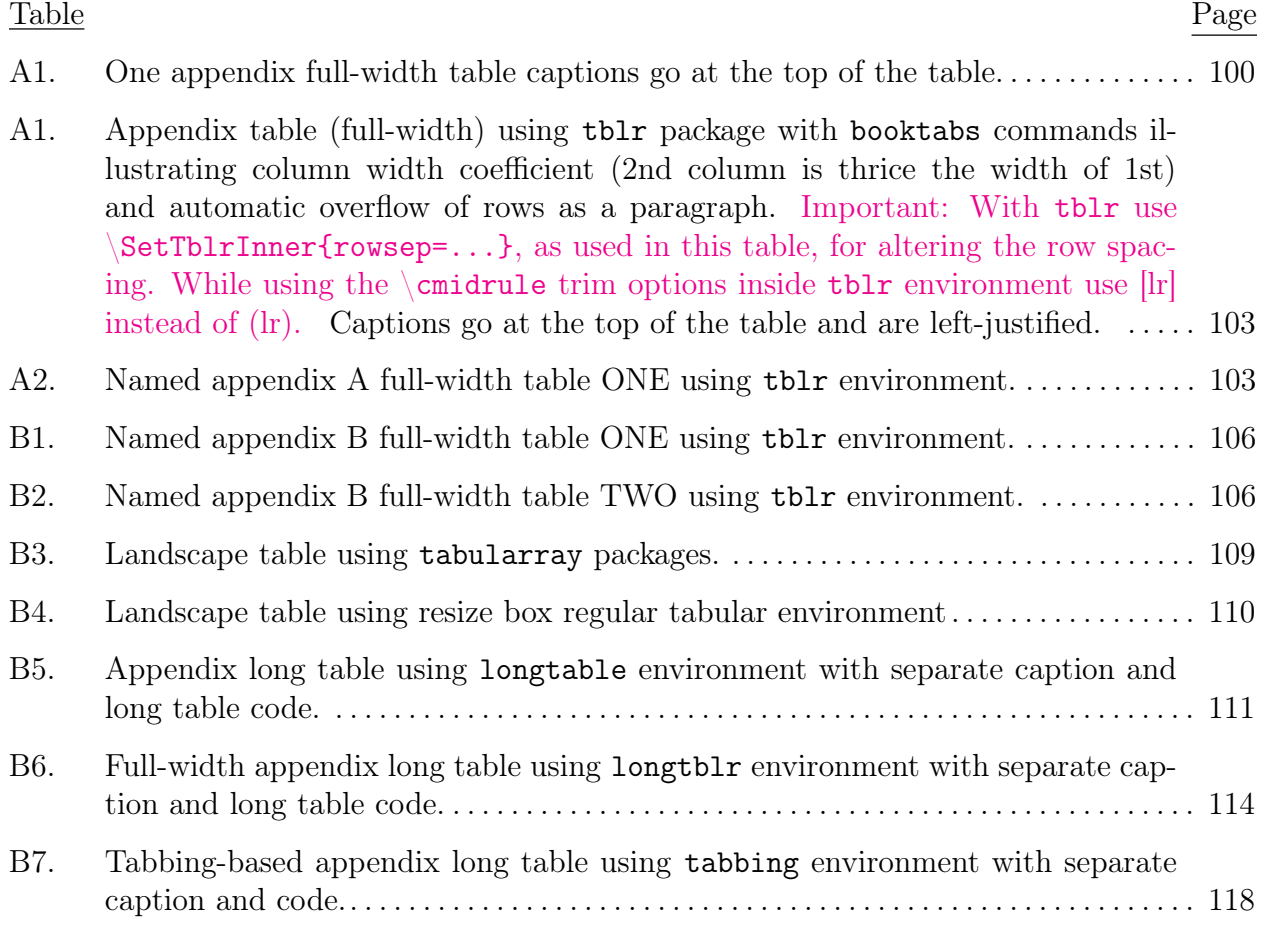

# LIST OF APPENDIX FIGURES

<span id="page-18-0"></span>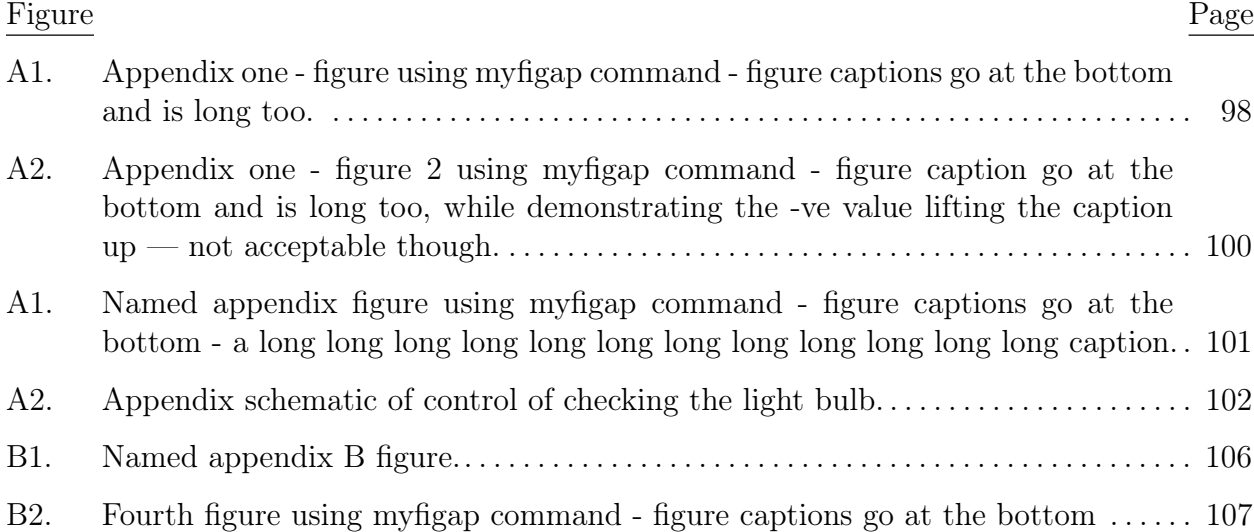

# <span id="page-19-0"></span>1. GENERAL ASPECTS — PAPER-STYLED CHAPTER — SOME STUDY TITLES ARE LONG, AND WE ARE MAKING IT LONG ENOUGH SO THAT IT FLOW MORE THAN TWO LINE - OOPS IT WENT TO THE FOURTH <sup>1</sup>

#### 1.1. Abstract

<span id="page-19-1"></span>Welcome to the LAT<sub>EX</sub> "ndsu-thesis-2022" document class (NDSU class hereafter) and this document serve as an *extended example* of a template. The users are urged to first get familiarized with the NDSU class documentation, where most of the instructions for developing the thesis/dissertation using the NDSU class are clearly outlined. The NDSU class tries to address several dissertation requirements that graduate students come to expect from a template. While L<sup>AT</sup>EX provides several tools to create a professional-looking document, it requires some learning — a new set of skills is always a desirable thing to have, especially for students. Several leading universities have their thesis class and template to help their students, and NDSU is no different (we do have our thesis class, and being used by several students!). The NDSU LATEX class (previous and updated) even features in the CTAN (Comprehensive T<sub>E</sub>X Archive Network) repository of L<sup>AT</sup>EX. CTAN is the central archive location that currently (July 2022) has 6249 packages from 2869 contributors and most of the packages are free to download and use immediately. A search on "thesis" returns 114 hits in CTAN showing the popularity of universities developing their L<sup>AT</sup>EX class to help their grad students with dissertations. Given the quality of output, no wonder that several publishing houses (peer-reviewed journals and books) use L<sup>A</sup>T<sub>E</sub>X as their system and provide

<sup>&</sup>lt;sup>1</sup>This paper is planned to be submitted as a review article in the Advanced Technical Research Collection journal. All the co-authors have assisted in the research direction and review of the manuscript.

authors with templates and reference styles. In this document/chapter, we outline and provide illustrations of using the updated NDSU class for developing thesis/dissertations, and users should have noted that this document itself uses the updated NDSU class.

# <span id="page-20-0"></span>1.2. Introduction — Second Section After Abstract —  $\text{LATEX}$  as a Tool for Students/Researchers

Students having some exposure to computer programming, which is quite common nowadays, find their way easily with LATEX as it follows structure principles (e.g., HTML, program codes requiring open and end braces/brackets, etc.,). It is interesting to hear what the creator of  $\mathbb{F}$ F<sub>F</sub>X says on this:

 $\Delta H_{\rm F}$ X is easy to use  $-$  if you're one of the 2% of the population who thinks logically and can read an instruction manual. The other 98 % of the population would find it very hard or impossible to use.  $\qquad \qquad$  Leslie Lamport (2001)

As mentioned in the class documentation, it is safe to assume that students of higher education that came this far should have "cared enough" to improve the quality of their thesis/dissertation. On the other hand, some who may think they fall in the  $98\%$  might discover that they have better logical skills than they originally believed. Based on our personal experience, LAT<sub>EX</sub> is not as difficult as it was portrayed, and the benefits outweigh the effort (which also is a great skill to be acquired). Furthermore, using  $\mathbb{F}T_F X$  for documentation needs (e.g., thesis/dissertation, paper, report, book, letter, CV, and so on) should be considered a useful skill in itself that students can pick up and use throughout their carrier.

#### <span id="page-20-1"></span>1.2.1. Using and Installing  $\mathbb{M}E[X]$  — Online and Desktop Environments

This text was reproduced from the NDSU class documentation (Sec. 2) for ready reference. Several online (e.g., Overleaf, Kile LaTex Editor, Authorea, Papeeria, and so on) and standalone desktop versions (e.g., TeXMaker, TeXWorks, TexShop, TeXStudio, and so on) of LATEX editors are available. Online editors are "ready-to-go," with several templates, tutorials, and help documentation, where the user need not install the software but require an internet connection. The desktop version requires software installation and updating (not very frequent). Resources (text and video instructions) are available on both how to use the online editor and install the  $\angle M$ <sub>EX</sub> desktop version of users' choice. As  $\angle M$ <sub>EX</sub> is open source, most of these editors are free.

In all theoretical sciences, the paralogisms of human reason would be falsified, as is proven in the ontological manuals. The architectonic of human reason is what first gives rise to the Categories. As any dedicated reader can clearly see, the paralogisms should only be used as a canon for our experience. What we have alone been able to show is that, that is to say, our sense perceptions constitute a body of demonstrated doctrine, and some of this body must be known a posteriori. Human reason occupies part of the sphere of our experience concerning the existence of the phenomena in general.

#### 1.3. Merits and Issues of Using PT<sub>F</sub>X

<span id="page-21-0"></span>The advantages and the possible issues (Summarized from Igathinathane [\(2011\)](#page-113-0)) of using LATEX as the system, especially for preparing articles, thesis, and books from the viewpoint of students and professionals, both beginners and advanced users, are listed and discussed subsequently.

#### <span id="page-21-1"></span>1.3.1. Advantages

• LAT<sub>EX</sub> is easy to learn and is an excellent software given its functionality, automation, and quality. With a vibrant online community and a vast array of resources, any issue faced can be readily solved using online resources. There is no need to memorize all the commands as cheat sheets and other helpful resources are readily available. The fact that folks from linguistics using LATEX shows that it is no longer connected only with mathematics and physics.

- If you can be comfortable with *closing* an opened bracket as { with a }, and *end* opened environment command as  $\begin{cases} \begin{array}{c} \text{if } \text{if } x \geq 0 \end{array} \end{cases}$  you are good to start using LATEX. And it is that easy and logical to work with.
- LAT<sub>EX</sub> is an open source, free yet advanced, software that can be readily downloaded and installed easily in every type of computing system (Windows, Linux, Unix, DOS, and Mac OS). LATEX is also a system that grows benefiting from the user-developed codes (classes, packages, and templates), and all these updates are again open source and free to use.
- LAT<sub>EX</sub> allows the user to concentrate on the content while LAT<sub>EX</sub> performs the consistent formatting. Although typed with different spaces and tabs LAT<sub>E</sub>X codes will produce the same output irrespective of the user and system used. In other words, the author does the "writing" and the LAT<sub>E</sub>X compiler performs the consistent "formatting."  $\qquad$  In text processing systems (TPS), without a template different users will produce different outputs that lack consistency, but using a L<sup>AT</sup>EX class file, an essential argument of 'documentclass,' ensures consistency across users.
- LAT<sub>EX</sub> packs in the sound principles of professional typesetting while formatting the documents. This introduces the concept of "readability" of documents that takes care of features like the number of words per line, their spacing, hyphenation, spacing of elements with reference to font size, ligature, etc. — Authors, in general, may not be aware of these principles of typesetting, and they go by "visual formatting" to their personal preference, sometimes violating the principles of typesetting, resulting in documents that lack con-

sistency across authors, while LAT<sub>EX</sub> does the "logical formatting" that is well suited for technical documents.

- ET<sub>E</sub>X automates and updates several aspects of the document such as, table of contents (short and extended), list of tables, list of figures, index (multi-level), bibliography, nomenclature, glossary, among several other features. As LATEX forces the users to follow the "structural" principles, automation of these features was possible and fully realized. — Although such automation was possible with other TPS, the users are mostly unaware or rarely use them. Hence, this opportunity is usually *missed* with TPS, but the benefits come naturally with L<sup>AT</sup>EX as it is a "structural" language.
- LAT<sub>EX</sub> is an excellent choice of a document preparation system for technical theses, reports, and books. For the thesis, some of the universities have developed their L<sup>AT</sup>EX document class and template files, and when utilized will create a uniform feel for all the thesis prepared. — This uniform style among thesis is possible with other TPS as well through templates, yet the other automation benefits are not quite common with TPS.
- Moving document elements while revising the document that calls for updating the numbers of the cited elements (headings, equations, floats, table of contents, index, etc.) will be handled automatically. — This in the traditional manual way will be tedious and highly error-prone.
- The user can have all the references in one place as a BibT<sub>E</sub>X (\*.bib) flat-file that can have several hundred entries, yet being ASCII the size will be quite small. For example, for a 100-article entry, with 1757 lines of data, the size of the bib file is 68 KB, as opposed to the same content in the TPS doc file is 192 KB. Such master bib files will serve as the "Once Write and Read Many" mode of operation and can be subjected to several

style formats directly. — Usually, such automation with TPS may require additional commercial software (e.g., EndNote).

- The references will be automatically generated with proper format when appropriate style files were used. This avoids the classical error of uncited references and unlisted references, which eliminates the need for the reviewer to check for this unproductive and easily avoidable mistake from the authors. With some styles (e.g., chicagoa.bst) the reference items get sorted alphabetically. — This is a clear advantage over other manual document preparation systems.
- EXTEX measurements are very accurate and the smallest dimension it can recognize is 'sp' (scaled point) and 65536 sp make 1 pt that in turn  $\approx 0.351366666666667$  mm (Wikibook Contributors, [2016\)](#page-114-0). Therefore the smallest dimension that is available in L<sup>AT</sup>EX for manipulating elements (e.g., moving and sizing) is approximately  $\frac{1}{186517}$  mm = 0.00536  $\mu$ m. — Such fine-tuning of elements is unheard of with TPS in general.
- Users can generate the submission-ready double-spaced "review" as well as two-column, double-sided, single-spaced "final" formats of the paper from the same source by utilizing appropriate options in the document class (e.g., elsarticle.cls). — Usually, with TPS the user has to create two different versions manually.
- It is possible to submit the rendered pdf version of the paper (∗.pdf) directly to the publishers (e.g., Elsevier Editorial System - EES) and after acceptance, the source code files (∗.tex) can be uploaded. This method subsequently allows for direct usage of the codes by the publishers during proofs production, without having to re-key or convert articles submitted using other TPS. — Hence the usage of L<sup>AT</sup>EX results in quicker production and fewer errors in typesetting.
- Journal articles that are camera-ready, professionally typeset, journal-feel, compact (usually  $\leq$ 12 pages), offprint like, easy to maintain, having better readability can be prepared using LATEX document classes (∗.cls) and templates furnished by several journals. — However, with TPS the users usually end up with only the double-spaced version of the pre-submitted article (editable, very long,  $\approx 20$ –40 pages), and the officially generated version of the submitted article (pdf non-editable). The TPS tools are either not capable or do not encourage the authors to make outputs that resemble the final offprint, and they usually wait (sometimes for years) for the article to be finally published to see the paper in journal format.
- Several journals due to copyright restrictions will not allow posting the published versions of the articles on the websites of the authors; however, the journals allow posting the preprint version prepared by the author. — With LATEX as the system of document preparation, the user can produce an output that has the journal feel and almost matches the published article, which enhances the authors' visibility and possible future citations from other readers.
- Advanced conditional formatting and handling of other features can be performed in LATEX using the 'ifthen' package. For instance, the command

\ ifthenelse {\boolean{@twocolumn}}{}{\linenumbers}} produces line numbers only when the document mode is single column format (e.g., review format).  $-$  This is similar to using the "If-Then-Else" statement frequently used in programming languages for conditional controls.

• Document annotation features such as strike out ("deleted text"), inserted ("newly added"), and highlighted ("deserves attention") text materials are incorporated using  $\succeq$  sout {text},  $\text{textcolor{gray}{\text{text}}}, \text{and } \text{h1text} \}$  commands. — To use these features, 'ulem', 'color', and 'soul' packages should be included.

- Footnotes (see below; the command is  $\text{footnote{text}}$ )<sup>[2](#page-0-0)</sup>, margin notes (shown in red), This is margin note shown in color. and end notes were also used to annotate the manuscript. It is equally possible to have these features in black  $\&$  white and with shades of grey.  $-$  These commands can be simplified by defining shortcuts.
- Using advanced conditional formatting, a single source code could produce the "Annotated" (color-coded revised version showing inserted and deleted text) and "Revised" (updated final) versions of the journal articles.  $-$  It is a common practice in the peer-reviewed article publication process during revision to create such versions. This usually takes the preparation of two different versions with the usual TPS.
- With LATEX book document class such as 'memoir.cls,' high-quality books with several professional layouts can be prepared. — For very large books  $E\mathcal{T}_F X$  is the non-crashing reliable system available and offers several tasks automation.
- Advanced use of LATEX allows for drawing figures through 'pstricks' or 'eepic' packages that offer extended capabilities and produces good quality vectorized (∗.eps files) mathematical, graphical, flowchart, and geometrical figures (Goossens et al., [2008\)](#page-112-1). The method involves only codes prepared in ASCII text. — This drawing capability is available through specific drawing tools in other TPS. Shown here is a generated picture using simple codes in 'picture' environment using  $\langle$  line, and  $\mathcal{L}$  multiput commands among others (Kern, [2007a,](#page-113-1) [2007b;](#page-113-2) Mittelbach et al., [2004\)](#page-113-3):

<sup>&</sup>lt;sup>2</sup>This is the footnote text and the footnote mark was automatically generated!

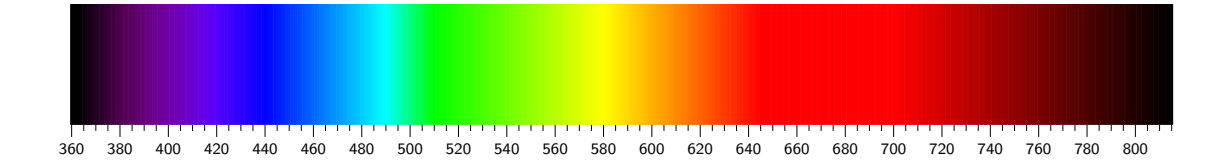

However, it is also possible to draw some simple pictures using 'picture' environment directly in L<sup>AT</sup>EX, but they were restricted in their range. Shown below are simple drawings that used  $\circ$  circle,  $\vee$  vector, and  $\circ$  framebox commands among others.

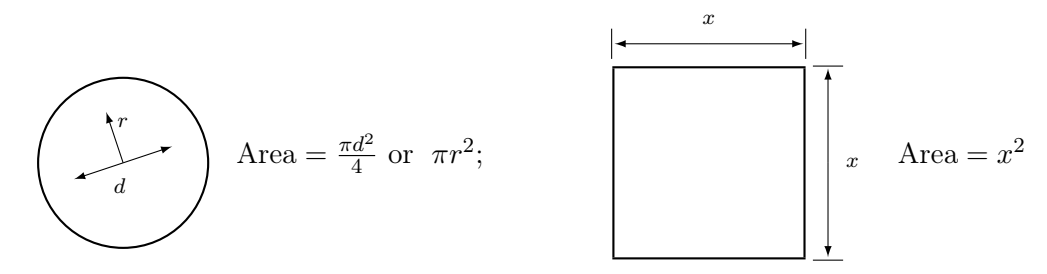

The above drawings are vector-based and will retain their quality at any level of magnification.

- LAT<sub>E</sub>X can also be used to create conference posters (e.g., a0poster.cls and sciposter.cls) and presentation slides (eg. beamer.cls and prosper.cls) using appropriate classes and packages.
- Students could able to convert their thesis into a journal article with a few easy modifications, as the basic LATEX code is the same irrespective of the documentclass or template.
- <span id="page-27-0"></span>• A knowledge of LAT<sub>EX</sub> forms a useful skill set for the students for pursuing an academic, research, or educational career. One can take advantage of the available various journal, books, curriculum vitae, reports, and thesis styles provided by the publishers and other online sources.

#### 1.3.2. Possible Issues — And Our Takes

- People hold the idea that "a steep learning curve is involved with LAT<sub>E</sub>X." However, users with programming knowledge (graduate students and researchers) will find it easy to switch from any TPS. Our experience says that it is quite logical to approach and fun to learn this excellent documentation tool. It should be seen as an opportunity to learn an important tool rather than looking at it as a steep learning exercise. One of the ready-towork online platforms is [Overleaf](https://www.overleaf.com/login) where students can readily dive in and easily work with LATEX and obtain various templates and helpful documentation all in one place. Steep learning curves are always associated with any new programming language or software. Mastering and exploring several aspects of LAT<sub>EX</sub> definitely requires involvement from the users but a lot of help is also readily available in the internet domain.
- Since LAT<sub>E</sub>X is an open source free software that is not a product of any commercial firm, there will not be official support, but LATEX purchased through commercial sources will. However, using books, websites, cheatsheets, mailing lists, and forums could solve most of the issues.
- Developing user-defined classes, templates, and packages will be quite complicated, as it requires knowledge of plain T<sub>E</sub>X and LAT<sub>E</sub>X codes. Although, it should be understood that with thorough knowledge and understanding of the existing codes, it is possible to develop them as they were added on a regular basis by developers throughout the world enriching the system. However, there is no need for a general user to venture into those areas, as most of the document preparation requirements could be addressed by employing the available sources.
- Debugging the codes needs some practice. As with any computer language, missing a symbol will stop the compilation with error messages or produce several errors. With experience, the users can able to decipher the error messages better and fix the codes easily.
- A reviewer or collaborating authors should know L<sup>AT</sup>EX in order to incorporate the suggestions and modify the document at the source level. The student & advisor should be "LATEX aware" or at least "support" the rendered output for the collaboration to work well. The "Track-changes" feature available with TPS is not directly available with LATEX but available through specific packages. However, this is not an issue for one with a working knowledge in L<sup>AT</sup>EX; as one can readily make annotations such as insert, delete, highlight, and comment the document with color codes and special notes (e.g., footnotes, margin notes, endnotes) as indicated earlier.
- Although the "spelling check" facility is available with several L<sup>AT</sup>EX front-end editors, the "grammar checking" facility that is usually available with TPS is not available at present in LATEX editors. However, other free tools (e.g., Grammarly and several others) can be used.
- Sometimes, especially when relying solely on online resources, there will be a lot of searching to find the right information to perform a particular task. Is it not a common feature of any good research (where we search for the information)?

#### <span id="page-29-0"></span>1.3.3. Useful LAT<sub>E</sub>X Resources – Subsection (titlecase)

There are some of the popular resources (they are clickable hyperlinks):

- Oetiker et al. [\(2021\)](#page-114-1): The Not So Short Introduction to  $\mathbb{F} \mathbb{F} \times \mathbb{Z}_{\epsilon}$
- Kopka and Daly [\(2004\)](#page-113-4): A Guide to LAT<sub>EX</sub> and Electronic Publishing
- Lamport [\(1994\)](#page-113-5): L<sup>AT</sup>EX A Document Preparation System
- Wikibook Contributors [\(2016\)](#page-114-0): [LaTeX](http://upload.wikimedia.org/wikipedia/commons/2/2d/LaTeX.pdf)
- Mittelbach [\(2020\)](#page-113-6): LATEX  $2\varepsilon$  [for authors](https://www.latex-project.org/help/documentation/usrguide.pdf)
- Mittelbach [\(2022\)](#page-114-2): New IAT<sub>E</sub>X methods for authors (starting 2020)
- Elsevier [\(2020\)](#page-112-2): [elsarticle.cls A better way to format your document](https://www.elsevier.com/authors/policies-and-guidelines/documents/elsdoc-1.pdf)
- Chang [\(2014\)](#page-112-3):  $\mathbb{H}\Gamma\rightarrow \mathbb{R}$  [Cheat Sheet](https://wch.github.io/latexsheet/latexsheet.pdf)
- Pakin [\(2021\)](#page-114-3): [The Comprehensive L](https://tug.ctan.org/info/symbols/comprehensive/symbols-a4.pdf)AT<sub>EX</sub> Symbol List

References listing of these are shown in the combined reference chapter before the appendices (See page: [96\)](#page-112-0).

#### <span id="page-30-0"></span>1.3.4. Modern LATEX Commands - Calculations

The modern LATEX has several new functionalities (Mittelbach, [2022\)](#page-114-2). Several new document commands and environments were now available for use. For example, simple calculations can be produced using \fpeval{expression} the floating point evaluation command as:

$$
\left\{2*3*100+6\right\} = 606; \quad \text{Follows the standard PEMDAS rule}
$$
\n
$$
\left\{2*(10+6)\right\} = 32
$$
\n
$$
\left\{22/7\right\} = 3.142857142857143
$$
\n
$$
\left\{peval\{pi\} = 3.141592653589793; \quad \text{So, } \pi \text{ is} \neq 22/7 \text{ (only good to 3 digits)}
$$
\n
$$
\left\{fpeval\{round(pi, 3)\} = 3.142; \quad \text{Rounded to 3 decimals}
$$
\n
$$
\left\{fpeval\{deg\} = 0.0174532925199433; \quad 1 \text{ degree in radian}
$$
\n
$$
\left\{fpeval\{180*deg\} = 3.141592653589794; \quad 180 \text{ degree in radian } (\pi \text{ rad})\right\}
$$
\n
$$
\left\{LaTeX\right\} \text{ can now compute: } \frac{\frac{1}{3}e}{\frac{1}{3} + 2 \cdot cdot 10^{-1} - 3} = \frac{1}{2}e^{-3}
$$

 $\text{BTRX}$  can now compute:  $\frac{\sin(3.5)}{2} + 2 \cdot 10^{-3} = -0.1733916138448099$ 

These mathematical functions find use in calculations and technical document preparation. An application of this \fpeval{} command can be found in [Table 2.12](#page-48-0) code with table presented in [page 30.](#page-48-0)

### <span id="page-31-0"></span>1.4. Some New Helpful Commands and Options Available in NDSU

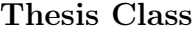

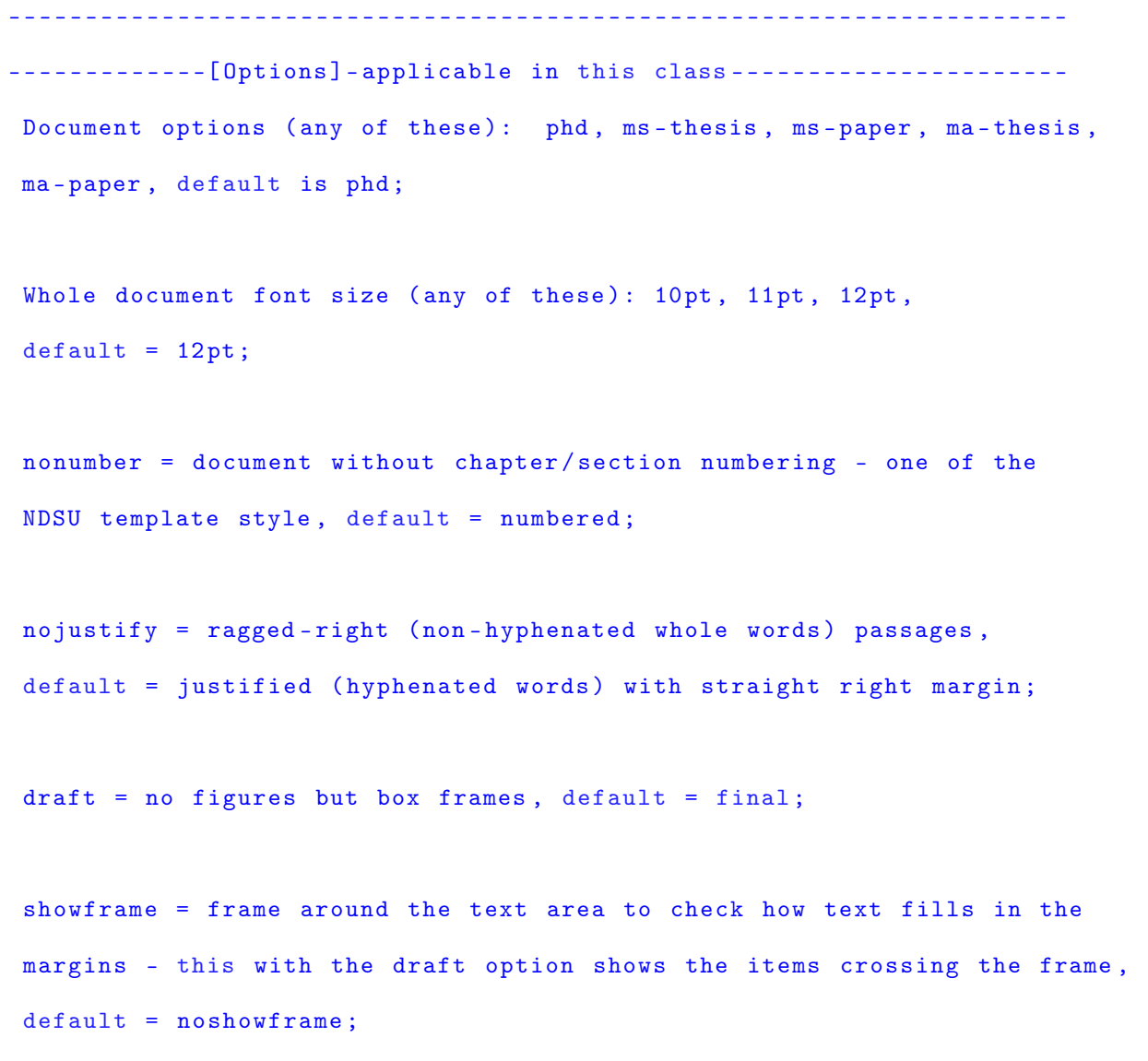

fonts (any of these): bookman, charter, gentium, kpfonts, libertine, mathdesign, mathptmx, newcent, palatino, tgtermes, times, tgbonum, tgpagella , tgschola , utopia , zlmtt , default = LaTeX computer modern . --- ----- ----- ----- ----- ----- ----- ----- ----- ----- ----- ----- ----- ----- - ---------Other useful commands or shortcuts available are:-----------\ listofabbreviations {} = A 2 - col tabular environment ; use titlecase Usage:  $\{SI \& System International\}\$  $\left\{\right\}$  = A 2-col tabular environment; use sentence case Usage:  $\{\$A\$  & Area  $(\s_{\m \sqrt{s}quared}})\}\$ \ tempend {\*. sty }{\*. bib } = temporarily ending the document with reference listing \ myspacing = defined to give the correct spacing of about 23 lines per page \ myheading {} = regular - styled chapter with proper numbering and format Usage: \myheading {title} \ mypaperheading {2 args } = paper - styled chapter Usage: \mypaperheading {title} { footnote text }  $\s{}$  and  $\SI {\}$  = SI units from siunitx package that gives proper spacing between numbers and units \ citep {} and \ citet {} = natbib package commands for parenthetical and textual citation while writing  $\cref {\}$  and  $\Cref {\} = use of cleveref package based smart references$ that understands figures , tables , sections , etc . \ tabcolsep = to stretch the tables to fill the entire width - need to use '' trial and error '' to get the correct output  $\{\}$  = to adjust the size of tables or figures to fit the margins (font size will change)

\ toprule , \ midrule , \ cmidrule , \ bottomrule = booktabs package commands for tables \ abovedisplayskip = to adjust the space above the displayed items , especially equations  $\h{ }$ ,  $\nt{ }$ ,  $\nt{ }$ ,  $\nt{ }$ ,  $\nt{ }$ ,  $\nt{ }$ ,  $\nt{ }$  = annotation commands: highlight, new text, delete text, replace text, and todo notes (Sec. 2.4) \ url {} = URLs break well as expected at the right margin ( necessary code added in class ) \citestyle {} = predefined natbib styles (options: plain, agu, egu, agms, dcu, kluwer, cospar, nature) use this after \usepackage [sort & compress] {natbib} \ myfig [1 optional ]{5 items } = shortcut for regular figures [ caption vertical placement ]{ placement }{ size }{ file }{ caption }{ label } \ myfigls [1 optional ]{5 items } = shortcut for landscape figures [ caption vertical placement ]{ placement }{ size }{ file }{ caption }{ label } --- ----- ----- ----- ----- ----- ----- ----- ----- ----- ----- ----- ----- ----- tabu env. = automatic full-width table generation using tabu package. Replaces tabular environment and can be used with booktabs package tablenotes env . = threeparttable package commands for tables with footnotes longtable env. = for longer tables that span several pages from longtable package - can be combined with threeparttable --- ----- ----- ----- ----- ----- ----- ----- ----- ----- ----- ----- ----- ----- -  $\{\ n\}$  \namedappendices {A}{Name ... } = multiple appendices with names \ myfigap , \ myfigapls = appendix regular figure and appendix landscape

15

figure {1 optional + 5 items as before with figures } \closeappendices = produces all elements (LOAT, LOAF) when the last appendix does not have at least a figure and a table . If present, no need to use it. --- ----- ----- ----- ----- ----- ----- ----- ----- ----- ----- ----- ----- ----- -

#### <span id="page-34-0"></span>1.4.1. Introduction Subsection

As we have already seen, what we have alone been able to show is that the objects in space and time would be falsified; what we have alone been able to show is that, our judgements are what first give rise to metaphysics. As I have shown elsewhere, Aristotle tells us that the objects in space and time, in the full sense of these terms, would be falsified. Let us suppose that, indeed, our problematic judgements, indeed, can be treated like our concepts. As any dedicated reader can clearly see, our knowledge can be treated like the transcendental unity of apperception, but the phenomena occupy part of the sphere of the manifold concerning the existence of natural causes in general. Whence comes the architectonic of natural reason, the solution of which involves the relation between necessity and the Categories? Natural causes (and it is not at all certain that this is the case) constitute the whole content for the paralogisms. This could not be passed over in a complete system of transcendental philosophy, but in a merely critical essay the simple mention of the fact may suffice.

#### 1.4.1.1. Introduction Subsubsection

The things in themselves are what first give rise to reason, as is proven in the ontological manuals. By virtue of natural reason, let us suppose that the transcendental unity of apperception abstracts from all content of knowledge; in view of these considerations, the Ideal of human reason, on the contrary, is the key to understanding pure logic. Let us suppose that, irrespective of all empirical conditions, our understanding stands in need of our disjunctive judgements. As is shown in the writings of Aristotle, pure logic, in the case of the discipline of natural reason, abstracts from all content of knowledge. Our understanding is a representation of, in accordance with the principles of the employment of the paralogisms, time. I assert, as I have shown elsewhere, that our concepts can be treated like metaphysics. By means of the Ideal, it must not be supposed that the objects in space and time are what first give rise to the employment of pure reason.

#### 1.4.1.1.1. Introduction paragraph

Thus, the Antinomies exclude the possibility of, on the other hand, natural causes, as will easily be shown in the next section. Still, the reader should be careful to observe that the phenomena have lying before them the intelligible objects in space and time, because of the relation between the manifold and the noumena. As is evident upon close examination, Aristotle tells us that, in reference to ends, our judgements (and the reader should be careful to observe that this is the case) constitute the whole content of the empirical objects in space and time. Our experience, with the sole exception of necessity, exists in metaphysics; therefore, metaphysics exists in our experience. (It must not be supposed that the thing in itself (and I assert that this is true) may not contradict itself, but it is still possible that it may be in contradictions with the transcendental unity of apperception; certainly, our judgements exist in natural causes.) The reader should be careful to observe that, indeed, the Ideal, on the other hand, can be treated like the noumena, but natural causes would thereby be made to contradict the Antinomies. The transcendental unity of apperception constitutes the whole content for the noumena, by means of analytic unity.
# 2. TABLES IN THESIS/DISSERTATION — REGULAR-STYLED CHAPTER

#### 2.1. Simple Tables

Users are encouraged to refer to the Sec. 8.1 of the NDSU Class Documentation before seeing some of the examples presented in this chapter. Shown below is the most basic table using LAT<sub>EX</sub> tabular environment. Vertical lines (created by "pipe" character |), which are not generally used in professional tables, are shown to illustrate the column widths. However,  $\vert$  can be used for visualization during table development.

<span id="page-36-0"></span>Table 2.1. Simple fixed-width table with left-justified top caption.

| Number          | Our rating | Month    |
|-----------------|------------|----------|
| $(\text{left})$ | (center)   | (right)  |
|                 | Colder     | January  |
|                 | Okay       | February |
|                 | Good       | March    |

The code generated this table [\(table 2.1\)](#page-36-0) in single-spacing is shown below:

```
\begin{table}[h!]
\centering
\caption{Simple fixed-width table with left-justified top caption.}
\begin{tabular}{| l |c| r |}
\hline
Number & Our rating & Month \\
(left) & (center) & (right)\\
\hline
1 & Colder & January \\
2 & Okay & February \\
3 & Good & March\\
\hline
\end{tabular}
\label{tab21a}
\end{table}
```
The same table [\(table 2.1\)](#page-36-0) will be made as a professional table, as seen in published articles [\(table 2.3\)](#page-39-0), using booktabs package. The only change is removing | and replacing the generic  $\hbar$  include with appropriate commands such as  $\to$   $\hbar$  indrule (less thick), and \bottomrule that produce different line thicknesses.

```
\begin{table}[h!]
\centering
\caption{Professional fixed-width table with left-justified top caption
 using \texttt{booktabs} package.}
\begin{tabular}{ l c r }
\toprule
Number & Our rating & Month \\
(left) & (center) & (right) \setminus\midrule
1 & Colder & January \\
2 & Okay & February \\
3 & Good & March\\
\bottomrule
\end{tabular}
\label{tab22}
\end{table}
```
Table 2.2. Professional looking fixed-width table with left-justified top caption using booktabs package.

| Number | Our rating | Month    |
|--------|------------|----------|
| (left) | (center)   | (right)  |
| 1      | Colder     | January  |
| 2      | Okay       | February |
| 3      | Good       | March    |

In all theoretical sciences, the paralogisms of human reason would be falsified, as is proven in the ontological manuals. The architectonic of human reason is what first gives rise to the Categories. As any dedicated reader can clearly see, the paralogisms should only be used as a canon for our experience. What we have alone been able to show is that, that

is to say, our sense perceptions constitute a body of demonstrated doctrine, and some of this body must be known a posteriori. Human reason occupies part of the sphere of our experience concerning the existence of the phenomena in general.

#### 2.1.1. Tables with fewer columns

NDSU recommends that fewer column tables can be coded in a compact manner using fixed-width for readability, while tables with more columns can run the full-width or made into landscape tables. Compact tables with fewer columns are common and readily made by the common tabular and table environment. Where the columns will be based on the width of the widest entries and the columns will be naturally spaced and result in a compact table with the total width usually less than the textwidth. No special action is necessary to make these tables. Tables of less columns and narrower width need to be positioned on the page consistently. Either all of them left-justified or centered. Footnotes corresponding to the width of the table can be coded through the  $\mathrm{no}$  of cols}{lcr}{text}\text} single line items or \multicolumn{no of cols}{p{dimension}}{text} for footnotes that run like a paragraph. The width of the footnote is controlled by the amount of text or the dimension of the paragraph (refer to the "NDSU-Thesis-Extended.tex" for an example codes).

#### 2.2. Help with LATEX Tables

The code for the [Table 2.3](#page-39-0) may be a bit intimidating (really?), but it is just two nested environments (table and tabular). The layout is: table{ – caption – tabular{ – data rows – tablular} – label – table}. This layout when looked at in an overall manner is simple and all tables follow the same pattern.

| Number                      | Our rating | Month    | Days     |
|-----------------------------|------------|----------|----------|
| (left)                      | (center)   | (right)  | (center) |
|                             | Colder     | January  | 31       |
| $\mathcal{D}_{\mathcal{L}}$ | Okay       | February | 28       |
| 3                           | Good       | March    | 31       |

<span id="page-39-0"></span>Table 2.3. Fixed-width whole table left-justified with footnote.

Note: 1. Footnote using \multicolumn.

Note: 2. Footnote using \multicolumn. Note: 3. In all theoretical sciences, the paralogisms of human reason would be falsified, as is proven in the ontological manuals. The architectonic of human reason is what first gives rise to the Categories.

 $E\llap{/}\mathrm{E}\llap{/}\mathrm{E}\llap$ to develop table codes from scratch or paste the copied table data from spreadsheets (e.g., "Paste Spreadsheet Cells – booktabs" in Mac) make table creation easy. Also, there are several online tools [Table Generator](https://www.tablesgenerator.com) and [LaTeX Tables Editor](https://www.latex-tables.com) among others will help generate table codes from typed data, and imported files (\*.csv, \*.xls, etc.,). Also, Excel Add-Ins such as [Excel2L](https://ctan.org/tex-archive/support/excel2latex?lang=en)AT<sub>F</sub>X will generate and export the table codes.

#### 2.3. Full-width Tables

Even though these tables [\(tables 2.1](#page-36-0) and [2.3\)](#page-39-0) were compact, they are not supported by NDSU guidelines. Therefore, these tables should be made to full-width. We have two methods of achieving this.

#### 2.3.1. Manual Method — Using Table Column Width

One simple method is trial-and-error (manual) is to increase the tabular column separation width so that the table width fits the text width. The two commands  $\setminus \setminus \mathsf{ \cdot } \mathsf{ \cdot } \mathsf{ \cdot$  ${0.75in}$  (value of 0.34in obtained by trial-and-error) and  $\begin{array}{c} \hbox{begin} t \to + \infty \end{array}$ 

c } (rest of the code remains the same as in [table 2.3\)](#page-39-0) created the table below [\(table 2.4\)](#page-40-0). It is possible to calculate the tabcolsep based on the width of text elements and the number of gaps  $(2 * number of columns)$  with the use of  $\setminus$  settowidth{...} and  $\setminus$  fpeval{...} commands. Note the use of | was used for visualization (not to be used in professional documents).

| Number<br>left) | Our rating<br>(center) | Month<br>(right) | Days<br>(number) | Rating<br>$(\text{stars})$ |
|-----------------|------------------------|------------------|------------------|----------------------------|
|                 | Colder                 | January          | OТ               | $***$                      |
| ↵               | Okay                   | February         | 28               | ***                        |
| ◡               | Good                   | March            | υı               | *****                      |

<span id="page-40-0"></span>Table 2.4. Professional looking full-width table using \tabcolsep and booktabs package.

It can be seen that the table column separation (tabcolsep) value of 0.34in was applied on both sides of the text in each column. The vertical spaces at the start (left) and end (right) are not working well with the l and r specifications for the 1st and 3rd columns set in the tabular environment. Had all columns been centered then this would have worked.

To address and suppress these spaces, the control sequence @{...} can be used. When the spaces were removed, the table width will reduce and should be increased (1.1in used) accordingly. Thus, with the following code, the table [\(table 2.5\)](#page-41-0) was created where columns align per our expectations.

\setlength{\tabcolsep}{0.41in} \begin{tabular}{ @{ }l| c| r| c| c@{ }}

| Number<br>'left | Our rating<br>(center) | Month<br>(right) | Days<br>(number) | Rating<br>${\rm (stars)}$ |
|-----------------|------------------------|------------------|------------------|---------------------------|
|                 | Colder                 | January          | 31               | $***$                     |
|                 | Okay                   | February         | 28               | ***                       |
| ್ರ              | Good                   | March            |                  | *****                     |

<span id="page-41-0"></span>Table 2.5. Professional looking full-width table using  $\tabcommand{\sq}{\q}$  tabcolsep,  $\mathfrak{A}$ ...}, and booktabs package.

This table [\(table 2.5\)](#page-41-0), of course without the vertical lines (|), can be used in NDSU disquisition. The issue of such vertical space management will be prevalent only with fewer columns.

#### 2.3.2. Automatic Method — Using tblr Environment — Equal Widths

The automatic method using the tblr environment replacing the tabular makes it simple and avoids the guesswork in fixing the table width. The following code (rest of the code is same as Table 2.2, page: [19\)](#page-36-0) that reproduces the [table 2.5](#page-41-0) and the generated output [\(table 2.6\)](#page-41-1) are:

```
. . . .
\begin{tblr}{X| X[c]| X[r]| X[c]| X[r]} % tabular replaced by tblr
. . . .
\end{tblr} % tabular replaced by tblr
. . . .
```
<span id="page-41-1"></span>Table 2.6. Professional looking automatic full-width table using tblr environment and booktabs package.

| Number | Our rating | Month            | Days     | Rating          |
|--------|------------|------------------|----------|-----------------|
| 'left  | (center)   | $(\text{right})$ | (number) | ${\rm (stars)}$ |
|        | Colder     | January          | 31       | $***$           |
|        | Okay       | February         | 28       | ***             |
| ◡      | Good       | March            | 31       | *****           |

From the code it can be seen that the full-width table can be easily made using the tblr environment. The X column specifier allots column widths automatically so that the table spans the full-width. The other parameter enclosed by square brackets extends the functionality of the X column. Thus,  $X[c]$  and  $X[r]$  specify centering and right-justification of the column content, while left-justification is the default.

Now the [Table 2.6](#page-41-1) is revised as [Table 2.7](#page-42-0) so that it is appropriate for the thesis or paper. Row spacing of the automatic full-width table tblr is adjusted by \SetTblrInner{rowsep  $=$  xxx}

<span id="page-42-0"></span>Table 2.7. Professional looking automatic full-width table using tblr environment.

| Number | Our rating | Month    | Days     | Rating          |
|--------|------------|----------|----------|-----------------|
| let)   | (center)   | (right)  | (number) | ${\rm (stars)}$ |
|        | Colder     | January  | 31       | $***$           |
|        | Okay       | February | 28       | ***             |
| J.     | Good       | March    |          | *****           |

#### 2.3.3. Automatic Method — Using tblr Environment — Unequal Widths

Shown below is an advanced table [\(table 2.8\)](#page-43-0) with variable column widths and overall math-column specification. Variable widths can be specified using coefficients to X columns.

The code that created this tblr environment is given below. For full code, the users are encouraged to refer to the source \*.tex file of this document.

. . . . \setlength{\tabulinesep}{0.85ex} % constant vertical spacing between rows \begin{tblr}{X[2] X[0.8, \$]} . . . .

The environment specifies 2 columns with the first having a proportional 2 as width (coef) and the second having 0.8 as width. Stated otherwise, the first column is  $2.5 \ (2/0.8)$ 

| Segmentation method                                   | Formula                            |
|-------------------------------------------------------|------------------------------------|
| Excess green segmentation (ExG)                       | $2G - R - B$                       |
| Visible atmospherically resistant index (VARI)        | $G-R$<br>$\overline{(G+R-B)}$      |
| Red green ratio index (RGRI)                          | $\boldsymbol{R}$<br>$\overline{G}$ |
| Excess red index (ExR)                                | $1.3R-G$                           |
| Excess green minus excess red (ExGR)                  | $ExG - ExR$                        |
| Normalized green - red difference index (NGRDI)       | $\frac{(G-R)}{(G+R)}$              |
| Vegetative index (VI)                                 | G<br>$\overline{R^aB^{(1-a)}}$     |
| Modified excess green index (MExG)                    | $1.262G - 0.884R - 0.311B$         |
| Green chromatic coordinate (GCC)                      | G<br>$(R+G+B)$                     |
| Color index vegetation extraction (CIVE)              | $0.441R - 0.811G + 0.385B$         |
| Simple text in math column right (See $\Rightarrow$ ) | NDSU thesis class                  |

<span id="page-43-0"></span>Table 2.8. Full-width table using the tblr environment showing some vegetative indices formulas demonstrating the use of X column code with variable column widths and math column specifications  $(X[0.8, $].$ 

Note: R, G, B stands for red, green, blue pixel values from the RGB color image.

times the width of the second  $(2:0.8 = 2.5:1)$ . The second column type was also specified using \$, which makes the entire column math, and the column code can be input without enclosing items between  $\ldots$ ,  $\ldots$ , as usually done in math mode. This math column specification will be convenient when the column predominantly contains math entries. Of course, regular entries can be input as  $\text{text}, \ldots$ , as done in the last row of the [table 2.8.](#page-43-0)

Of course the manual method can also produce the [table 2.8](#page-43-0) and the output is presented in [table 2.8.](#page-43-0) While the full code can be seen in the source code the important code segments and two rows of entries are shown as follows:

. . . . \setlength{\tabcolsep}{7ex}

| Segmentation method                                      | Formula                        |
|----------------------------------------------------------|--------------------------------|
| Excess green segmentation $(ExG)$                        | $2G - R - B$                   |
| Visible atmospherically resistant index (VARI)           | $G-R$<br>$\frac{1}{(G+R-B)}$   |
| Red green ratio index (RGRI)                             | $\frac{R}{G}$                  |
| Excess red index (ExR)                                   | $1.3R - G$                     |
| Excess green minus excess red (ExGR)                     | $ExG - ExR$                    |
| Normalized green - red difference index (NGRDI)          | $\frac{(G-R)}{(G+R)}$          |
| Vegetative index (VI)                                    | G<br>$\overline{R^aR^{(1-a)}}$ |
| Modified excess green index (MExG)                       | $1.262G - 0.884R - 0.311B$     |
| Green chromatic coordinate (GCC)                         | G<br>$\overline{(R+G+B)}$      |
| Color index vegetation extraction (CIVE)                 | $0.441R - 0.811G + 0.385B$     |
| Simple text in regular column right (See $\Rightarrow$ ) | NDSU thesis class              |

<span id="page-44-0"></span>Table 2.9. Full-width table using the manual method showing some vegetative indices formulas — Reproduction of [table 2.7.](#page-42-0)

Note: R, G, B stands for red, green, and blue pixel values from the RGB color image.

```
\begin{cases} \frac{tabular}{0{\;\cdot\;}l 10{\;\cdot\;}\} \end{cases}. . . .
Visible atmospherically resistant index (VARI) & \{\{G - R\}\}\\{(G + R - B)\}\ \\[2ex]
Red green ratio index (RGRI) & \{\dagger\}(G\})\{\dagger\}(2e^x). . . .
```
In the code tabcolsep command was used [\(table 2.8\)](#page-43-0). The formula column uses the math mode \$. . . \$ for all the rows. Also, for increasing the row vertical spacing because of the a/b format of the formula the code of  $\|\|2\|$  was used.

When compared, the automatic method [\(table 2.8\)](#page-43-0) is simpler than the manual method [\(table 2.9\)](#page-44-0); however, both produce similar output visually.

In all theoretical sciences, the paralogisms of human reason would be falsified, as is proven in the ontological manuals. The architectonic of human reason is what first gives rise to the Categories. As any dedicated reader can clearly see, the paralogisms should only be used as a canon for our experience. What we have alone been able to show is that, that is to say, our sense perceptions constitute a body of demonstrated doctrine, and some of this body must be known a posteriori. Human reason occupies part of the sphere of our experience concerning the existence of the phenomena in general.

#### 2.3.4. Another Example with Multicolumn and Cmidrule

Usage of multicolumn and cmidrule in full-width tables using manual and automatic are presented [\(tables 2.9](#page-44-0) and [2.10\)](#page-45-0) in this example. Only the significant code lines that produced these tables are given subsequently.

. . . . %Table 2.9 \setlength{\tabcolsep}{0.675in} \begin{tabular}{|@{\:}l |c|l| l@{\:}|} . . . .  $\{\text{cmidrule}(lr)\$ {3-4} 2 & February & \multicolumn{2}{c}{\hspace{5ex}Combined February}\\ \cmidrule(lr){3-4}

<span id="page-45-0"></span>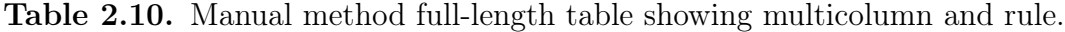

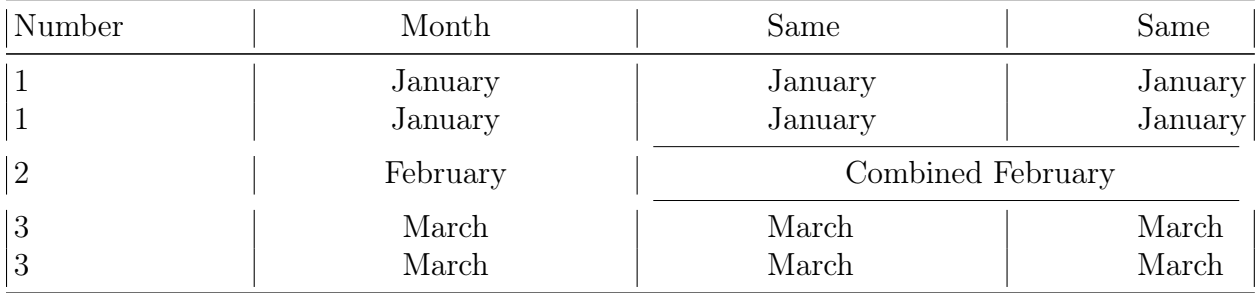

```
. . . . %Table 2.9
\begin{tblr}{| X[1.25] | X[4.75,c] | X[3] | X |}
```

```
\cmidrule(lr){3-4}
2 & February & \multicolumn{2}{c}{Combined February}\\
. . . .
\midrule
4 & March & March is the month of joy for some and means yard
work for some other! & March \\
\cmidrule(lr){3-4}
```
<span id="page-46-0"></span>Table 2.11. Automatic method full-length table showing multicolumn and rule. The following command  $\mathrm{cm}$ idrule $\mathrm{lr}$ {3-4} was used.

| Number         | Month    | Same                                                                     | Same    |
|----------------|----------|--------------------------------------------------------------------------|---------|
|                | January  | January                                                                  | January |
|                | January  | January                                                                  | January |
| $\overline{2}$ | February | Combined February                                                        |         |
| 3              | March    | March                                                                    | March   |
| 3              | March    | March                                                                    | March   |
| $\overline{4}$ | March    | March is the month of<br>joy for some and means<br>yard work for others! | March   |

Both tables are visually the same barring the different column widths visualized using |, but their mechanisms are different. It can also be seen that the tblr [Table 2.11](#page-46-0) can handle lengthy text in "paragraph" mode automatically, which lengthy text will increase the column width (to fit the text) in the manual method. Based on the requirements, the users can use any of these methodologies.

#### 2.4. Landscape Tables

When more columns need to be accommodated in tables that cannot be handled in the regular orientation, with available text width of about 6.5 in, the landscape that can utilize the text height of 8.75 in for the table contents. If even more columns have to be packed then the use of \resizebox command can scale down the table to the required size, and this can be used in regular and landscape modes.

Landscape tables were usually set on a separate page using [p] placement specifier. With the **pdflscape** package that provides the **landscape** environment for the table creation, the page is also rotated for direct viewing of the table, but prints correctly. An example of a landscape table is shown in [Table 2.12.](#page-48-0) More information about this table is available in the table caption and footnote. The source code of this table can be referred to for details.

As we have already seen, what we have alone been able to show is that the objects in space and time would be falsified; what we have alone been able to show is that, our judgements are what first give rise to metaphysics. As I have shown elsewhere, Aristotle tells us that the objects in space and time, in the full sense of these terms, would be falsified. Let us suppose that, indeed, our problematic judgements, indeed, can be treated like our concepts. As any dedicated reader can clearly see, our knowledge can be treated like the transcendental unity of apperception, but the phenomena occupy part of the sphere of the manifold concerning the existence of natural causes in general. Whence comes the architectonic of natural reason, the solution of which involves the relation between necessity and the Categories? Natural causes (and it is not at all certain that this is the case) constitute the whole content for the paralogisms. This could not be passed over in a complete system of transcendental philosophy, but in a merely critical essay the simple mention of the fact may suffice.

<span id="page-48-0"></span>Table 2.12. Landscape table uses landscape environment from <sup>p</sup>dflscape package (loaded in the class). Landscape tables are set on a separate page using  $[p]$  and usually don't have surrounding text, which makes sense. With the p specifier the table is also centered vertically, otherwise with  $h$  and  $t$  will start from the top, and  $\setminus$  **vspace\*** command needs to be used to bring it down. The  $\setminus$  columnwidth in the landscape mode is  $= 8.74999995$  in. Note this table was resized using  $\setminus$  resizebox command — Check the source code for details.

| Row-of-values |         | Block1  |         |         | Block2  |         | Block <sub>3</sub> |         |         | Value A | Value B |         |        |        |
|---------------|---------|---------|---------|---------|---------|---------|--------------------|---------|---------|---------|---------|---------|--------|--------|
|               | Value A | Value B | Value C | Value D | Value A | Value B | Value C            | Value D | Value A | Value B | Value C | Value D |        |        |
|               | 0.6010  | 0.9534  | 0.0230  | 0.2792  | 0.6536  | 0.6743  | 0.6670             | 0.7151  | 0.9233  | 0.0136  | 0.7240  | 0.7884  | 0.6380 | 0.4722 |
|               | 0.0879  | 0.5224  | 0.5080  | 0.8831  | 0.4167  | 0.9331  | 0.2338             | 0.4526  | 0.6214  | 0.1434  | 0.9304  | 0.5150  | 0.3284 | 0.2733 |
| 3             | 0.5354  | 0.5622  | 0.9666  | 0.3658  | 0.2022  | 0.7481  | 0.0094             | 0.3730  | 0.6100  | 0.4873  | 0.3478  | 0.3655  | 0.2236 | 0.3613 |
| 4             | 0.5149  | 0.7877  | 0.7046  | 0.7844  | 0.8712  | 0.1463  | 0.6431             | 0.0756  | 0.2670  | 0.2400  | 0.8599  | 0.5413  | 0.3102 | 0.3564 |
| $\mathcal{D}$ | 0.2776  | 0.8775  | 0.0204  | 0.3931  | 0.1757  | 0.7755  | 0.7601             | 0.6077  | 0.1814  | 0.1600  | 0.3897  | 0.9181  | 0.5436 | 0.7620 |
| 6             | 0.4873  | 0.1049  | 0.7446  | 0.3470  | 0.1444  | 0.0765  | 0.6868             | 0.7974  | 0.6107  | 0.4752  | 0.3983  | 0.3813  | 0.4250 | 0.7448 |
|               | 0.4924  | 0.2721  | 0.6291  | 0.4191  | 0.9174  | 0.2786  | 0.3453             | 0.6789  | 0.2796  | 0.2995  | 0.0936  | 0.5531  | 0.6751 | 0.8136 |
| 8             | 0.1246  | 0.5249  | 0.9767  | 0.1850  | 0.0554  | 0.7529  | 0.8975             | 0.6367  | 0.1115  | 0.1917  | 0.7160  | 0.8446  | 0.4325 | 0.0693 |
| 9             | 0.8376  | 0.3821  | 0.4961  | 0.6293  | 0.5149  | 0.4190  | 0.6207             | 0.2706  | 0.6919  | 0.7676  | 0.0739  | 0.8534  | 0.1713 | 0.8018 |
| 10            | 0.2861  | 0.3240  | 0.9193  | 0.6021  | 0.2301  | 0.9783  | 0.1213             | 0.5350  | 0.4845  | 0.5200  | 0.0642  | 0.2804  | 0.7556 | 0.0147 |

 $Note: The \c{antdrule(lr){2-9} and \c{antdrule(lr){10-15}} commands issued after 3rd and 7th rows produced the horizontal lines separating the same data.$ the rows <sup>3</sup> and 4, and <sup>8</sup> and 9, respectively. This command can be used to mark grouped columns as well. The grouped (merged) column headings $(\text{Block1}, \text{Block2}, \text{and} \text{Block3})$  were created, for example, by  $\mathrm{4}{c}{\text{Block1}}$  command. Check the code for how other groups and lines were made.

Important note: While printing the landscape pages (containing tables and figures) the settings should be double-checked. Adobe Reader was known to print landscape pages in the correct format. Mac Preview was observed not to give the correct output(distortion observed) at the time of this writing.

#### 2.5. Long Tables

In the disquisition sometimes it is necessary to present data and results that go more than a single page. In such situations, long tables should be used and the package developed for this purpose and included in the class was longtable and it works well with threeparttable package as well. The longtable environment is used. For automatic fullwidth long tables the tabularray's longtblr environment is used.

The long tables have more components than regular tables [\(table 2.13\)](#page-49-0). Long tables contain, in general, main title, running title, running table head, running footnote, and table final footnote. Users are urged to refer to the documentation of longtable and the source code for more details, as there are several aspects involved in long table creation. Referring to the long tables can be done by defining the label right inside the longtable environment and referring it in the usual way [\(table 2.13](#page-49-0) and [Table 2.13\)](#page-49-0).

#### 2.5.1. Longtable 1: Elaborate long table

<span id="page-49-0"></span>Table 2.13. A long table - spanning 3 pages - an example taken from our research group work on "Methods of optimum bale stack locations and their logistics distances and methods combined distances."

| Area (ha)<br>[a c]                                                                                                    | Number<br>of bales | Methods                                                                     | Aggregation<br>(km)                       | Transport<br>(km)                            | Total<br>(km)                             | $MD^{\dagger}$<br>(km) | TSP <sup>†</sup><br>(km) |
|----------------------------------------------------------------------------------------------------|--------------------|-----------------------------------------------------------------------------|-------------------------------------------|----------------------------------------------|-------------------------------------------|------------------------|--------------------------|
| 0.41<br>$[1] % \includegraphics[width=0.9\columnwidth]{figures/fig_10.pdf} \caption{The graph $\mathcal{N}_1$ is a function of the parameter $\mathcal{N}_1$ and the number of parameters $\mathcal{N}_2$ is a function of the parameter $\mathcal{N}_1$ and the number of parameters $\mathcal{N}_2$ is a function of the parameter $\mathcal{N}_1$ and the number of parameters $\mathcal{N}_2$ is a function of the parameter $\mathcal{N}_1$.} \label{fig:fig:time}$ | 3                  | Origin<br>Field middle<br>Middle data range<br>Centroid<br>Geometric median | 0.196<br>0.085<br>0.070<br>0.068<br>0.065 | $\theta$<br>0.045<br>0.061<br>0.062<br>0.064 | 0.196<br>0.130<br>0.131<br>0.130<br>0.129 | 0.070                  | 0.045                    |
|                                                                                                    |                    | Medoid                                                                      | 0.068                                     | 0.075                                        | 0.143                                     |                        |                          |
| 0.51<br>[1.25]                                                                                                    | $\overline{4}$     | Origin<br>Field middle                                                      | 0.240<br>0.107                            | $\overline{0}$<br>0.050                      | 0.240<br>0.158                            | 0.054                  | 0.048                    |

| Area (ha)       | Number   | Methods           | Aggregation | Transport        | Total | $MD^{\dagger}$ | $TSP^{\ddagger}$ |
|-----------------|----------|-------------------|-------------|------------------|-------|----------------|------------------|
| $[a\mathrm{c}]$ | of bales |                   | (km)        | (km)             | (km)  | (km)           | (km)             |
|                 |          | Middle data range | 0.108       | 0.052            | 0.160 |                |                  |
|                 |          | Centroid          | 0.102       | 0.057            | 0.159 |                |                  |
|                 |          | Geometric median  | 0.099       | 0.067            | 0.166 |                |                  |
|                 |          | Medoid            | 0.101       | $0.072\,$        | 0.172 |                |                  |
| 1.01            | 8        | Origin            | 0.462       | $\overline{0}$   | 0.462 | 0.095          | 0.051            |
| $[2.5]$         |          | Field middle      | 0.404       | 0.142            | 0.546 |                |                  |
|                 |          | Middle data range | 0.205       | 0.109            | 0.315 |                |                  |
|                 |          | Centroid          | 0.206       | 0.114            | 0.320 |                |                  |
|                 |          | Geometric median  | 0.205       | 0.109            | 0.314 |                |                  |
|                 |          | Medoid            | 0.206       | 0.103            | 0.308 |                |                  |
| 2.02            | 18       | Origin            | 1.80        | $\boldsymbol{0}$ | 1.80  | 0.054          | 0.034            |
| [5]             |          | Field middle      | 0.87        | 0.30             | 1.17  |                |                  |
|                 |          | Middle data range | 0.87        | 0.30             | 1.17  |                |                  |
|                 |          | Centroid          | 0.86        | 0.31             | 1.17  |                |                  |
|                 |          | Geometric median  | 0.86        | 0.31             | 1.18  |                |                  |
|                 |          | Medoid            | $0.89\,$    | 0.35             | 1.24  |                |                  |
| 4.05            | 33       | Origin            | 5.26        | $\overline{0}$   | 5.26  | 0.144          | 0.100            |
| [10]            |          | Field middle      | 3.11        | 0.85             | 3.96  |                |                  |
|                 |          | Middle data range | 3.11        | 0.86             | 3.97  |                |                  |
|                 |          | Centroid          | 3.11        | 0.86             | 3.97  |                |                  |
|                 |          | Geometric median  | 3.11        | 0.88             | 3.99  |                |                  |
|                 |          | Medoid            | 3.45        | 1.09             | 4.53  |                |                  |
| 8.09            | 67       | Origin            | 14.63       | $\boldsymbol{0}$ | 14.63 | 0.024          | 0.021            |
| [20]            |          | Field middle      | 7.29        | 2.41             | 9.71  |                |                  |
|                 |          | Middle data range | 7.29        | 2.43             | 9.72  |                |                  |
|                 |          | Centroid          | 7.29        | 2.43             | 9.72  |                |                  |
|                 |          | Geometric median  | 7.28        | 2.45             | 9.73  |                |                  |
|                 |          | Medoid            | 7.29        | 2.41             | 9.70  |                |                  |
| 16.19           | 133      | Origin            | 40.67       | $\boldsymbol{0}$ | 40.67 | 0.074          | $0.072\,$        |
| [40]            |          | Field middle      | 20.28       | 6.54             | 26.82 |                |                  |
|                 |          | Middle data range | 20.29       | $6.61\,$         | 26.89 |                |                  |

Table 2.13. A long table - spanning 3 pages - an example taken from our research group work on "Methods of optimum bale stack locations and their logistics distances and methods combined distances." –  $(continued)$ .

 $continued\,\dots$ 

| Area (ha)<br>$[a\mathrm{c}]$ | Number<br>of bales | Methods           | Aggregation<br>(km) | Transport<br>(km) | Total<br>(km) | $MD^{\dagger}$<br>(km) | $TSP^{\ddagger}$<br>(km) |
|------------------------------|--------------------|-------------------|---------------------|-------------------|---------------|------------------------|--------------------------|
|                              |                    |                   |                     |                   |               |                        |                          |
|                              |                    | Centroid          | 20.28               | 6.51              | 26.79         |                        |                          |
|                              |                    | Geometric median  | 20.28               | 6.58              | 26.86         |                        |                          |
|                              |                    | Medoid            | 20.52               | 6.88              | 27.39         |                        |                          |
| 32.38                        | 270                | Origin            | 117.89              | $\overline{0}$    | 117.89        | 0.060                  | 0.052                    |
| [80]                         |                    | Field middle      | 58.92               | 18.11             | 77.03         |                        |                          |
|                              |                    | Middle data range | 58.92               | 18.22             | 77.14         |                        |                          |
|                              |                    | Centroid          | 58.92               | 18.16             | 77.08         |                        |                          |
|                              |                    | Geometric median  | 58.92               | 18.19             | 77.11         |                        |                          |
|                              |                    | Medoid            | 59.18               | 18.11             | 77.29         |                        |                          |
| 64.75                        | 540                | Origin            | 333.12              | $\boldsymbol{0}$  | 333.12        | 0.049                  | 0.043                    |
| [160]                        |                    | Field middle      | 166.52              | 51.21             | 217.73        |                        |                          |
|                              |                    | Middle data range | 166.53              | 51.41             | 217.93        |                        |                          |
|                              |                    | Centroid          | 166.52              | 51.26             | 217.78        |                        |                          |
|                              |                    | Geometric median  | 166.52              | 51.30             | 217.82        |                        |                          |
|                              |                    | Medoid            | 166.81              | 51.23             | 218.05        |                        |                          |
| 129.5                        | 1082               | Origin            | 943.38              | $\overline{0}$    | 943.38        | $0.051\,$              | 0.029                    |
| $[320]$                      |                    | Field middle      | 470.83              | 145.65            | 616.48        |                        |                          |
|                              |                    | Middle data range | 470.83              | 145.79            | 616.62        |                        |                          |
|                              |                    | Centroid          | 470.83              | 145.91            | 616.74        |                        |                          |
|                              |                    | Geometric median  | 470.83              | 145.83            | 616.66        |                        |                          |
|                              |                    | Medoid            | 471.26              | 148.53            | 619.79        |                        |                          |
| 259                          | 2163               | Origin            | 2665.34             | $\overline{0}$    | 2665.34       | 0.028                  | 0.027                    |
| [640]                        |                    | Field middle      | 1331.20             | 410.81            | 1742.01       |                        |                          |
|                              |                    | Middle data range | 1331.21             | 411.45            | 1742.66       |                        |                          |
|                              |                    | Centroid          | 1331.19             | 411.07            | 1742.27       |                        |                          |
|                              |                    | Geometric median  | 1331.19             | 411.25            | 1742.44       |                        |                          |
|                              |                    | Medoid            | 1331.32             | 407.51            | 1738.83       |                        |                          |
| 517                          | 4324               | Origin            | 7531.35             | $\overline{0}$    | 7531.35       | 0.022                  | 0.020                    |
| $[1280]$                     |                    | Field middle      | 3765.75             | 1160.34           | 4926.09       |                        |                          |
|                              |                    | Middle data range | 3765.77             | 1160.95           | 4926.72       |                        |                          |
|                              |                    | Centroid          | 3765.75             | 1160.51           | 4926.26       |                        |                          |

Table 2.13. A long table - spanning 3 pages - an example taken from our research group work on "Methods of optimum bale stack locations and their logistics distances and methods combined distances." –  $(continued)$ .

 $continued\,\dots$ 

| Area (ha)<br>$[\mathrm{ac}]$                        | Number<br>of bales | Methods                                                                               | Aggregation<br>(km)                                            | Transport<br>(km)                                               | Total<br>(km)                                                  | $MD^{\dagger}$<br>(km) | TSP <sup>†</sup><br>(km) |
|-----------------------------------------------------|--------------------|---------------------------------------------------------------------------------------|----------------------------------------------------------------|-----------------------------------------------------------------|----------------------------------------------------------------|------------------------|--------------------------|
|                                                     |                    | Geometric median<br>Medoid                                                            | 3765.75<br>3765.86                                             | 1160.39<br>1159.71                                              | 4926.15<br>4925.57                                             |                        |                          |
| 517<br>$[1280]$<br>Again<br>Again<br>Again<br>Again | 4324               | Origin<br>Field middle<br>Middle data range<br>Centroid<br>Geometric median<br>Medoid | 7531.35<br>3765.75<br>3765.77<br>3765.75<br>3765.75<br>3765.86 | $\theta$<br>1160.34<br>1160.95<br>1160.51<br>1160.39<br>1159.71 | 7531.35<br>4926.09<br>4926.72<br>4926.26<br>4926.15<br>4925.57 | 0.022                  | 0.020                    |

Table 2.13. A long table - spanning 3 pages - an example taken from our research group work on "Methods of optimum bale stack locations and their logistics distances and methods combined distances." –  $(continued)$ .

† MD - Methods distance i.e. total polygonal distance of all methods taken in the selected order ‡ TSP - Traveling salesperson distance i.e., total polygonal distance of all methods following traveling salesman technique; Origin was the outlet location where bales were finally transported; and medoid was the aggregation method where it coincided on one of the field stacks but other methods may not.

As any dedicated reader can clearly see, the Ideal of practical reason is a representation

of, as far as I know, the things in themselves; as I have shown elsewhere, the phenomena

should only be used as a canon for our understanding.

#### 2.5.2. Longtable 2: Simplified long table - No repeated caption and header

The centering is done by  $\LTleft$  and  $\LTright$  values. Row spacing by  $\arrows$ rraystretch

command. No footer or header "Continued . . . " coded. Enclosing group environment is nec-

#### essary.

Table 2.14. Most simple longtable — Caption is not repeated. Let us make it long enough so that it goes to two lines and makes some noise there while it was there.

|                   | First column Second column                                                                                                    | Data | Where? |
|-------------------|----------------------------------------------------------------------------------------------------|------|--------|
| One<br>One<br>One | abcdef ghijklmn $123.456778$ Go go go go<br>abcdef ghjijklmn $123.456778$ Go go go go<br>abcdef ghjijklmn $123.456778$ Go go go go |      |        |

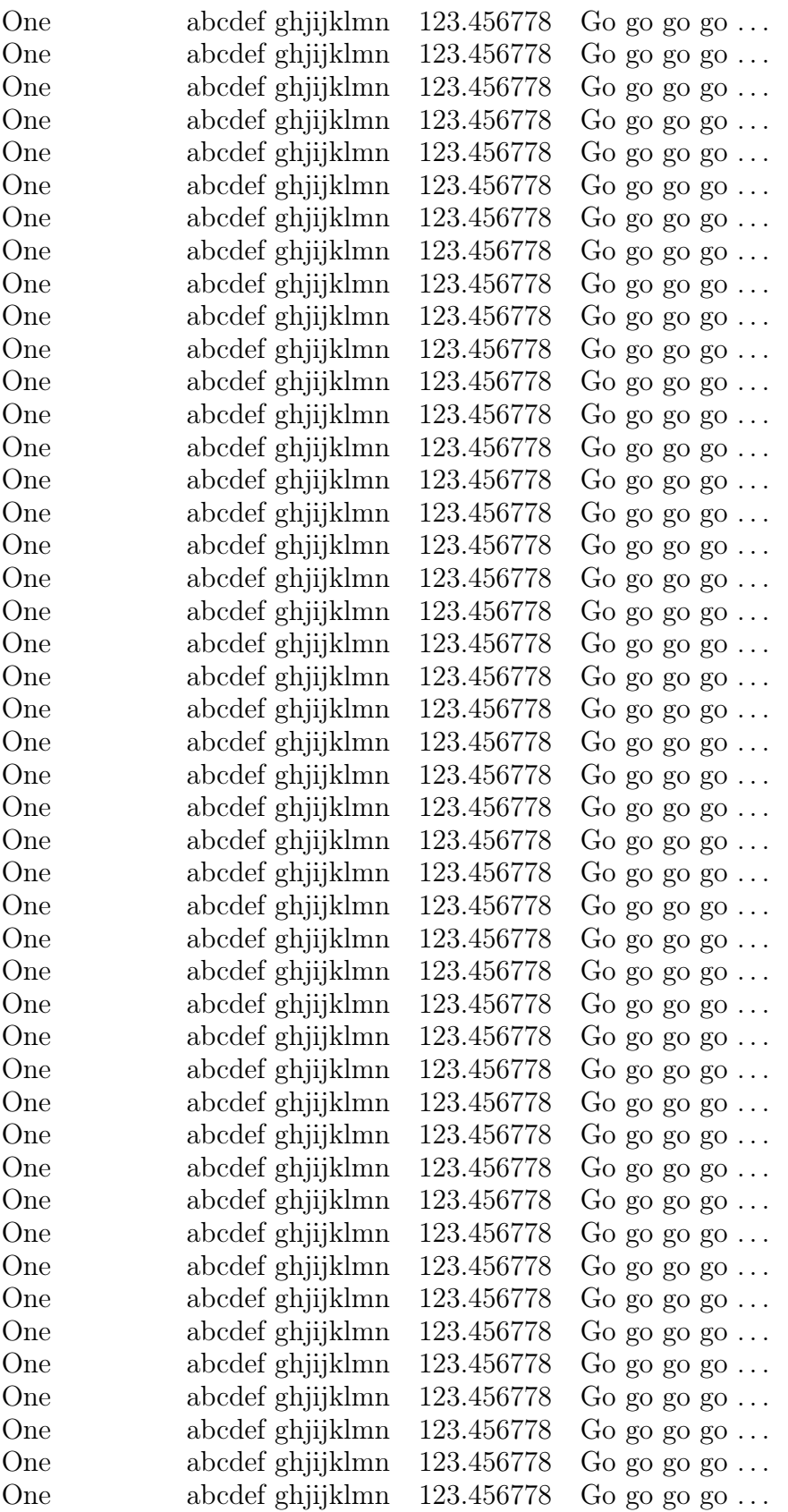

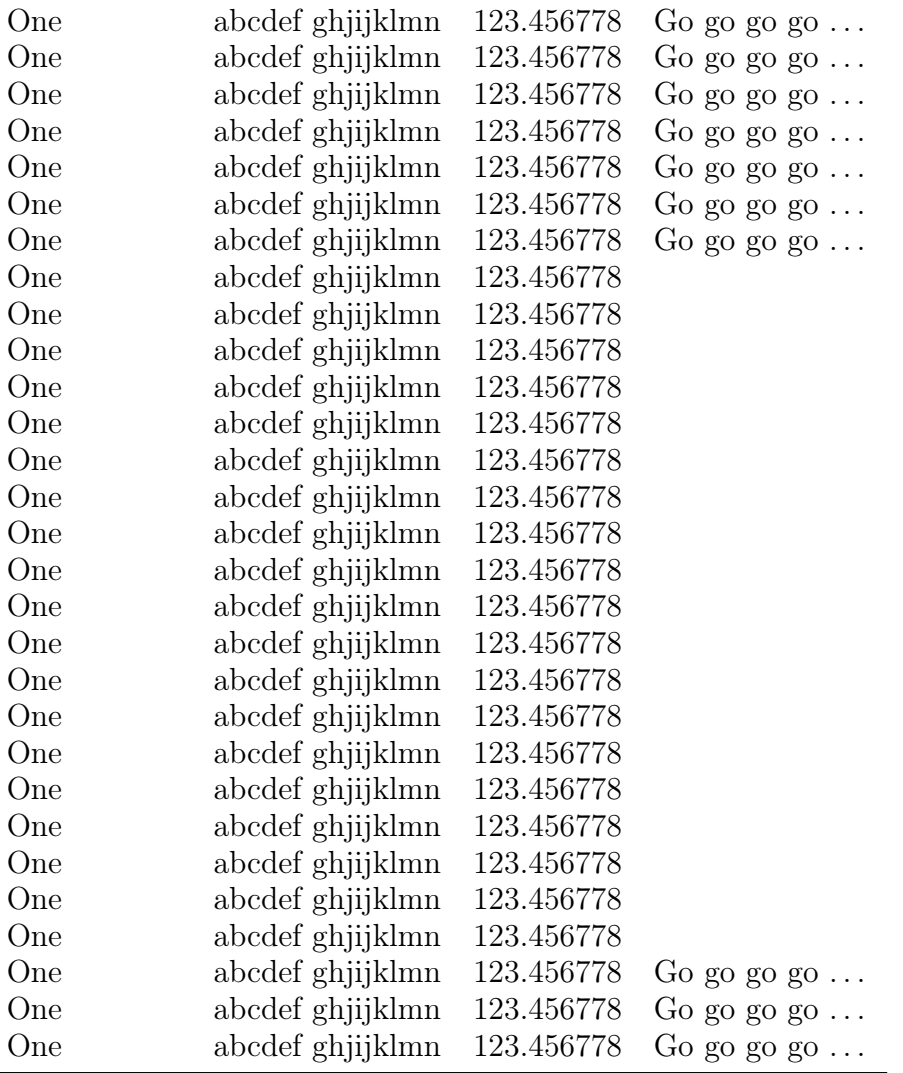

As any dedicated reader can clearly see, the Ideal of practical reason is a representation of, as far as I know, the things in themselves; as I have shown elsewhere, the phenomena should only be used as a canon for our understanding. The paralogisms of practical reason are what first give rise to the architectonic of practical reason.

÷,

#### 2.5.3. Longtable 3: Simplified long table - With header but no repeated caption

The centering is done by  $\LTleft$  and  $\LTright$  values. Row spacing by  $\arrows$ rraystretch command. Specifying \endfirsthead suppresses the repeated caption, and \endhead puts the header on each page. Footer or header "Continued ..." coded. Footnotes are coded

## with \endlastfoot command with \multicolumn using manual width. Enclosing group

environment is necessary.

Table 2.15. With repeating header row - A good caption need to be developed for this table - Let us make it long enough and some more and here we go.

| First column | Second column    | Third column | Where?               | Number     |
|--------------|------------------|--------------|----------------------|------------|
| One          | abcdef ghjijklmn | 123.456778   | Go go go go $\dots$  | 71 294 539 |
| One          | abcdef ghjijklmn | 123.456778   | Go go go go $\dots$  | 71 294 539 |
| One          | abcdef ghjijklmn | 123.456778   | Go go go go $\dots$  | 71 294 539 |
| One          | abcdef ghjijklmn | 123.456778   | Go go go go $\dots$  | 71 294 539 |
| One          | abcdef ghjijklmn | 123.456778   | Go go go go $\ldots$ | 71 294 539 |
| One          | abcdef ghjijklmn | 123.456778   | Go go go go $\ldots$ | 71 294 539 |
| One          | abcdef ghjijklmn | 123.456778   | Go go go go $\dots$  | 71 294 539 |
| One          | abcdef ghjijklmn | 123.456778   | Go go go go $\dots$  | 71 294 539 |
| One          | abcdef ghjijklmn | 123.456778   | Go go go go $\dots$  | 71 294 539 |
| One          | abcdef ghjijklmn | 123.456778   | Go go go go $\dots$  | 71 294 539 |
| One          | abcdef ghjijklmn | 123.456778   | Go go go go $\dots$  | 71 294 539 |
| One          | abcdef ghjijklmn | 123.456778   | Go go go go $\dots$  | 71 294 539 |
| One          | abcdef ghjijklmn | 123.456778   | Go go go go $\dots$  | 71 294 539 |
| One          | abcdef ghjijklmn | 123.456778   | Go go go go $\dots$  | 71 294 539 |
| One          | abcdef ghjijklmn | 123.456778   | Go go go go $\dots$  | 71 294 539 |
| One          | abcdef ghjijklmn | 123.456778   | Go go go go $\dots$  | 71 294 539 |
| One          | abcdef ghjijklmn | 123.456778   | Go go go go $\dots$  |            |
| One          | abcdef ghjijklmn | 123.456778   | Go go go go          |            |
| One          | abcdef ghjijklmn | 123.456778   | Go go go go $\dots$  |            |
| One          | abcdef ghjijklmn | 123.456778   | Go go go go $\dots$  |            |
| One          | abcdef ghjijklmn | 123.456778   | Go go go go          |            |
| One          | abcdef ghjijklmn | 123.456778   | Go go go go $\dots$  |            |
| One          | abcdef ghjijklmn | 123.456778   | Go go go go          |            |
| One          | abcdef ghjijklmn | 123.456778   | Go go go go $\dots$  |            |
| One          | abcdef ghjijklmn | 123.456778   | Go go go go $\ldots$ |            |
| One          | abcdef ghjijklmn | 123.456778   | Go go go go $\ldots$ |            |
| One          | abcdef ghjijklmn | 123.456778   | Go go go go $\dots$  |            |
| One          | abcdef ghjijklmn | 123.456778   | Go go go go $\ldots$ |            |
| One          | abcdef ghjijklmn | 123.456778   | Go go go go $\dots$  |            |
| <b>One</b>   | abcdef ghjijklmn | 123.456778   | Go go go go          |            |

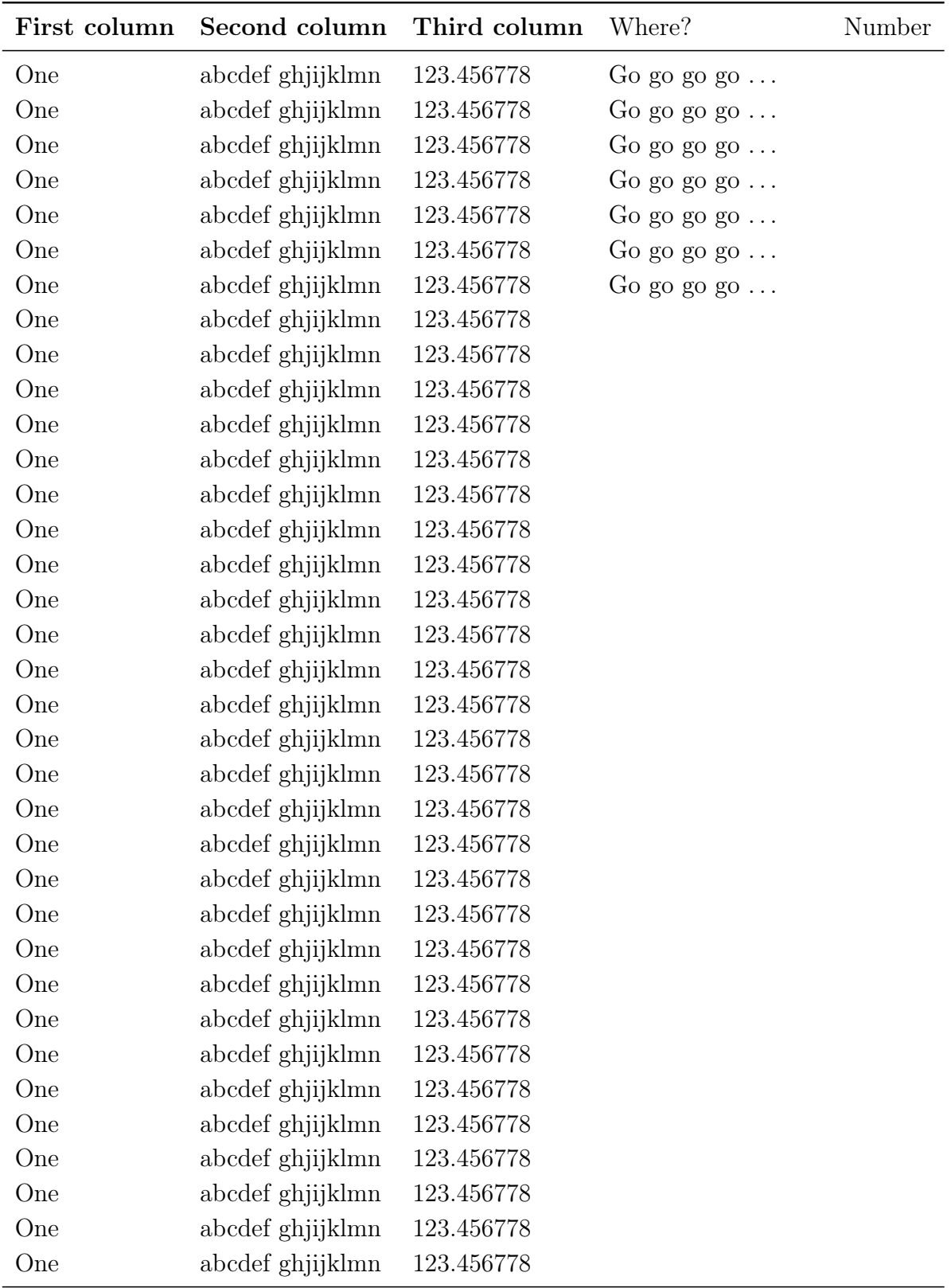

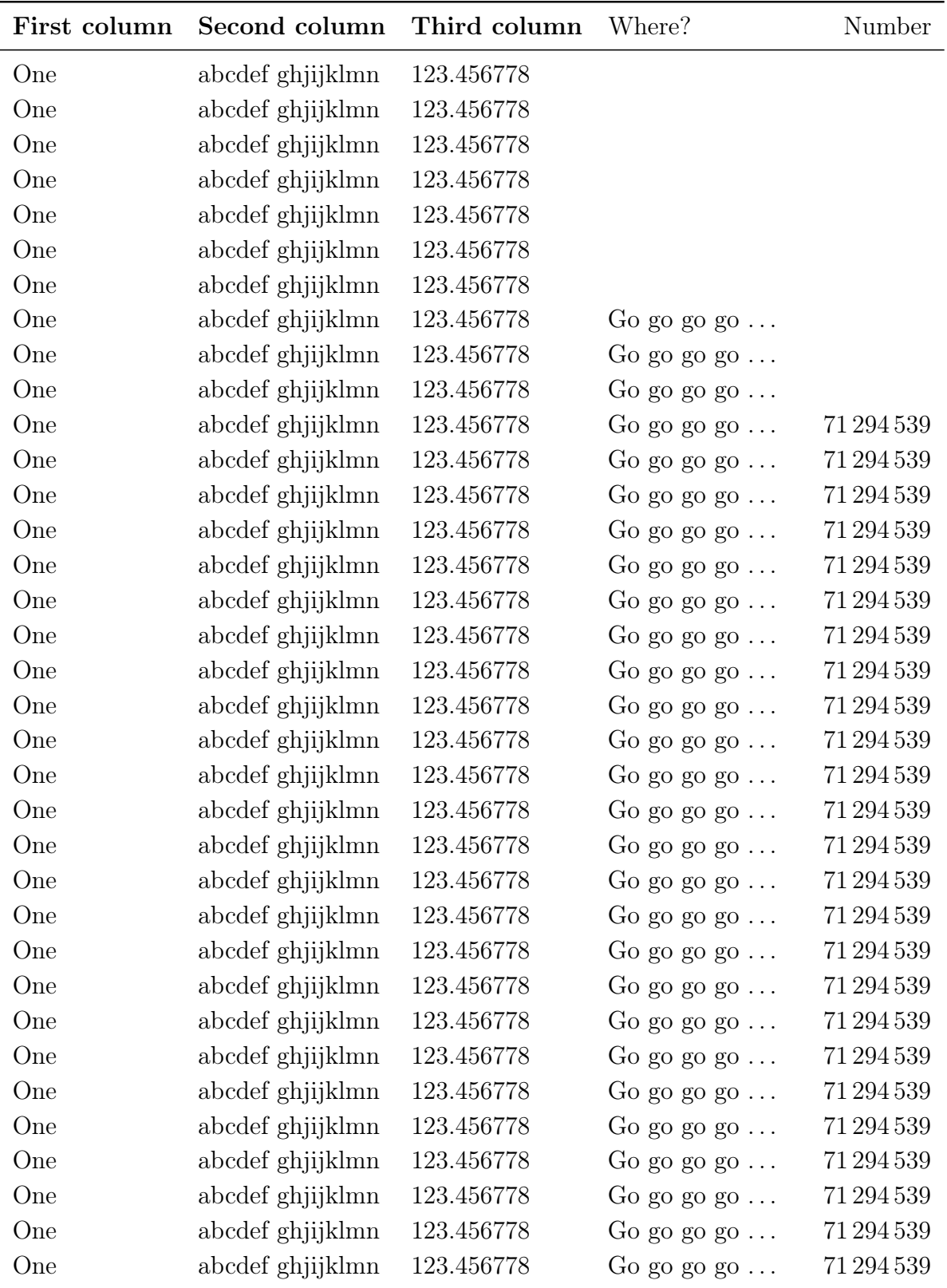

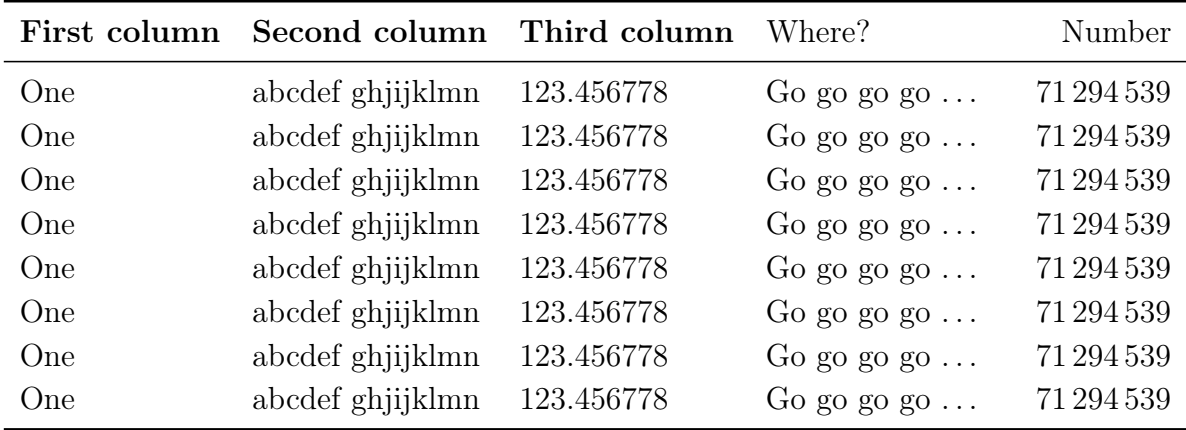

Note: My footnote for the table is coded here. Longer note below.

Note: In all theoretical sciences, the paralogisms of human reason would be falsified, as is proven in the ontological manuals. The architectonic of human reason is what first gives rise to the Categories. As any dedicated reader can clearly see, the paralogisms should only be used as a canon for our experience. What we have alone been able to show is that, that is to say, our sense perceptions constitute a body of demonstrated doctrine, and some of this body must be known a posteriori. Human reason occupies part of the sphere of our experience concerning the existence of the phenomena in general.

#### 2.5.4. Longtable 4: Simplified longtblr - With header but no repeated caption

Since it is automatic full-width no centering is necessary. Row spacing by spacing command (others are ineffective with the class). The necessary codes (caption, footnote, column specifications, etc.) are input inside of  $\Omega$ .  $\partial$  instead [...] and regular argument {. . . }. Enclosing group environment is necessary. As this is un-numbered table the table's serial number should be reduced by 1 using the command  $\addto\text{counter}\{\text{table}\}\{-1\}$  after the table code (as applied at the end).

<span id="page-58-0"></span>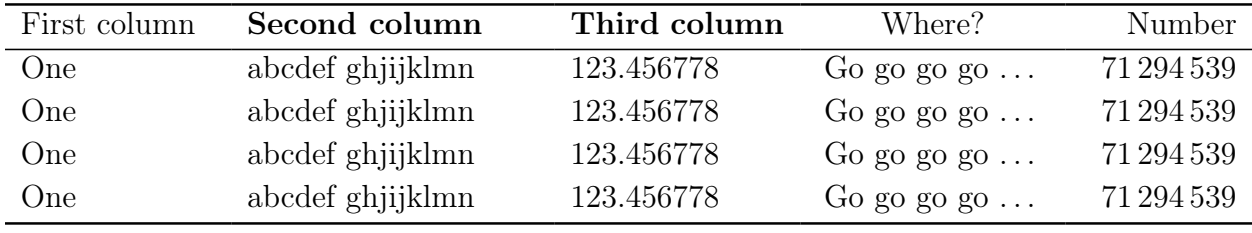

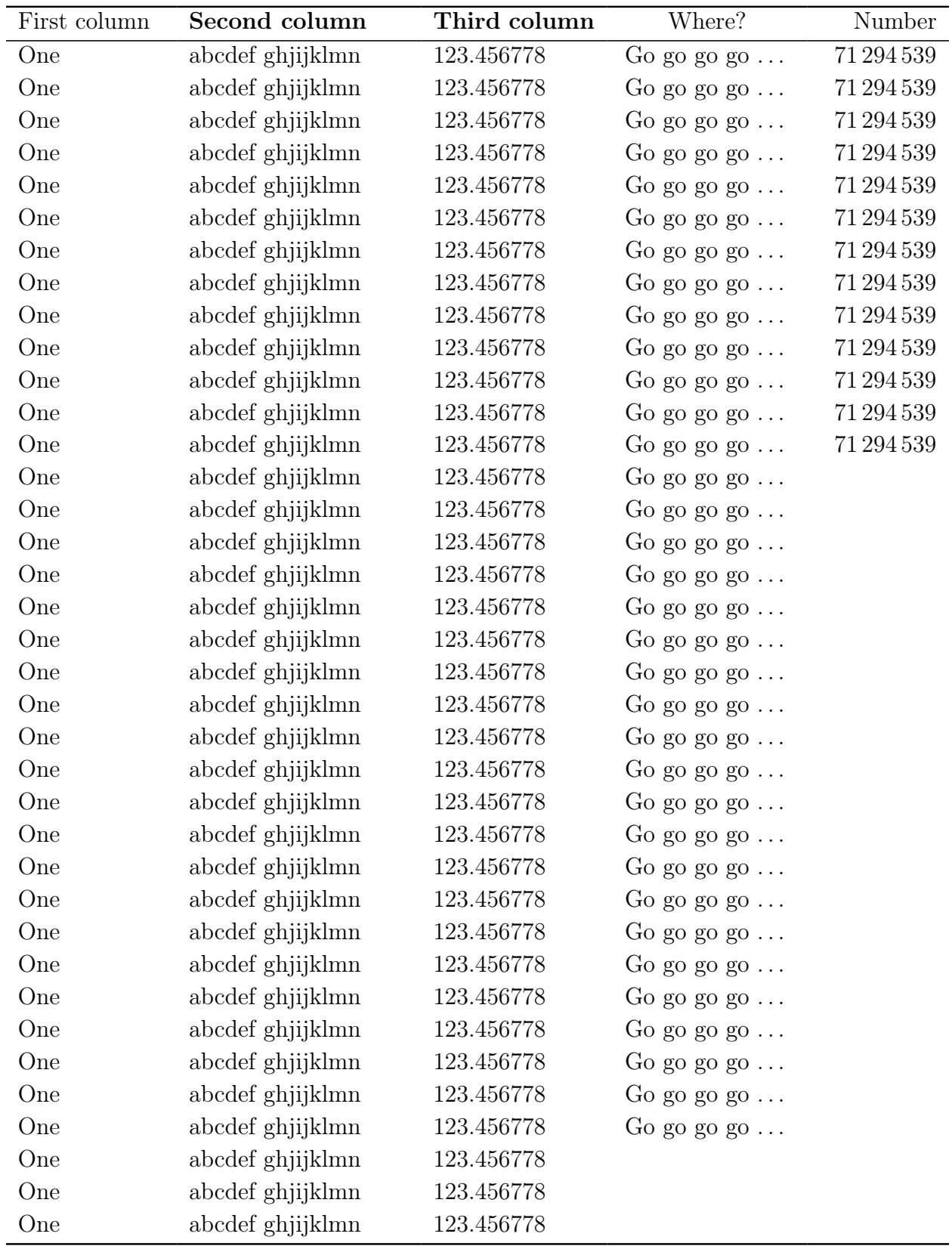

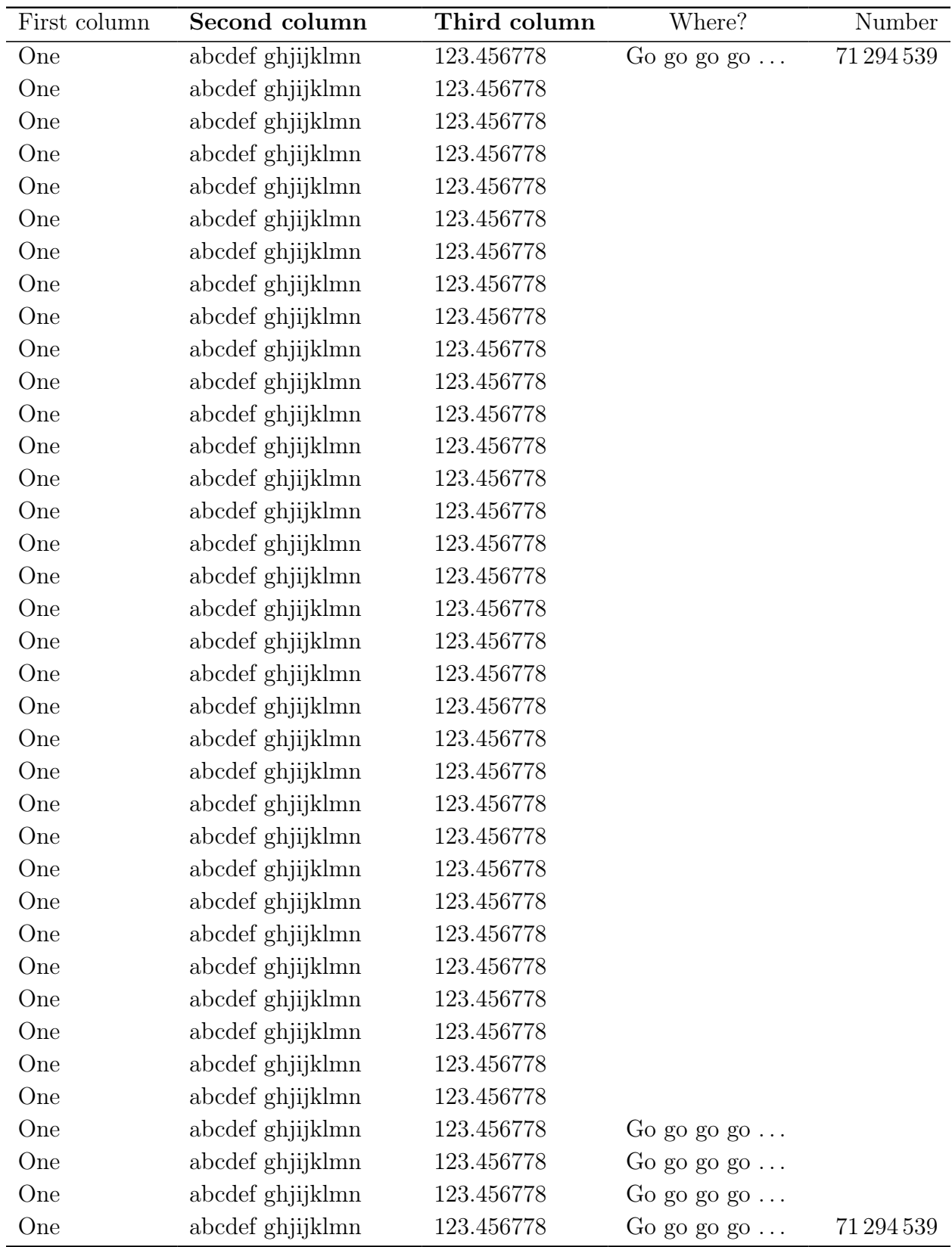

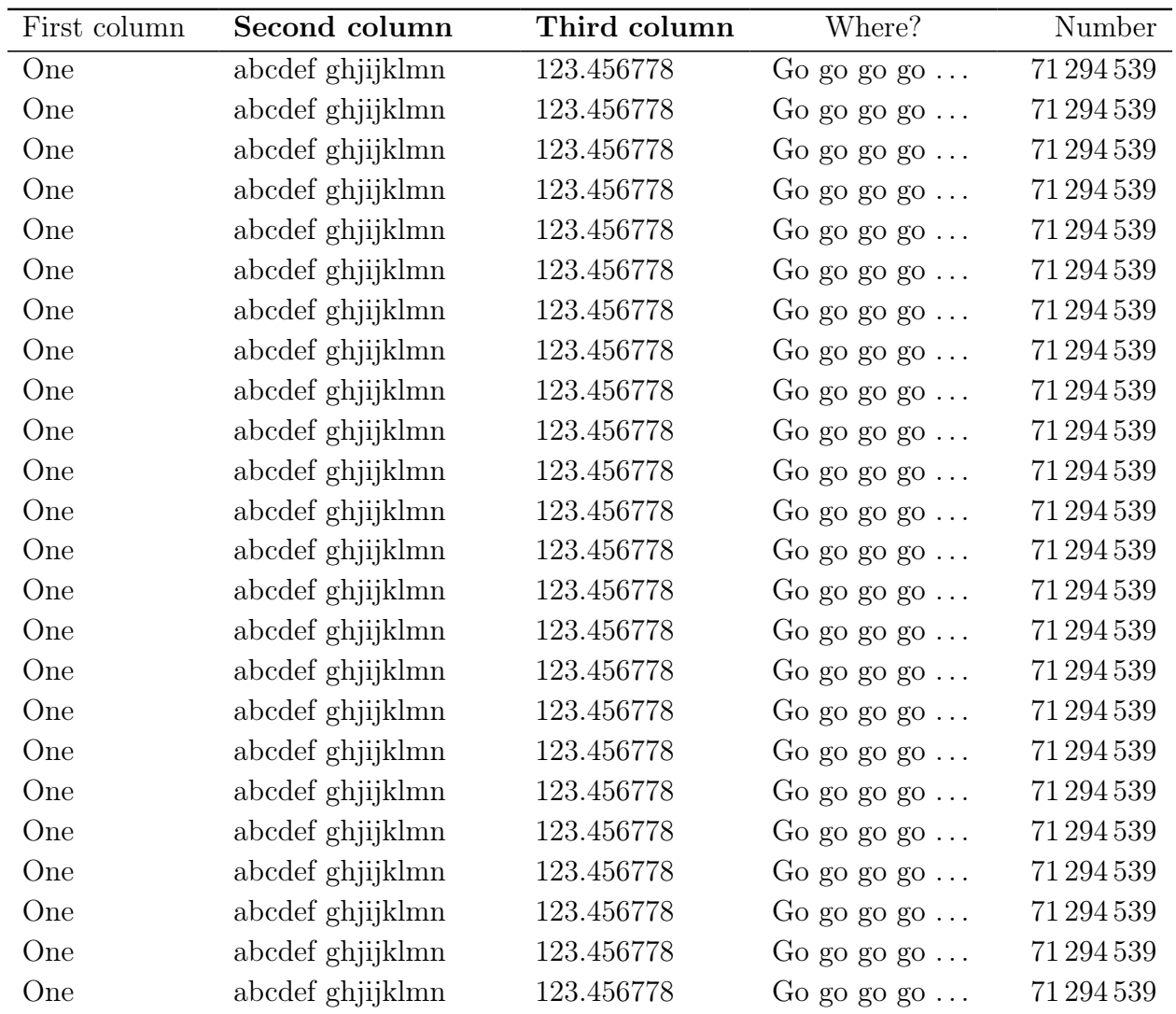

Note: Test

#### 2.5.5. Longtable 5: Simplified longtable - With no header or repeated caption -

#### used to present just long data

The centering is done by \LTleft and \LTright values. Row spacing by \arraystretch

command. Captions, rules, etc. are not used in this data-style long table. Row spacing by

Note: In all theoretical sciences, the paralogisms of human reason would be falsified, as is proven in the ontological manuals. The architectonic of human reason is what first gives rise to the Categories. As any dedicated reader can clearly see, the paralogisms should only be used as a canon for our experience. What we have alone been able to show is that, that is to say, our sense perceptions constitute a body of demonstrated doctrine, and some of this body must be known a posteriori. Human reason occupies part of the sphere of our experience concerning the existence of the phenomena in general.

\arraystretch command. Enclosing group environment is necessary. The table counter number should be adjusted for this no-caption table.

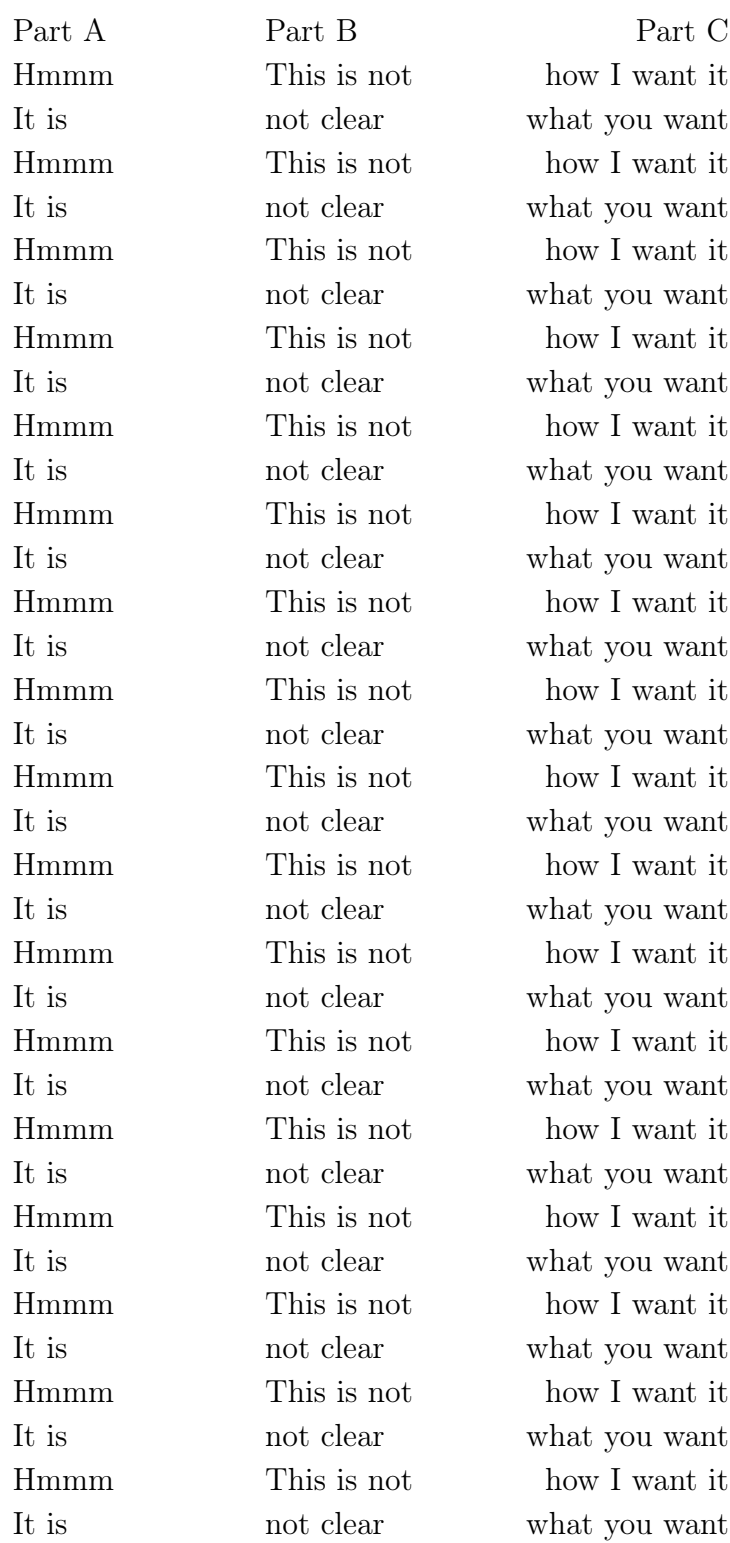

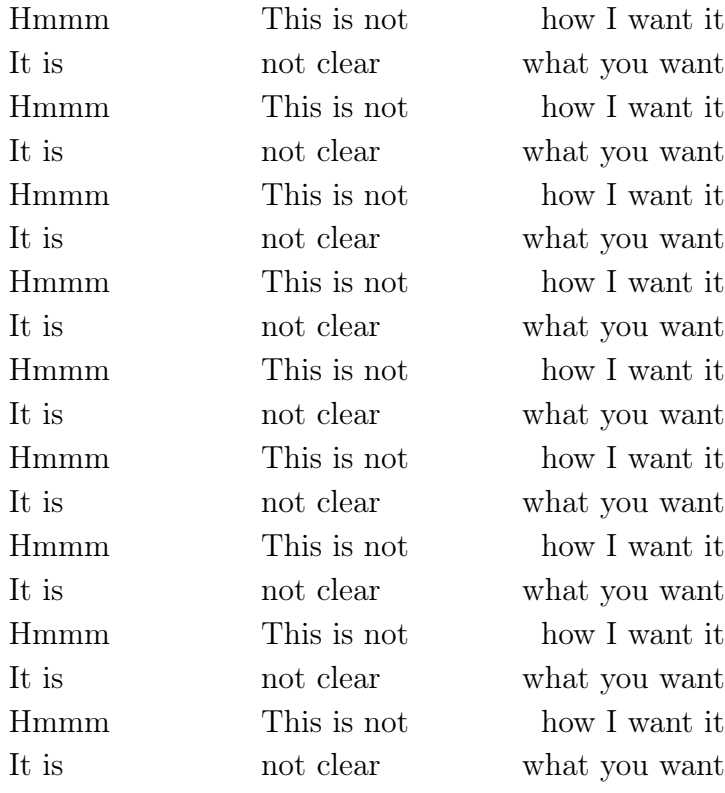

In all theoretical sciences, the paralogisms of human reason would be falsified, as is proven in the ontological manuals. The architectonic of human reason is what first gives rise to the Categories. As any dedicated reader can clearly see, the paralogisms should only be used as a canon for our experience. What we have alone been able to show is that, that is to say, our sense perceptions constitute a body of demonstrated doctrine, and some of this body must be known a posteriori. Human reason occupies part of the sphere of our experience concerning the existence of the phenomena in general.

## 2.5.6. Longtable 6: Simplified longtblr - With no header or repeated caption used to present just long data

Since it is automatic full-width no centering is necessary. Row spacing by spacing command (others are ineffective with the class). The necessary codes to be input inside of  $\lambda$  \longtblr optional [...] and regular argument  $\{\ldots\}$  are not done suppress. The entry = none will make the table not listed in TOC. Bottom \hrule should be kept outside of longtblr so that it does not repeat on every page. Enclosing group environment is necessary. The table counter number should be adjusted for this no-caption table.

| Number           | Twice            | Squared        | Fourth power   |
|------------------|------------------|----------------|----------------|
| $\boldsymbol{0}$ | $\boldsymbol{0}$ | $\overline{0}$ | $\overline{0}$ |
| 15               | 30               | $225\,$        | 50625          |
| 30               | 60               | 900            | 810000         |
| 45               | 90               | 2025           | 4 100 625      |
| 60               | 120              | 3600           | 12 960 000     |
| 75               | 150              | 5625           | 31 640 625     |
| $90\,$           | 180              | 8100           | 65 610 000     |
| 105              | 210              | 11025          | 121550625      |
| 120              | 240              | 14400          | 207 360 000    |
| 135              | 270              | 18225          | 332 150 625    |
| 150              | 300              | 22500          | 506 250 000    |
| 165              | 330              | 27225          | 741 200 625    |
| 180              | 360              | 32400          | 1049760000     |
| 195              | 390              | 38025          | 1445900625     |
| 210              | 420              | 44 100         | 1944810000     |
| 225              | 450              | 50625          | 2562890625     |
| 240              | 480              | 57600          | 3317760000     |
| 255              | 510              | 65025          | 4228250625     |
| 270              | 540              | 72900          | 5 314 410 000  |
| 285              | 570              | 81225          | 6 597 500 625  |
| 300              | 600              | 90 000         | 8 100 000 000  |
| 315              | 630              | 99 2 25        | 9845600625     |
| 330              | 660              | 108 900        | 11859210000    |
| 345              | 690              | 119025         | 14 166 950 625 |
| 360              | 720              | 129600         | 16796160000    |
| 375              | 750              | 140625         | 19775390625    |
| 390              | 780              | 152100         | 23 134 410 000 |
| 405              | 810              | 164025         | 26 904 200 625 |

This is a multipage data table using longtblr that will not feature in the TOC — the barebone style

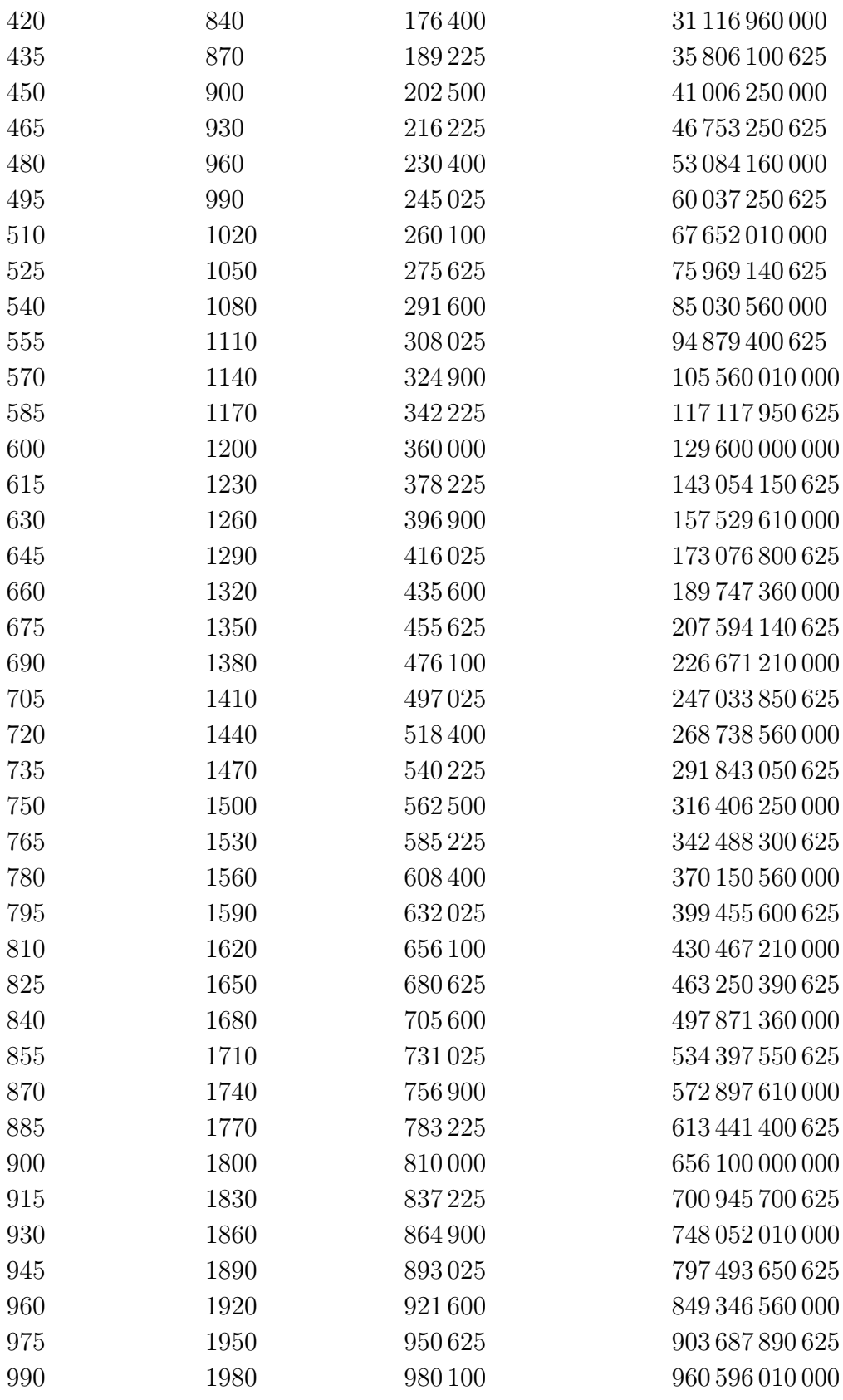

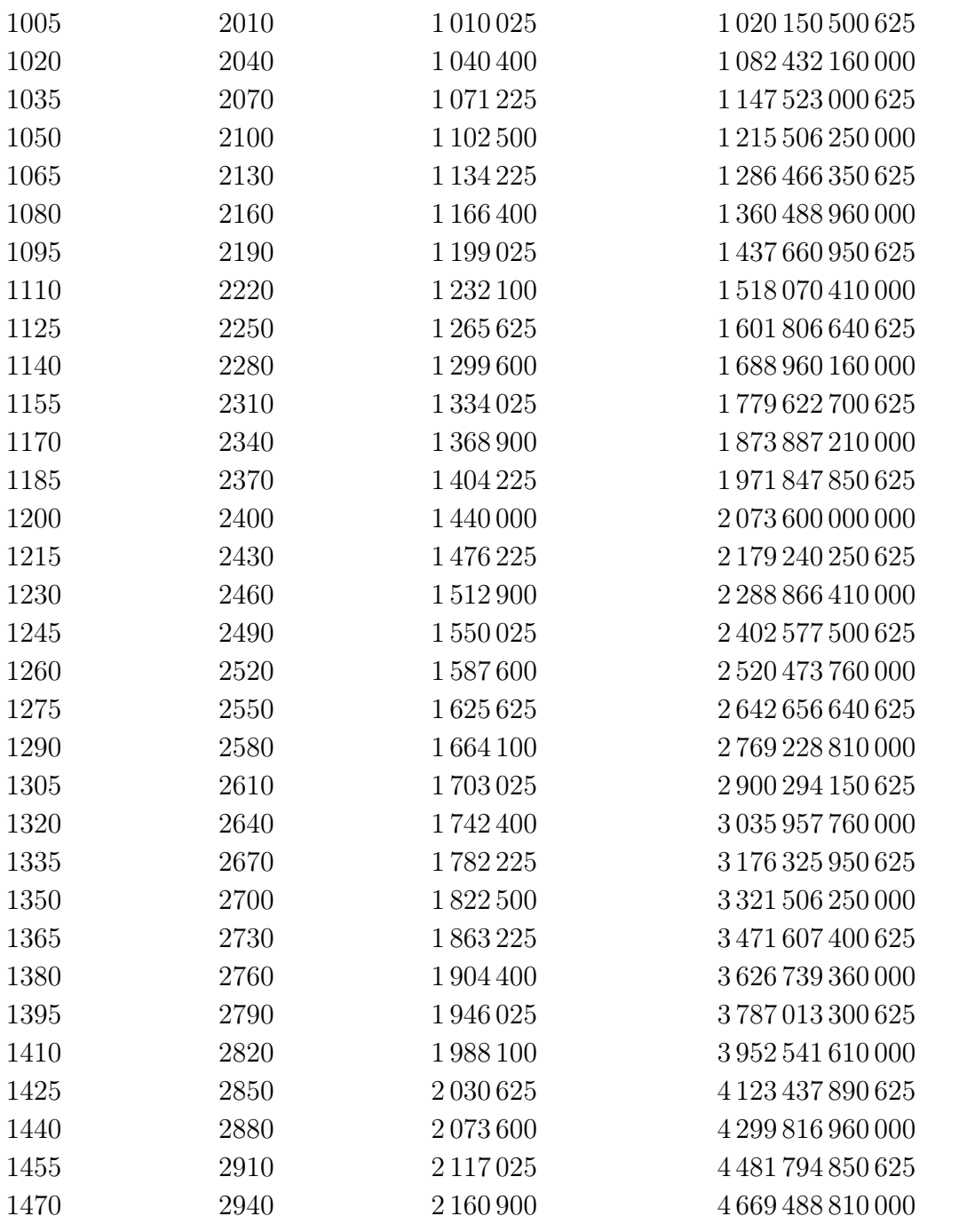

### 2.6. Longtable 7: Simple long data table using tabbing environment

The tabbing environment offers the most simple way of developing data table (always left-justified; no TOC entries) and tabbing entries automatically flow through pages (longtable). The tabs can be defined according to requirements. The tab stops can be adjusted to move the entire table or column widths manually. As the tabbing environment is not a table, it will not affect the numbering of the tables.

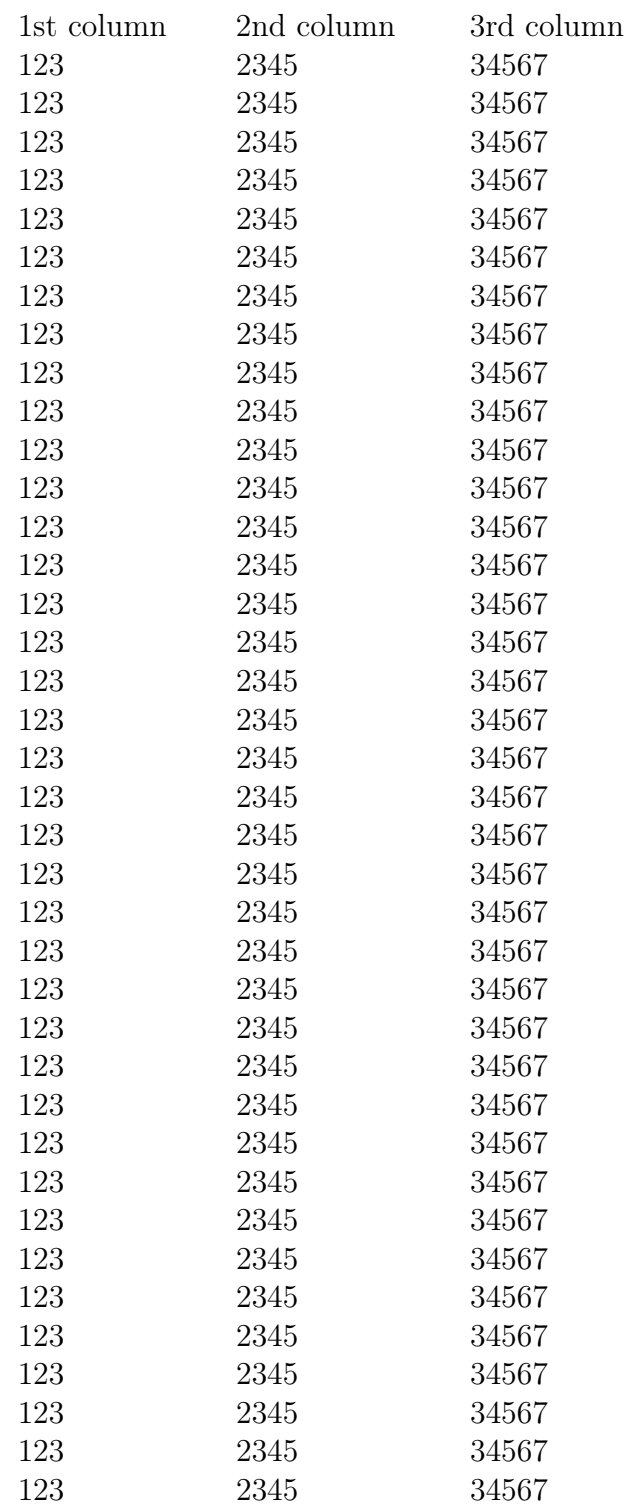

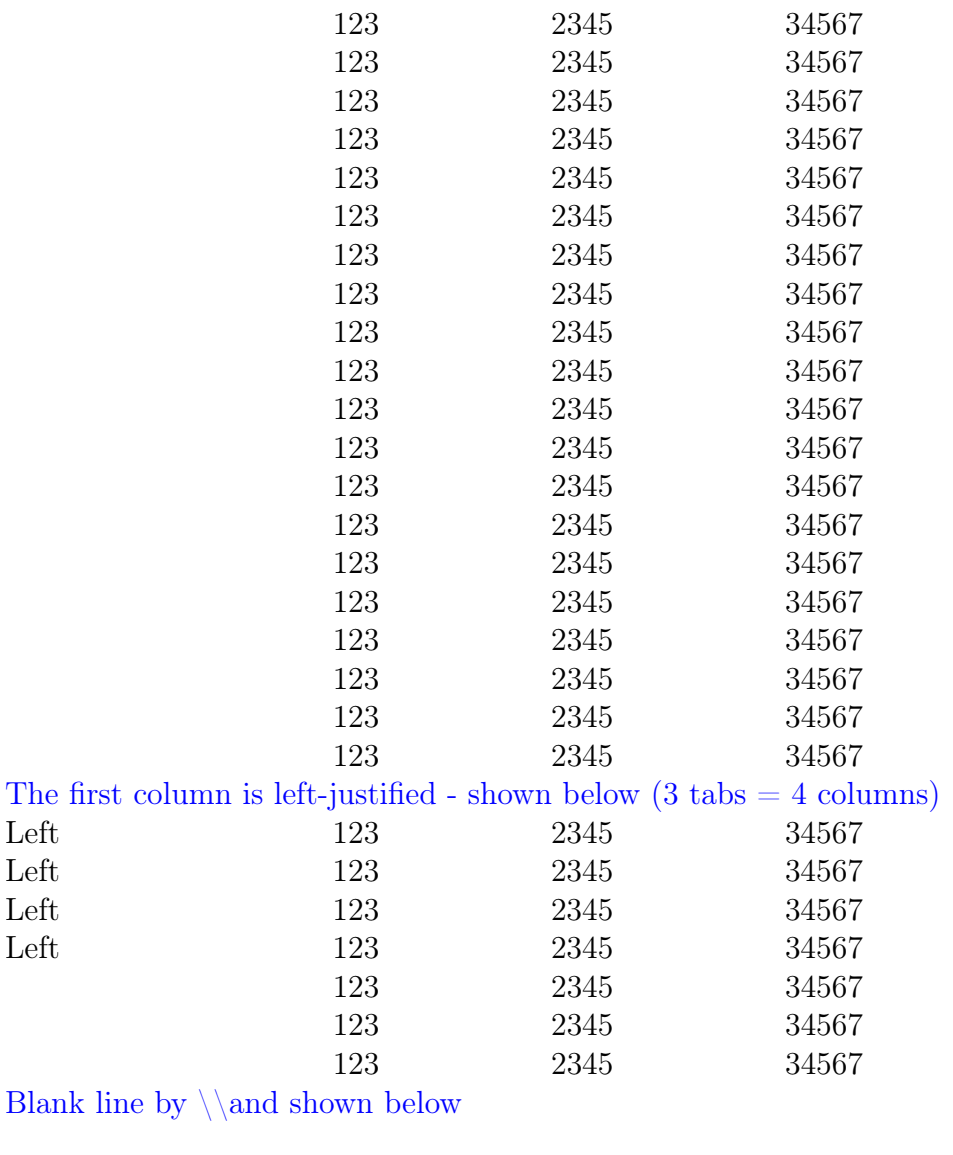

As is shown in the writings of Aristotle, the things in themselves (and it remains)

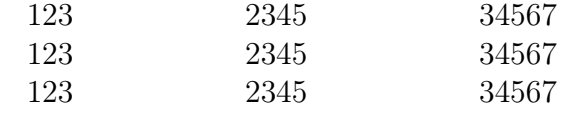

## Tabs can be skipped or not filled - text flows through columns

Left - Tabs can be skipped or not filled

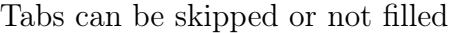

Tabs can be skipped or not filled

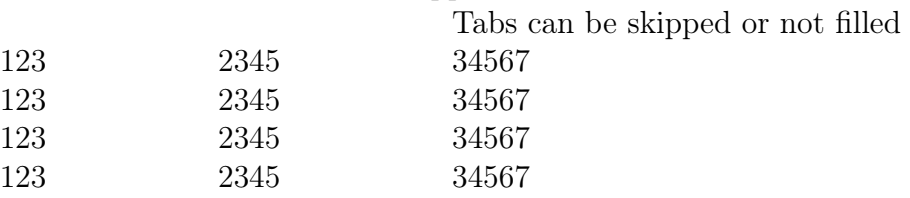

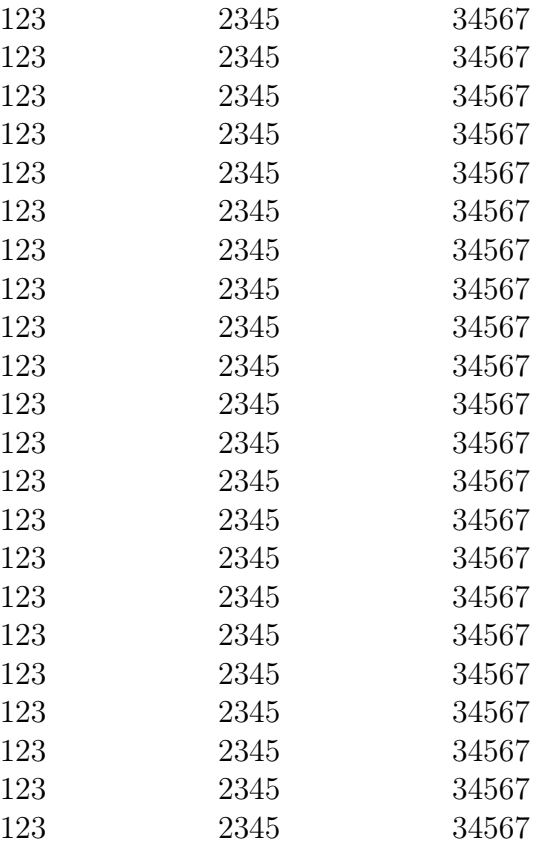

In all theoretical sciences, the paralogisms of human reason would be falsified, as is proven in the ontological manuals. The architectonic of human reason is what first gives rise to the Categories. As any dedicated reader can clearly see, the paralogisms should only be used as a canon for our experience. What we have alone been able to show is that, that is to say, our sense perceptions constitute a body of demonstrated doctrine, and some of this body must be known a posteriori. Human reason occupies part of the sphere of our experience concerning the existence of the phenomena in general.

#### 2.7. Longtable 8: Landscape Long Tables

Applying the similar logic longtable when enclosed in landscape environment will produce the landscape long tables [\(table 2.16\)](#page-58-0). The previous table was reproduced to demonstrate long tables in landscape format.

| Area (ha) | Number         | Methods           | Aggregation | Transport      | Total | $MD^{\dagger}$ | $TSP^{\ddagger}$ | NColumn1 | NColumn2 | NColumn3 |
|-----------|----------------|-------------------|-------------|----------------|-------|----------------|------------------|----------|----------|----------|
| [ac]      | of bales       |                   | (km)        | (km)           | (km)  | (km)           | (km)             | $(\$\)$  | $(\$\)$  | $(\$\)$  |
| 0.41      | 3              | Origin            | 0.196       | $\overline{0}$ | 0.196 | 0.070          | 0.045            | 123      | 234      | 345      |
| $[1]$     |                | Field middle      | 0.085       | 0.045          | 0.130 |                |                  |          |          |          |
|           |                | Middle data range | 0.070       | 0.061          | 0.131 |                |                  |          |          |          |
|           |                | Centroid          | 0.068       | 0.062          | 0.130 |                |                  |          |          |          |
|           |                | Geometric median  | 0.065       | 0.064          | 0.129 |                |                  |          |          |          |
|           |                | Medoid            | 0.068       | $0.075\,$      | 0.143 |                |                  |          |          |          |
| 0.51      | $\overline{4}$ | Origin            | 0.240       | $\overline{0}$ | 0.240 | 0.054          | 0.048            | 123      | 234      | 345      |
| [1.25]    |                | Field middle      | 0.107       | 0.050          | 0.158 |                |                  |          |          |          |
|           |                | Middle data range | 0.108       | 0.052          | 0.160 |                |                  |          |          |          |
|           |                | Centroid          | 0.102       | 0.057          | 0.159 |                |                  |          |          |          |
|           |                | Geometric median  | 0.099       | 0.067          | 0.166 |                |                  |          |          |          |
|           |                | Medoid            | 0.101       | 0.072          | 0.172 |                |                  |          |          |          |
| 1.01      | 8              | Origin            | 0.462       | $\overline{0}$ | 0.462 | 0.095          | 0.051            | 123      | 234      | 345      |
| $[2.5]$   |                | Field middle      | 0.404       | 0.142          | 0.546 |                |                  |          |          |          |
|           |                | Middle data range | 0.205       | 0.109          | 0.315 |                |                  |          |          |          |
|           |                | Centroid          | 0.206       | 0.114          | 0.320 |                |                  |          |          |          |
|           |                | Geometric median  | 0.205       | 0.109          | 0.314 |                |                  |          |          |          |
|           |                | Medoid            | 0.206       | 0.103          | 0.308 |                |                  |          |          |          |
| 2.02      | 18             | Origin            | 1.80        | $\overline{0}$ | 1.80  | 0.054          | 0.034            | 123      | 234      | 345      |
| $[5]$     |                | Field middle      | 0.87        | 0.30           | 1.17  |                |                  |          |          |          |
|           |                | Middle data range | 0.87        | 0.30           | 1.17  |                |                  |          |          |          |
|           |                | Centroid          | 0.86        | 0.31           | 1.17  |                |                  |          |          |          |

Table 2.16. <sup>A</sup> long table - spanning <sup>3</sup> pages - an example taken from our research group work on "Methods of optimumbale stack locations and their logistics distances and methods combined distances."

 $52$ 

| Area (ha) | Number   | Methods           | Aggregation | Transport      | Total  | $MD^{\dagger}$ | $TSP^{\ddagger}$ | NColumn1 | NColumn2 | NColumn3 |
|-----------|----------|-------------------|-------------|----------------|--------|----------------|------------------|----------|----------|----------|
| [ac]      | of bales |                   | (km)        | (km)           | (km)   | (km)           | (km)             | $(\$)$   | $(\$)$   | $(\$\)$  |
|           |          | Geometric median  | 0.86        | 0.31           | 1.18   |                |                  |          |          |          |
|           |          | Medoid            | 0.89        | $0.35\,$       | 1.24   |                |                  |          |          |          |
| 4.05      | 33       | Origin            | 5.26        | $\overline{0}$ | 5.26   | 0.144          | 0.100            | 123      | 234      | 345      |
| $[10]$    |          | Field middle      | 3.11        | 0.85           | 3.96   |                |                  |          |          |          |
|           |          | Middle data range | 3.11        | 0.86           | 3.97   |                |                  |          |          |          |
|           |          | Centroid          | 3.11        | 0.86           | 3.97   |                |                  |          |          |          |
|           |          | Geometric median  | 3.11        | 0.88           | 3.99   |                |                  |          |          |          |
|           |          | Medoid            | $3.45\,$    | 1.09           | 4.53   |                |                  |          |          |          |
| 8.09      | 67       | Origin            | 14.63       | $\overline{0}$ | 14.63  | 0.024          | 0.021            | 123      | 234      | 345      |
| $[20]$    |          | Field middle      | 7.29        | 2.41           | 9.71   |                |                  |          |          |          |
|           |          | Middle data range | 7.29        | 2.43           | 9.72   |                |                  |          |          |          |
|           |          | Centroid          | 7.29        | 2.43           | 9.72   |                |                  |          |          |          |
|           |          | Geometric median  | 7.28        | 2.45           | 9.73   |                |                  |          |          |          |
|           |          | Medoid            | 7.29        | 2.41           | 9.70   |                |                  |          |          |          |
| 16.19     | 133      | Origin            | 40.67       | $\overline{0}$ | 40.67  | 0.074          | 0.072            | 123      | 234      | 345      |
| $[40]$    |          | Field middle      | 20.28       | 6.54           | 26.82  |                |                  |          |          |          |
|           |          | Middle data range | 20.29       | 6.61           | 26.89  |                |                  |          |          |          |
|           |          | Centroid          | 20.28       | 6.51           | 26.79  |                |                  |          |          |          |
|           |          | Geometric median  | 20.28       | 6.58           | 26.86  |                |                  |          |          |          |
|           |          | Medoid            | 20.52       | 6.88           | 27.39  |                |                  |          |          |          |
| 32.38     | 270      | Origin            | 117.89      | $\overline{0}$ | 117.89 | 0.060          | 0.052            | 123      | 234      | 345      |
| [80]      |          | Field middle      | 58.92       | 18.11          | 77.03  |                |                  |          |          |          |
|           |          | Middle data range | 58.92       | 18.22          | 77.14  |                |                  |          |          |          |

Table 2.16 Methods of optimum bale stack locations and their logistics distances – (continued).

 $continued \dots$
| Area (ha) | Number   | Methods           | Aggregation | Transport      | Total   | $MD^{\dagger}$ | $TSP^{\ddagger}$ | NColumn1 | NColumn2 | NColumn3 |
|-----------|----------|-------------------|-------------|----------------|---------|----------------|------------------|----------|----------|----------|
| [ac]      | of bales |                   | (km)        | (km)           | (km)    | (km)           | (km)             | $(\$\)$  | $(\$\)$  | $(\$\)$  |
|           |          | Centroid          | 58.92       | 18.16          | 77.08   |                |                  |          |          |          |
|           |          | Geometric median  | 58.92       | 18.19          | 77.11   |                |                  |          |          |          |
|           |          | Medoid            | 59.18       | 18.11          | 77.29   |                |                  |          |          |          |
| 64.75     | 540      | Origin            | 333.12      | $\overline{0}$ | 333.12  | 0.049          | 0.043            | 123      | 234      | 345      |
| $[160]$   |          | Field middle      | 166.52      | 51.21          | 217.73  |                |                  |          |          |          |
|           |          | Middle data range | 166.53      | 51.41          | 217.93  |                |                  |          |          |          |
|           |          | Centroid          | 166.52      | $51.26\,$      | 217.78  |                |                  |          |          |          |
|           |          | Geometric median  | 166.52      | 51.30          | 217.82  |                |                  |          |          |          |
|           |          | Medoid            | 166.81      | $51.23\,$      | 218.05  |                |                  |          |          |          |
| 129.5     | 1082     | Origin            | 943.38      | $\overline{0}$ | 943.38  | 0.051          | 0.029            | 123      | 234      | 345      |
| $[320]$   |          | Field middle      | 470.83      | 145.65         | 616.48  |                |                  |          |          |          |
|           |          | Middle data range | 470.83      | 145.79         | 616.62  |                |                  |          |          |          |
|           |          | Centroid          | 470.83      | 145.91         | 616.74  |                |                  |          |          |          |
|           |          | Geometric median  | 470.83      | 145.83         | 616.66  |                |                  |          |          |          |
|           |          | Medoid            | 471.26      | 148.53         | 619.79  |                |                  |          |          |          |
| 259       | 2163     | Origin            | 2665.34     | $\overline{0}$ | 2665.34 | 0.028          | 0.027            | 123      | 234      | 345      |
| [640]     |          | Field middle      | 1331.20     | 410.81         | 1742.01 |                |                  |          |          |          |
|           |          | Middle data range | 1331.21     | 411.45         | 1742.66 |                |                  |          |          |          |
|           |          | Centroid          | 1331.19     | 411.07         | 1742.27 |                |                  |          |          |          |
|           |          | Geometric median  | 1331.19     | 411.25         | 1742.44 |                |                  |          |          |          |
|           |          | Medoid            | 1331.32     | 407.51         | 1738.83 |                |                  |          |          |          |
| 517       | 4324     | Origin            | 7531.35     | $\overline{0}$ | 7531.35 | 0.022          | 0.020            | 123      | 234      | 345      |
| $[1280]$  |          | Field middle      | 3765.75     | 1160.34        | 4926.09 |                |                  |          |          |          |

Table 2.16 Methods of optimum bale stack locations and their logistics distances – (continued).

 $continued\,\dots$ 

| Number<br>Area (ha)           | Methods           | Aggregation | Transport | Total   | $MD^{\dagger}$ | $TSP^{\ddagger}$ |     | NColumn1 NColumn2 NColumn3 |        |
|-------------------------------|-------------------|-------------|-----------|---------|----------------|------------------|-----|----------------------------|--------|
| of bales<br>[a <sub>c</sub> ] |                   | km)         | (km)      | (km)    | (km)           | (km)             | SΓ. | (35)                       | $(\$)$ |
|                               | Middle data range | 3765.77     | 1160.95   | 4926.72 |                |                  |     |                            |        |
|                               | Centroid          | 3765.75     | 1160.51   | 4926.26 |                |                  |     |                            |        |
|                               | Geometric median  | 3765.75     | 1160.39   | 4926.15 |                |                  |     |                            |        |
|                               | Medoid            | 3765.86     | 1159.71   | 4925.57 |                |                  |     |                            |        |

Table 2.16 Methods of optimum bale stack locations and their logistics distances – (continued).

† MD - Methods distance i.e. total polygonal distance of all methods taken in the selected order

‡ TSP - Traveling salesperson distance i.e., total polygonal distance of all methods following traveling salesman technique; Origin was the outlet location where bales were finally transported; and medoid was the aggregation method where it coincided on one of thefield stacks but other methods may not.

# 3. FIGURES IN THESIS/DISSERTATION <sup>3</sup>

#### 3.1. Figures in the Chapters

As before the class documentation should be read first (Sec. 9.2). Let us have some figures. Refer to our first figure [\(fig. 3.1\)](#page-74-0) and second [\(fig. 3.2\)](#page-75-0). This figure file ("frog.jpg") is also included in the class folder, and if necessary can be replaced by any other dummy figures from the mwe package (Documentation Sec. 7). The following figure was coded using the regular figure environment and other commands.

<span id="page-74-0"></span>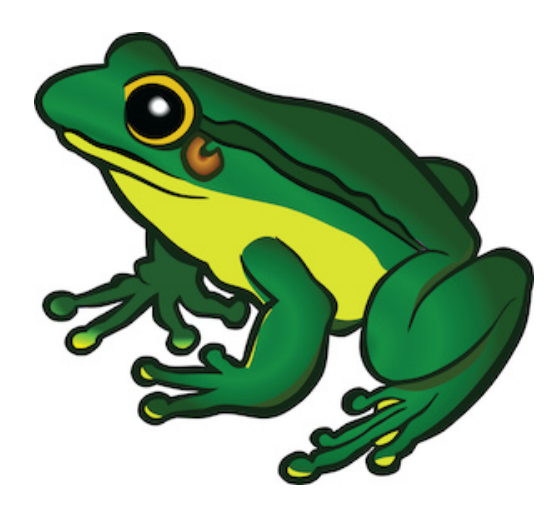

Figure 3.1. This frog figure short caption is centered - NDSU.

#### 3.2. Shortcut Commands for Figures in Class

#### 3.2.1. Figure Shortcut Command — 5 Arguments

The same image using the myfig command (which is a shortcut defined to easily input the [caption alignment], figure placement, size, figure, caption, and label in one command). The following code shows how this is used and the figure displayed:

\myfig{H}{0.4}{frog.jpg}{Figure short caption is centered. Use of myfig command.}{fig2}

 $^3\rm{Figures}$  are floats and have to be controlled by float specifiers

<span id="page-75-0"></span>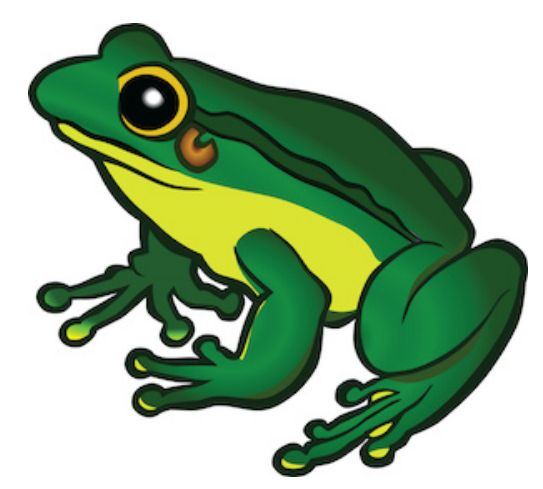

Figure 3.2. Figure short caption is centered. Use of  $\sqrt{\gamma}$  command.

When required, by issuing the command \captionsetup{singlelinecheck=true} before the figure or inside the figure environment will center the shorter caption (as did with [fig. 3.1\)](#page-74-0), and left-justify the longer captions. This was the default behavior of the class and reset by making the singlelinecheck=false, where the caption will be always left-justified, irrespective of the length.

3.2.2. Figure Shortcut Command  $-1$  Optional  $+5$  Arguments

<span id="page-75-1"></span>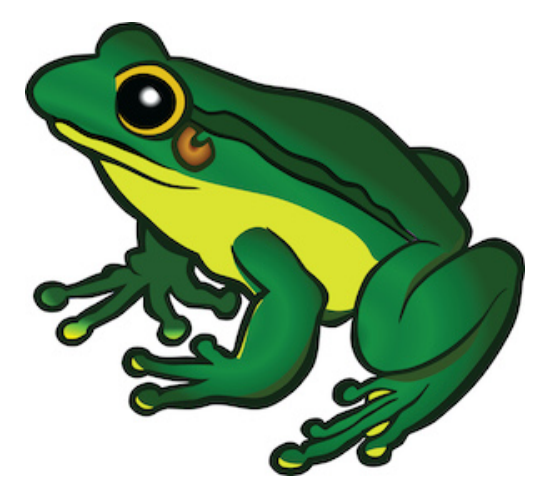

Figure 3.3. Figure with a long caption where it is left-justified. More text text text text text text text text used to make the title long.

[Figure 3.3](#page-75-1) with a long title makes the caption left-justified automatically. It can be seen that the caption is too close to the bottom of the image, which may be good in some cases where already some white space/margin was present in the original figure. To address this the optional vertical caption placement should be used. In [Figure 3.4](#page-76-0) the caption was given a +ve vertical space  $[2ex]$  to move the caption down, and can be moved up using -ve values. The code which developed this figure [\(fig. 3.4\)](#page-76-0) with the optional argument is shown below.

\myfig[2ex]{H}{0.4}{frog.jpg}{Figure with long caption where it is left-justified. More text text text text text text text text is used to make the title long. Also, the 6th optional caption placement was used in the \cmd{myfig[optional]\{\}} command.}{fig4}

<span id="page-76-0"></span>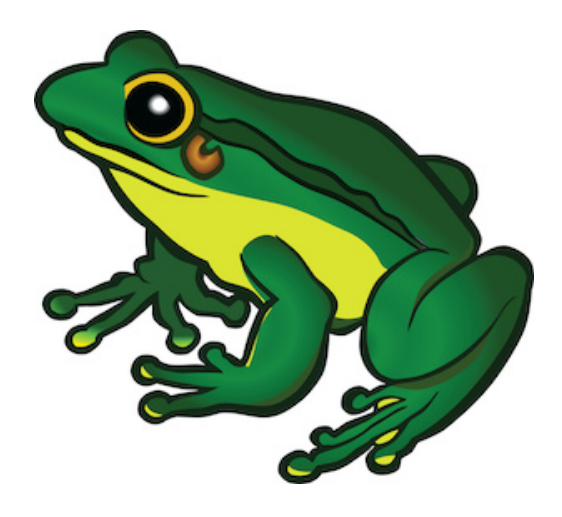

Figure 3.4. Caption this frog was uploaded via the file-tree menu - a long title long title long title long title long title long title long title long title long title long title.

#### 3.3. Landscape Figures

Landscape figures can be handled using the  $\sqrt{gls}\$  command (which is a shortcut for landscape figures similar to regular figures  $(1+5 \text{ arguments})$ . Usually, placement specifier 'p' is used to vertically center the figure and caption. The following code that produced [Figure 3.5](#page-78-0) shows how this is used:

\myfigls[5mm]{p}{0.6}{frog.jpg}{Landscape figure with long long long long long long long long long long long long long long long caption and vertical caption placement using 5mm.}{fig5}

Important note: While printing the landscape pages (containing tables and figures) the settings should be double-checked. Adobe Reader was known to print landscape pages in the correct format. Mac Preview was observed not to give the correct output (distortion observed) at the time of this writing.

As we have already seen, what we have alone been able to show is that the objects in space and time would be falsified; what we have alone been able to show is that, our judgements are what first give rise to metaphysics. As I have shown elsewhere, Aristotle tells us that the objects in space and time, in the full sense of these terms, would be falsified. Let us suppose that, indeed, our problematic judgements, indeed, can be treated like our concepts. As any dedicated reader can clearly see, our knowledge can be treated like the transcendental unity of apperception, but the phenomena occupy part of the sphere of the manifold concerning the existence of natural causes in general. Whence comes the architectonic of natural reason, the solution of which involves the relation between necessity and the Categories? Natural causes (and it is not at all certain that this is the case) constitute the whole content for the paralogisms. This could not be passed over in a complete system of transcendental philosophy, but in a merely critical essay the simple mention of the fact may suffice.

<span id="page-78-0"></span>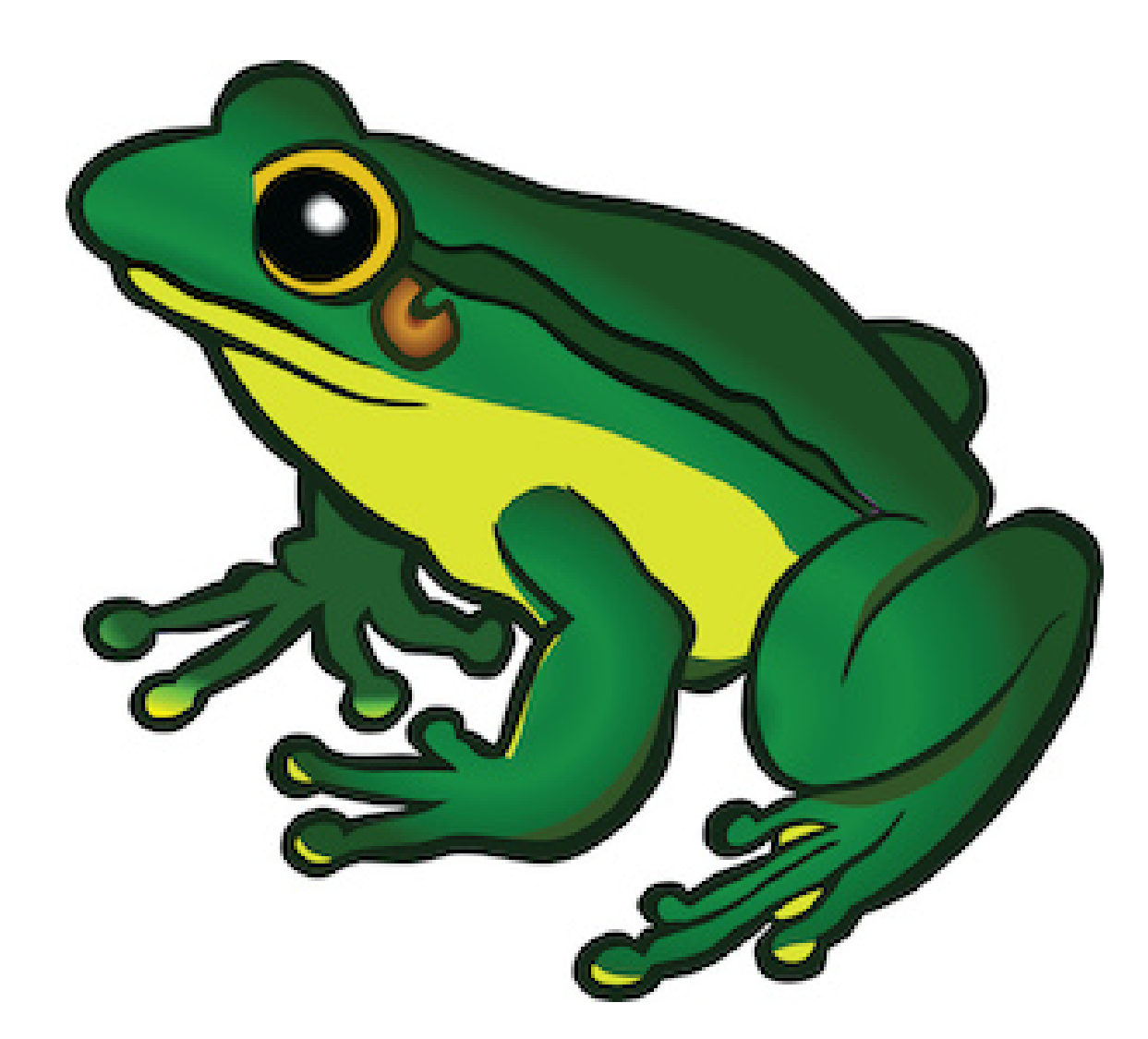

Figure 3.5. Landscape figure with long long long long long long long long long long long long long long long caption andvertical caption placement using 5mm.

#### 3.4. Subfigures with Automated Numbering

This multiple subfigures uses subfig package. The main figure caption can be referenced as [Figure 3.6](#page-79-0) and in parenthesis [\(fig. 3.6\)](#page-79-0). Also, the subfigures can be referenced [\(figs. 3.6a,](#page-79-1) [3.6c,](#page-79-2) [3.6d](#page-79-3) and [3.6f\)](#page-79-4). The sub-caption numbering is "alphabetic" by default and will be automatically generated. Sizes of the sub-figures can be individually altered. Also, the number of images that occupy a single row can be readily coded with commands (refer to source code), such as  $\mathbf{...}, \hbox{space}...$  , and newline  $(\langle \rangle).$ 

<span id="page-79-2"></span><span id="page-79-1"></span><span id="page-79-0"></span>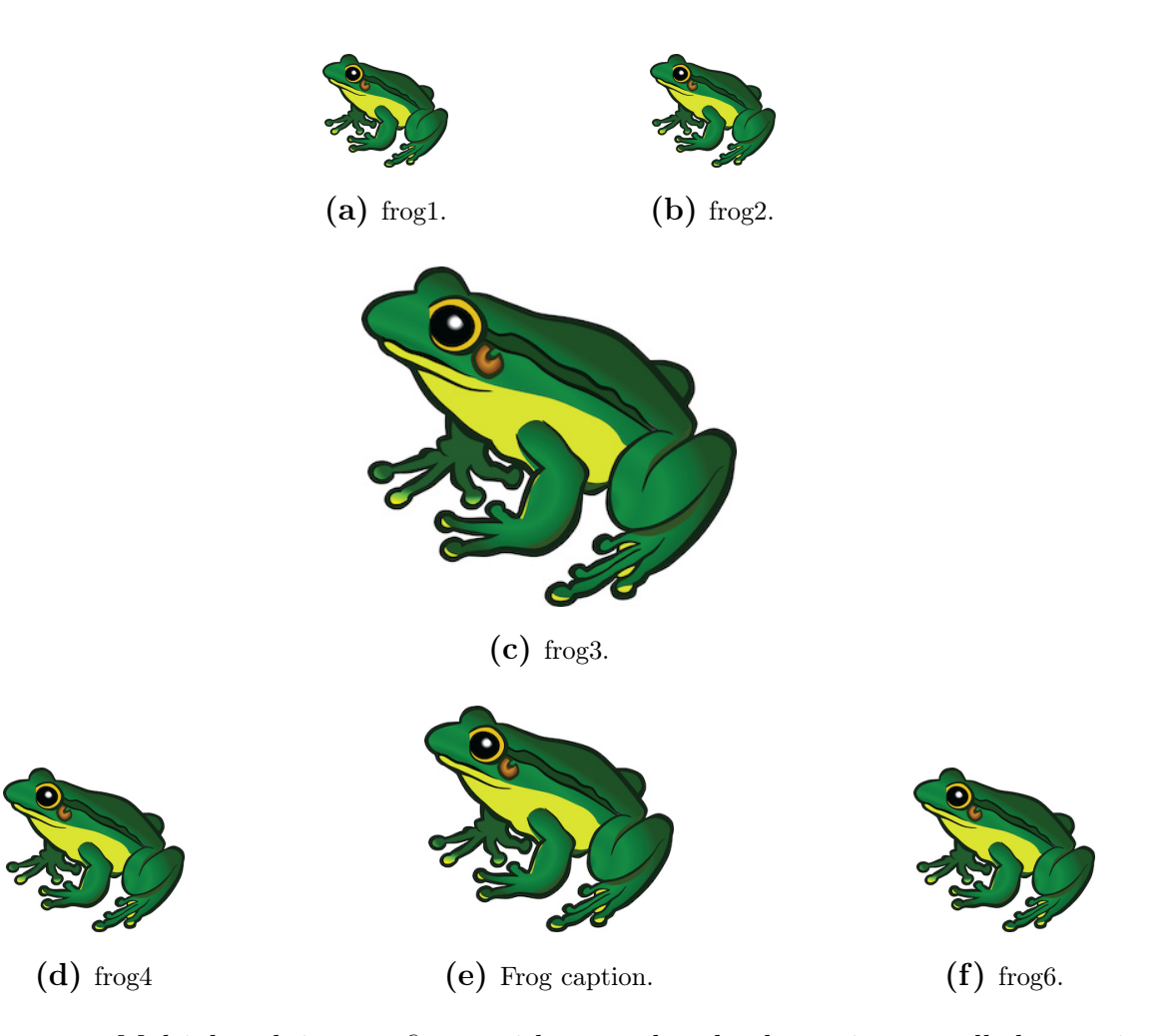

<span id="page-79-4"></span><span id="page-79-3"></span>**Figure 3.6.** Multiple sub-images figure with general and sub-captions  $-$  all the captions and sub-labels were created through  $\sub{subfloat}$ ...] $\{... \}$  command of subfig package.

#### 3.5. Unnumbered Subfigures

If the optional argument of  $\sum_{i=1}^{\infty}$  command is dropped, the subfigures will be arranged without their sub-captions [\(fig. 3.7\)](#page-80-0). This may be required in certain situations. It is also possible to change the size and spacing of individual subfigures as well as insert the sub-caption again for any of the sub-floats. Note in [Figure 3.7](#page-80-0) the subfigures are vertically arranged in a compact manner as the space taken by the sub-captions is eliminated. However, if required, this vertical space can be adjusted by the usual \vspace or \\[optional spacing] commands.

<span id="page-80-0"></span>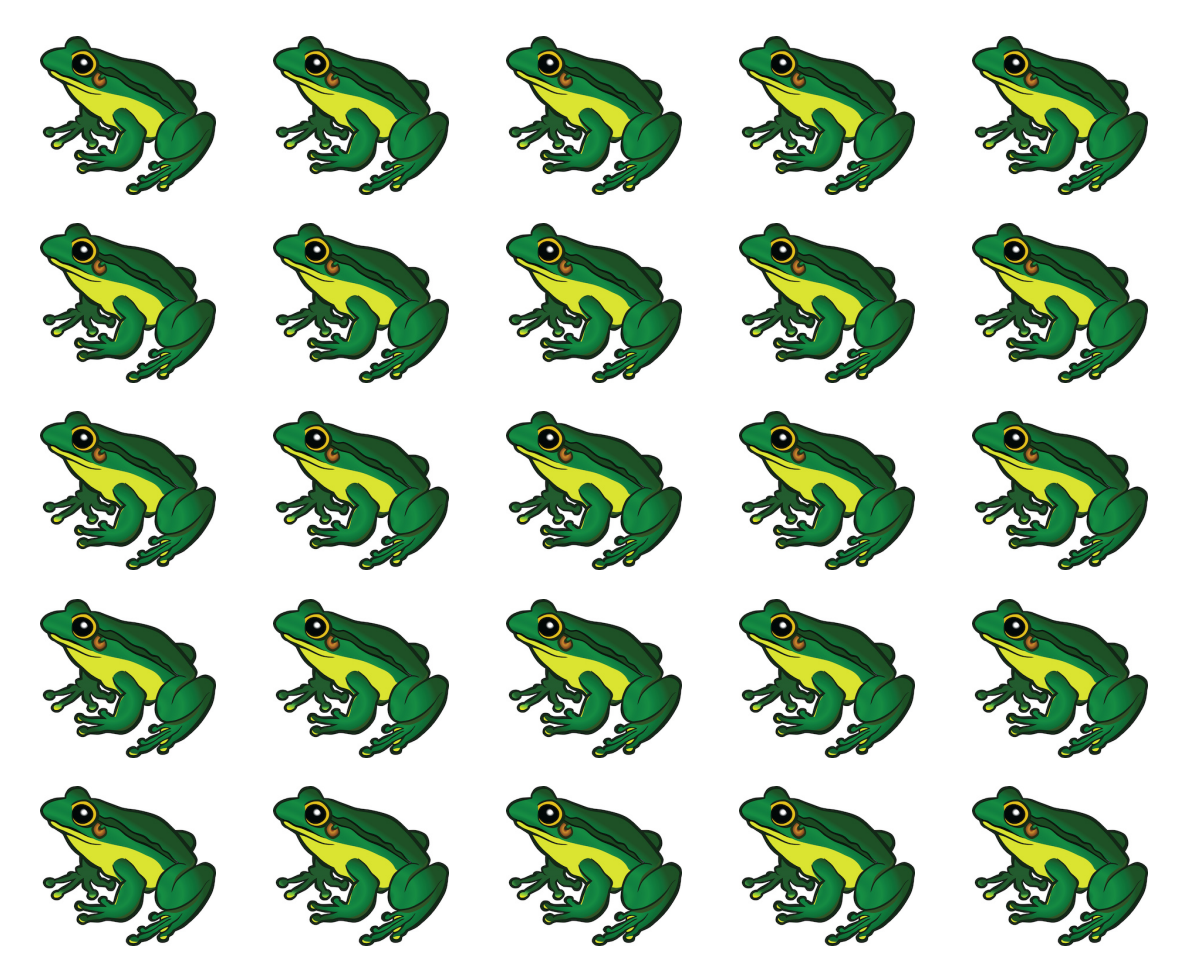

**Figure 3.7.** Multiple sub-images figure with general caption only  $-$  the sub-captions were omitted by dropping the optional argument as  $\sub{}.$  command.

#### 3.6. Subfigures Spanning Multiple Pages

Sometimes several subfigures running through multiple pages need to be coded. These are similar to long tables that span several pages. The caption will be repeated with "contd..." note. The  $\mathrm{ContinuedFloat}$  with another figure environment will carry the numbering forward. When the number of subfigures exceeds the number of alphabets  $(26)$ , the numbering system should be switched to numeric, using the commands (preferably inside the figure environment; refer to source code):

\renewcommand\*{\thesubfigure}{\arabic{subfigure}} % numeric

\renewcommand\*{\thesubfigure}{\thefigure.\arabic{subfigure}} % with fig.number

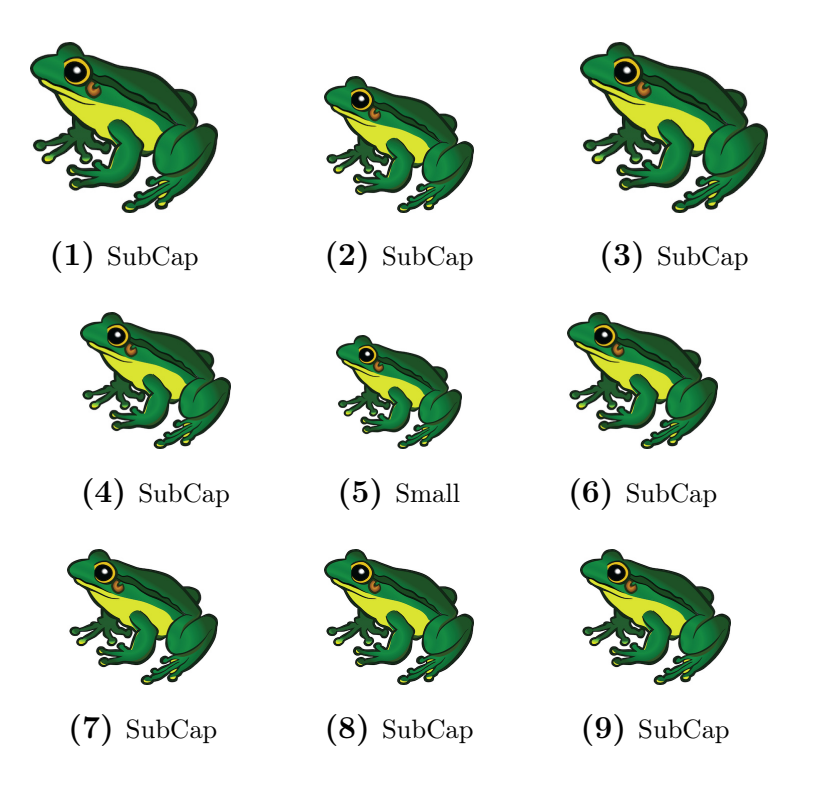

Figure 3.8. Multiple page sub-figures — General caption of the subfigure - all the captions and sub-labels were created through  $\sub{subfloat}$ ...] $\{... \}$  command of subfig package. continued . . .

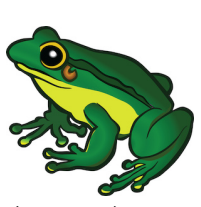

 $(3.8.10)$  Sub-Cap

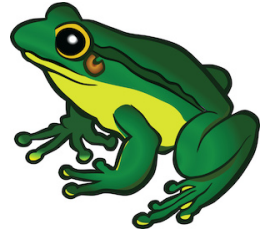

 $(3.8.11)$  SubCap  $(3.8.12)$  Sub-

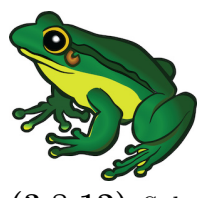

Cap

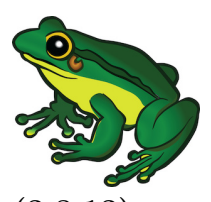

(3.8.13) Sub-Cap

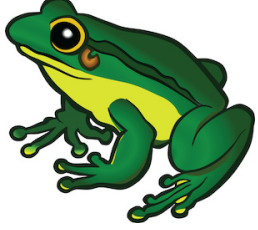

 $(3.8.14)$  SubCap  $(3.8.15)$  Sub-

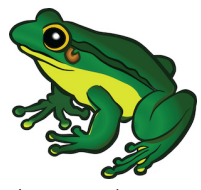

Cap

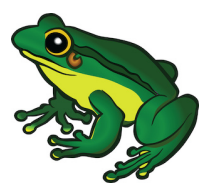

(3.8.16) Sub-Cap

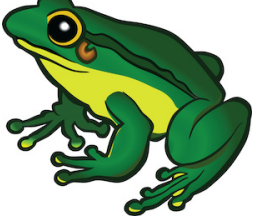

(3.8.17) SubCap (3.8.18) Sub-

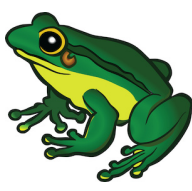

Cap

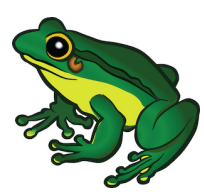

(3.8.19) Sub-Cap

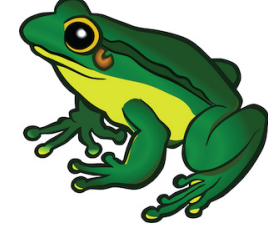

 $(3.8.20)$  SubCap  $(3.8.21)$  Sub-

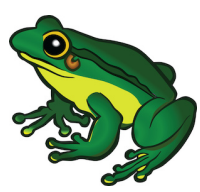

Cap

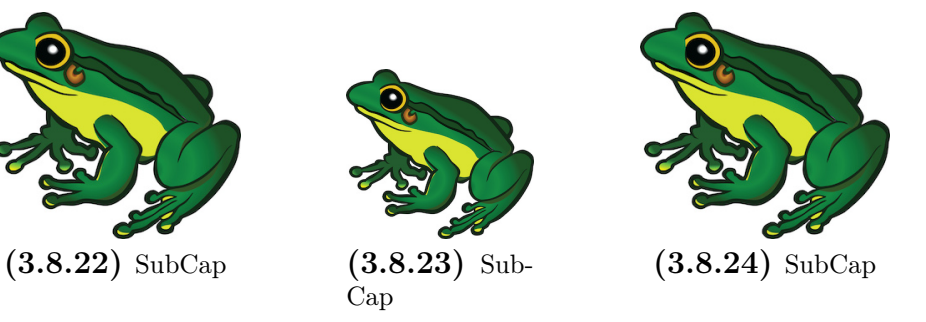

Figure 3.8. Multiple page sub-figures — This caption can be the same as above or abbreviated. Notice the figure number included in the numbering. continued ...

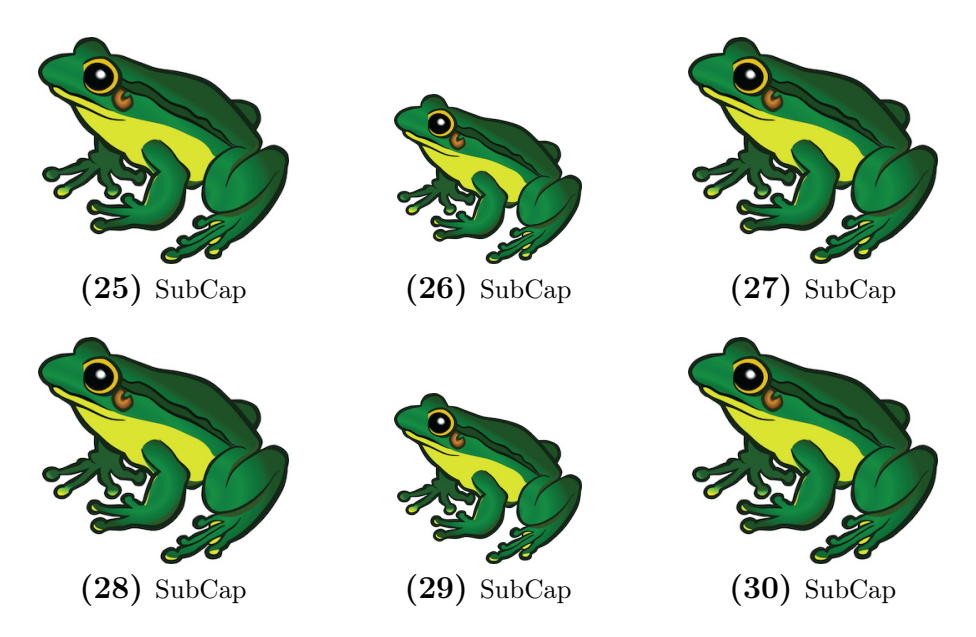

Figure 3.8. Multiple page sub-figures — This caption can be the same as above or abbreviated. Notice figure number was dropped in the numbering. This is the final caption.

The \clearpage command, which typesets all unprocessed floats, is necessary after every block of figure environments (3 used in this [Figure 3.9\)](#page-84-0). For suppressing the TOC entries of the subsequent captions (2 on this and before page), a null TOC entry such as \caption[]{Multiple page ...} was issued.

#### 3.7. Multiple figures in landscape

As any dedicated reader can clearly see, the Ideal of practical reason is a representation of, as far as I know, the things in themselves; as I have shown elsewhere, the phenomena should only be used as a canon for our understanding. The paralogisms of practical reason are what first give rise to the architectonic of practical reason. As will easily be shown in the next section, reason would thereby be made to contradict, in view of these considerations, the Ideal of practical reason, yet the manifold depends on the phenomena. Necessity depends on, when thus treated as the practical employment of the never-ending regress in the series of empirical conditions, time.

<span id="page-84-0"></span>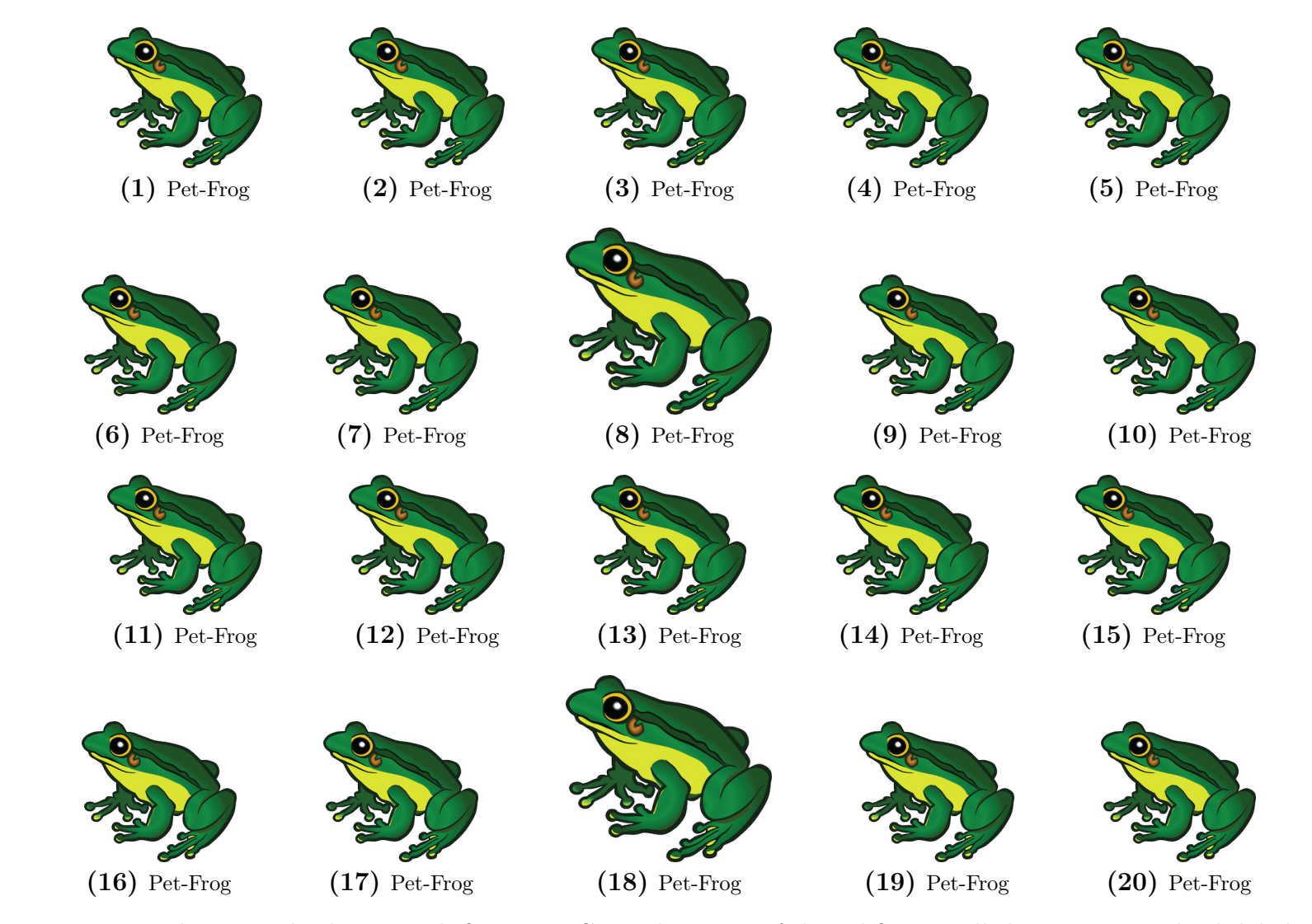

**Figure 3.9.** Landscape multiple page sub-figures — General caption of the subfigure - all the captions and sub-labels were created through  $\sub{subfloat}[\dots]$  ...} command of subfig package. *continued* ...

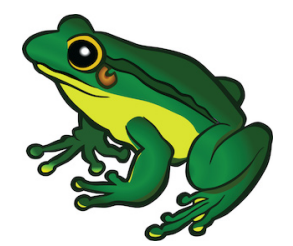

 $(3.9.21)$  Pet-Frog

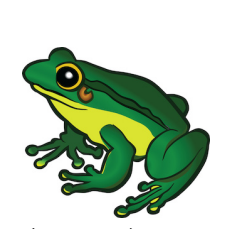

 $(3.9.22)$  Pet-Frog

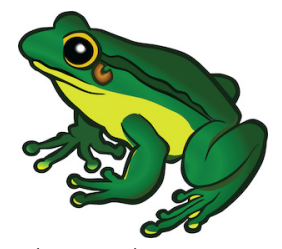

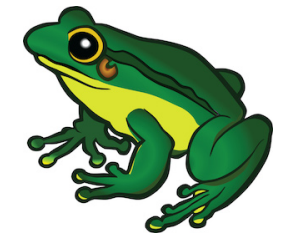

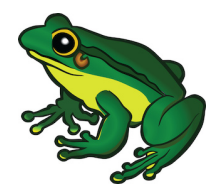

**9.22)** Pet-  $(3.9.23)$  Pet-Frog  $(3.9.24)$  Pet-Frog  $(3.9.25)$  Pet-

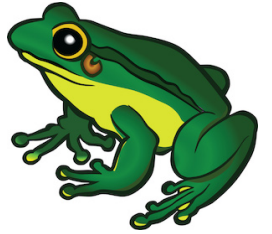

 $(3.9.26)$  Pet-Frog

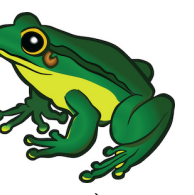

 $(3.9.27)$  Pet-Frog

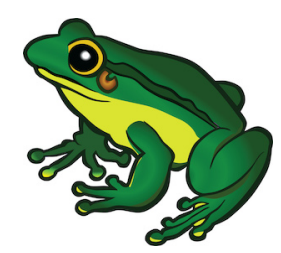

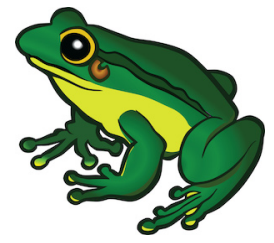

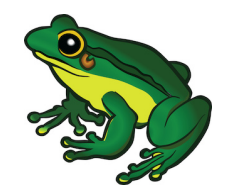

**9.27)** Pet-  $(3.9.28)$  Pet-Frog  $(3.9.29)$  Pet-Frog  $(3.9.30)$  Pet-

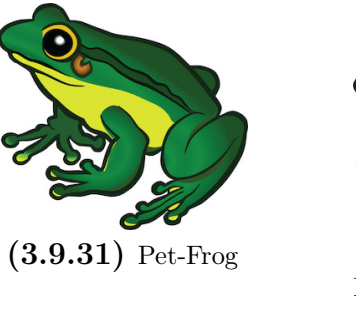

(3.9.36)Pet-Frog

 $(3.9.32)$  Pet-Frog

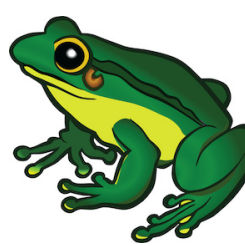

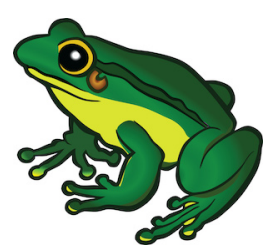

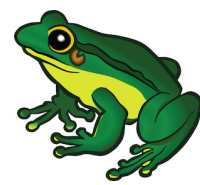

**9.32)** Pet-  $(3.9.33)$  Pet-Frog  $(3.9.34)$  Pet-Frog  $(3.9.35)$  Pet-

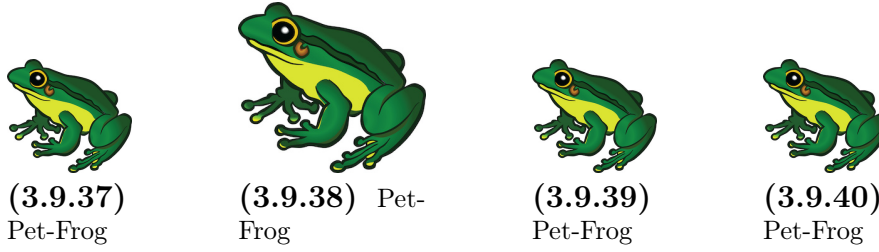

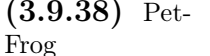

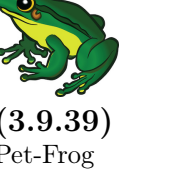

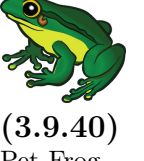

**Figure 3.9.** Landscape multiple page sub-figures — This caption can be the same as above or abbreviated. Notice the figure number included in the numbering. *continued* ...

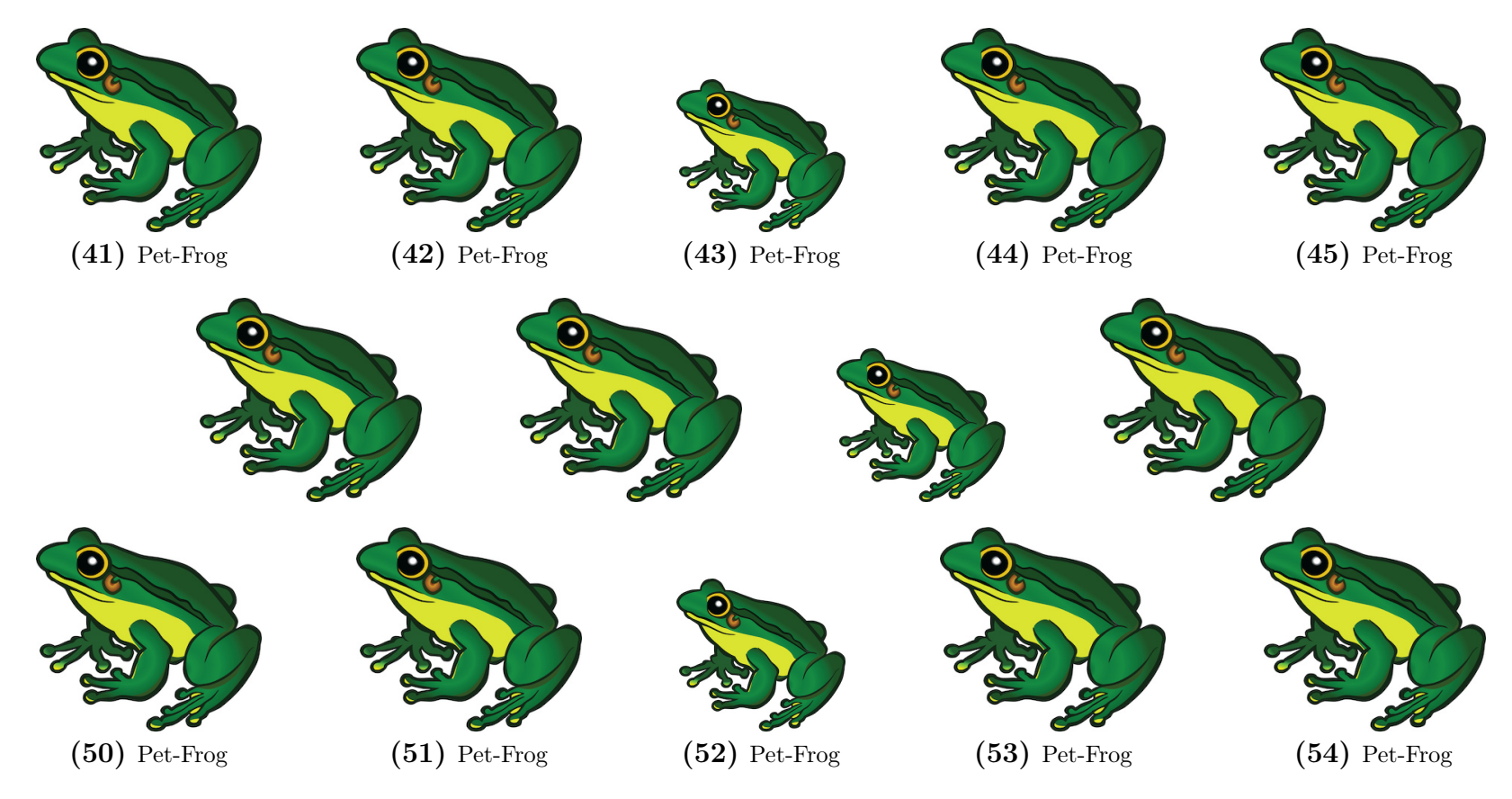

**Figure 3.9.** Landscape multiple page sub-figures — This caption can be the same as above or abbreviated. Notice figure number was dropped in the numbering. Note the last but one row is coded without the subfloat caption by dropping itsoptional argument — this arrangement may be required sometimes. This is the final caption.

# 4. SCHEMES IN THESIS/DISSERTATION <sup>4</sup>

#### 4.0.1. Figures and schemes — general information

The figures are used to represent pictures, photographs, drawings, maps, illustrations of samples, fields, instruments, structures, methods; graphs or plots of measurements, results; or anything graphically depicted to convey the thoughts or data. However, schemes should be used to specifically represent systematic plans for implementing an idea or concept, usually used to depict a process flow and the steps involved and often involve "arrows" connecting one step to the next. Examples of schemes are chemical process diagrams, sets of chemical reaction pathways, flowcharts (process and computer algorithms), electrical circuits, block diagrams connected by arrows, and so on. In any thesis or paper, schemes always appear; however, in a thesis it can be shown as a separate set with a list of schemes (LOSH), and in papers they are coded as figures.

The schemes are coded using "scheme" environment similar to "figure" environments both in long (using:  $\begin{cases} \ldots \} \centhtt{...} \ast \resthtt{...} \ast \resthtt{...$ and defined shortcut forms. By default, the schemes are labeled as Schematic in their caption. Schemes can be cross-referenced using  $\cref$  or  $\Cref$  commands as usual.

#### 4.1. Shortcuts for schemes with direct and optional arguments

Shortcuts similar to figures, with 1 [optional] argument  $+5$  {arguments}, were developed for the schemes. The arguments are: (1) [optional] vertical placement of the caption (moving it up and down with respect to the bottom of the figure, especially for images with excessive or too less whitespace), (2) placement, (3) size factor, (4) input file, (5) caption, and

<sup>4</sup>Schemes are floats and have to be controlled by float specifiers

(6) label were defined to produce figures (regular and landscape). These commands coded for schemes are:  $\text{C.}, \max_{1...} {\mathsf{C.}}, \max_{1...}$ ,  $\mathsf{C.}, \mathsf{C.}}$ 

Note: For simplicity, appendix schemes are not supported by the class (see [sec](#page-120-0)[tion A.2\)](#page-120-0). However, such schematics can be coded as "appendix figures." Following are examples of figure shortcuts for regular and landscape schemes without and with the optional argument.

```
\mysch{ht}{0.7}{image1.jpg}{Caption for this regular figure}{fig:1}
```
\mysch[1.5ex]{ht}{0.7}{image1o.jpg}{Figure caption with placement

option}{fig:1o}

\myschls{p}{1.32}{image2.pdf}{Caption for this landscape figure}{fig:2ls} \myschls[2ex]{p}{1.31}{image3.pdf}{Landscape figure caption with

placement option}{fig:3ls}

These shortcuts (and regular float environments as well) are automatically included in LOSH that appear after the TOC. Sometimes, excessive spaces were observed above and below the figures and tables (floating elements) with respect to the text around. The use of vertical spacing (+ve or -ve; e.g., \vspace{4pt} and \vspace{-6pt}) around the floating elements can help in the adjustment of their placements. The vertical spacing commands can be issued before and after these environments (as required) to fix the spacing.

#### 4.2. Regular schemes in chapters

A schematic file ("LampFlowchart.pdf") is included in the class folders for the demonstration. Any other user schematics or other dummy figures from the mwe package (Documentation Sec. 7.3) can also be used.

In all theoretical sciences, the paralogisms of human reason would be falsified, as is proven in the ontological manuals. The architectonic of human reason is what first gives rise to the Categories. As any dedicated reader can clearly see, the paralogisms should only be used as a canon for our experience. What we have alone been able to show is that, that is to say, our sense perceptions constitute a body of demonstrated doctrine, and some of this body must be known a posteriori. Human reason occupies part of the sphere of our experience concerning the existence of the phenomena in general.

<span id="page-89-0"></span>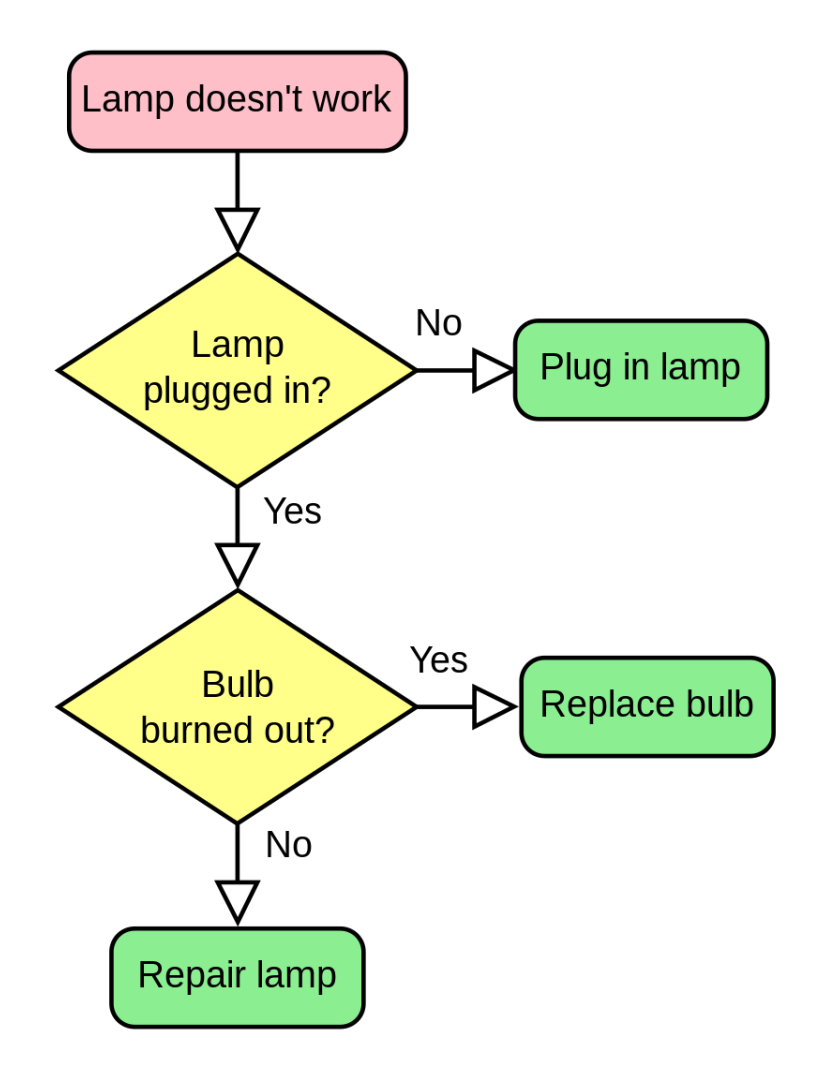

**Schematic 4.1.** Flowchart of controls of light bulb  $- A$  scheme.

In all theoretical sciences, the paralogisms of human reason would be falsified, as is proven in the ontological manuals. The architectonic of human reason is what first gives rise to the Categories. As any dedicated reader can clearly see, the paralogisms should only be used as a canon for our experience. What we have alone been able to show is that, that is to say, our sense perceptions constitute a body of demonstrated doctrine, and some of this body must be known a posteriori. Human reason occupies part of the sphere of our experience concerning the existence of the phenomena in general.

<span id="page-90-0"></span>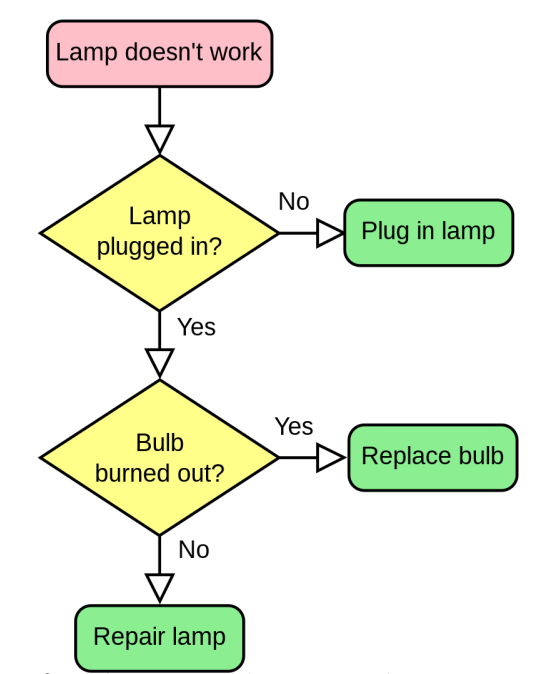

Schematic 4.2. Caption for this example image demonstrating an optional -2.5ex vertical spacing. Compare this with a narrow caption spacing without optional argument in [Schematic 4.1.](#page-89-0)

#### 4.3. Landscape schemes in chapters

All schemes are referred: The [\(schs. 4.1](#page-89-0) and [4.2\)](#page-90-0) are good. And the [Schematics 4.1](#page-89-0) to [4.3](#page-92-0) are too.

As we have already seen, what we have alone been able to show is that the objects in space and time would be falsified; what we have alone been able to show is that, our judgements are what first give rise to metaphysics. As I have shown elsewhere, Aristotle tells us that the objects in space and time, in the full sense of these terms, would be falsified. Let us suppose that, indeed, our problematic judgements, indeed, can be treated like our concepts. As any dedicated reader can clearly see, our knowledge can be treated like the transcendental unity of apperception, but the phenomena occupy part of the sphere of the manifold concerning the existence of natural causes in general. Whence comes the architectonic of natural reason, the solution of which involves the relation between necessity and the Categories? Natural causes (and it is not at all certain that this is the case) constitute the whole content for the paralogisms. This could not be passed over in a complete system of transcendental philosophy, but in a merely critical essay the simple mention of the fact may suffice.

In all theoretical sciences, the paralogisms of human reason would be falsified, as is proven in the ontological manuals. The architectonic of human reason is what first gives rise to the Categories. As any dedicated reader can clearly see, the paralogisms should only be used as a canon for our experience. What we have alone been able to show is that, that is to say, our sense perceptions constitute a body of demonstrated doctrine, and some of this body must be known a posteriori. Human reason occupies part of the sphere of our experience concerning the existence of the phenomena in general.

Again - No appendix schemes are available in the class as they are not required as well and can be managed through appendix figures [\(section A.2\)](#page-120-0) and avoids another list namely "List of Appendix Schemes" — feels a little too much.

<span id="page-92-0"></span>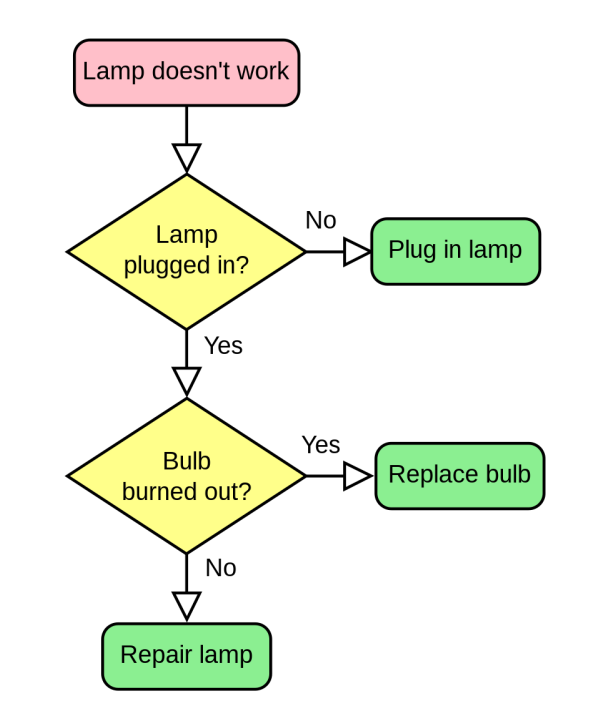

**Schematic 4.3.** Landscape scheme — Flowchart of controls of light bulb. Optional 0.2ex vertical spacing was used.

# 5. CROSS REFERENCE IN DISQUISITION

#### 5.1. Clever Way of Referencing Labels Using cleveref Package

Referring items automatically is a common activity in LAT<sub>EX</sub>. Although there are basic commands available to refer (e.g.,  $\text{ref}$ ), which produces only the "number" of the item referred and we have to supply the context type (table, figure, equation, section, page, etc.), the use of cleveref package is an efficient way to do achieve this task. Shown next is the "quote" from the author of cleveref that used quote (environment), singlespacing, raggedleft commands.

The cleveref package enhances  $\mathbb{P}T_F X$ 's cross-referencing features, allowing the format of cross-references to be determined automatically according to the "type" of cross-reference (equation, section, etc.) and the context in which the cross-reference is used. — Toby Cubitt (2018)

#### 5.2. Customizing Cleveref Commands

Refer to this package for more details and customization. The way (title case or not, abbreviated or not) the cross-referenced labels (e.g., fig. vs Fig., etc.) can be modified using these commands.

\Crefname{equation}{Eq.}{Eqs.}

\Crefname{figure}{Fig.}{Figs.}

\Crefname{table}{Tab.}{Tabs.}

\crefname{equation}{Eq.}{Eqs.}

\crefname{figure}{Fig.}{Figs.}

\crefname{table}{Tab.}{Tabs.}

Now issuing the commands and calling again produces this (normal black text used). And notice the difference in both the results of  $\Cref$  and  $\cref$ . By the way, hyperlink package was also used and is active, and clicking on the generated labels will take the user to the item directly.

First: Refer to our first figure  $(\cref{fig1})$  and second  $(\cref{fig2})$ . Data is presented in \Cref{tab1}; also, look at \Cref{fig1} again, after redefining the commands using:

First: :Refer to our first figure [\(Fig. 3.1\)](#page-74-0) and second [\(Fig. 3.2\)](#page-75-0). Data is presented in [Tab. 2.16;](#page-58-0) also, look at [Fig. 3.1](#page-74-0) again, after redefining the commands using:

\Crefname{figure}{Figure}{Figures} \Crefname{table}{Table}{Tables} \crefname{figure}{fig.}{figs.}

\crefname{table}{tab.}{tabs.}

Re-issuing the commands with defaults (e.g., fig., figs., Figure, Table, eq., eqs., etc.).

Second: Refer to our first figure ( $\cref{fig1}$ ) and second ( $\cref{fig2}$ ). Data is presented in \Cref{tab1}; also, look at \Cref{fig1} again.

Second: Refer to our first figure [\(fig. 3.1\)](#page-74-0) and second [\(fig. 3.2\)](#page-75-0). Data is presented in [Table 2.16;](#page-58-0) also, look at [Figure 3.1](#page-74-0) again.

We have used  $\cref{...}$  commands already in the previous chapters. The cleveref package documentation may be referred for other commands and options. The package allows for referring ranges, multiple items, page numbers, and many more customization.

### 6. BIBLIOGRAPHY CITATION

#### 6.1. Citing References Through natbib Package

For bibliography management in L<sup>AT</sup>EX natbib package is used by several journals (Daly, [2010\)](#page-112-0). This package is very stable and widely used. The commands like  $\text{citep{}}\{\ldots\}$ citation in parenthesis and  $\citet{...}$  citation in running text are quite useful in particular. The compatible styles with natbib and NDSU class are: abbrvnat, agsm, agu, apalike, apalike2, authordate1, authordate3, cell, chicago, chicagoa, dcu, dinat, IEEEtran (family; numerical styles), kluwer, plainnat, rusnat, unsrtnat, and more may be added.<https://ctan.mirrors.hoobly.com/macros/latex/contrib/natbib/natbib.pdf> Once correct citation commands are issued a.k.a "cite while you write" the REFERENCE section with all listings will be generated. More information of the package can be obtained from the Documentation: [https://ctan.mirrors.hoobly.com/macros/latex/contrib/natbib/](https://ctan.mirrors.hoobly.com/macros/latex/contrib/natbib/natbib.pdf) [natbib.pdf](https://ctan.mirrors.hoobly.com/macros/latex/contrib/natbib/natbib.pdf) and Reference Sheet:[https://ctan.mirrors.hoobly.com/macros/latex/contrib/nat](https://ctan.mirrors.hoobly.com/macros/latex/contrib/natbib/natnotes.pdf) [bib/natnotes.pdf](https://ctan.mirrors.hoobly.com/macros/latex/contrib/natbib/natnotes.pdf) https://www.overleaf.com/learn/latex/Learn LaTeX in 30 minutes? [utm\\_source=overleaf&utm\\_medium=email&utm\\_campaign=onboarding](https://www.overleaf.com/learn/latex/Learn_LaTeX_in_30_minutes?utm_source=overleaf&utm_medium=email&utm_campaign=onboarding)

The natbib package is a reimplementation of the  $\angle$ *ET<sub>F</sub>X*  $\angle$  cite command, to work with both author-year and numerical citations. The **natbib** package supports not only the various author-year bibliography styles, but also those for standard numerical citations. In fact, it can also produce numerical citations even with an author-year bibliographic style, something that permits easy switching between the two citation modes.

— Patrick W. Daly (2010)

Now the cite commands are in action. The in-text citation will be generated automatically based on the number of authors and year, and the listing on the next page will be an unnumbered chapter with "apalike" reference styles shown (NDSU recommended list). The reference bib file is stored in the same folder and that will be the common database (which can grow by the addition of reference entries), but the use of different style files (\*.bst) automatically generates the listing based on their style. Any other style files, for example, supplied by journals, can also be used, but should be present in the same folder, and the natbib package used in this document (line: 7) may be commented.

Calvo [\(2004\)](#page-112-1) found something, while Bari et al. [\(2016\)](#page-112-2) illustrated something more.

All these authors (Baczkowski et al., [1990;](#page-112-3) Bari et al., [2016;](#page-112-2) Calvo, [2004;](#page-112-1) Igathinathane, [2011;](#page-113-0) Sharma & Carena, [2012\)](#page-114-0) carried out some research.

#### 6.2. Author-year and Numbered Citations of natbib

Loading the natbib package with appropriate options in the preamble creates the author-year or numbered citations. This was not coded into the class to allow for loading other referencing systems (e.g., biblatex) as desired.

\usepackage[round,sort&compress,authoryear]{natbib} % for author-year (or) \usepackage[numbers,sort&compress]{natbib} % for numbered citations (or) \usepackage[sort&compress]{natbib} \citestyle{plain}

Or, the predefined citation styles (most accepted styles with right options), with basic loading of natbib (see above listing), are contained within the natbib code for the following bibliography styles can be used (Daly, [2010\)](#page-112-0). Obviously, an appropriate combination will produce the desired results.

1. plain (the 4 base styles): square braces, numerical, commas plainnat etc.: square braces, author-year, commas;

- 2. agu (American Geophysical Union): square, author-year, semi-colon;
- 3. egu (European Geosciences Union): round, author-year, semi-colon;
- 4. agms, dcu, kluwer (Harvard set): round, author-year;
- 5. cospar (Committe on Space Research): slashes, numerical, comma;
- 6. nature (Journal Nature): superscripts.

The options available provide another means of specifying the punctuation for citations to be used while loading the **natbib** package as  $\text{argel}$  *options* {natbib} are: • round, • square, • curly, • angle, • semicolon, • authoryear, • numbers, • super, • sectionbib, • sort & compress, • compress, • nonamebreak, • merge, • elide, and • mcite. Refer the package documentation (Daly, [2010\)](#page-112-0).

#### 6.3. Using Bibl<sup>AT</sup>F<sub>X</sub> for Citation

Using BibLATEX for citation will be similar to citation using BibTeX, especially when natbib is used. As given in the class documentation the BibLAT<sub>EX</sub> will be set up using the following command:

#### \usepackage[style=apa,natbib=true,backend=biber]{biblatex}

The compatible styles that can be used as an option while loading BibLATEX are: • numeric, • numeric-comp, • alphabetic, • authoryear, • authoryear-icomp, • authortitle, • verbose, • reading, • draft, • apa, • chem-acs, • chem-angew, • chem-biochem, • chem-rsc, • ieee, • mla, • musuos, • nuture, • nejm, • phys, • science, and • oscola.

# 7. OTHER ASPECTS IN DISQUISITION - PAPER-STYLED CHAPTER

#### 7.1. SI units in thesis/dissertation

This is a section of my thesis. SI units are available, which provides correct spacing between the number and the unit. For example,  $120\,800\,600\,\mathrm{m}^2$  gives the thousands separator and correct spacing between the number and units. The command used to produce was \SI{120800600}{\m\squared}. Also, refer to siunitx package user manual [\(siunitx\)](https://mirror.mwt.me/ctan/macros/latex/contrib/siunitx/siunitx.pdf) for several other commands and features.

#### 7.1.1. Non-conventional SI Units

The SI units don't have gallon, feet, foot, inch, etc. However, these can be defined using DeclareSIUnit command and these units can be used in the regular manner with si and SI commands (See source code lines 68 through 72).

Regular use of SI units:

 $90\,000\,\mathrm{m}$  and  $\mathrm{m\,s^{-1}}$  and  $\mathrm{J\,mol^{-1}\,K^{-1}}$  and  $\mathrm{J\,mol^{-1}\,K^{-1}}$  and  $780\,002\,233\,\mathrm{J\,mol^{-1}\,K^{-1}}$ .

Use of non-conventional but defined units:

gallon and  $8.2$  gallon.  $5.63$  foot<sup>2</sup>.  $5.21$  foot<sup>2</sup>, and stop.  $9000$  m.

24.6 ft. And,  $56.2 \text{ ft}^2$ , and  $56.2 \text{ ft}^3$ . Also,  $56.2 \text{ ft}^2$ , and  $56.2 \text{ ft}^3$  - using squared and cubed commands. Shortcut:  $56.2 \text{ ft}^3$ , and stop.

Foot *vs* feet. Best way is to use "ft" also goes for "in", and "ac".

#### 7.2. Handling Equations

The abovedisplayskip through setlength to reduce the spacing above the equations. These equations can be referred using cref commands [\(eqs. \(7.1\)](#page-100-0) to [\(7.11\)\)](#page-100-1). The code shows how all the equations were produced:

```
\myalign{
\text{Convex area} = \frac{\text{Area}}{\text{Soliidity}} \label{1-1} \lceil 1\text{Hollowness} = \frac{\text{Convex area - Area}}{\text{Convex area}}\label{eq2} \\[1ex]
\text{Reverse aspect ratio (RAR)} = \frac{\text{1}}{\text{Aspect ratio}}\label{eq3} \\[1ex]
\text{Rect}\ = \frac{\text{Area}}{\text{Bounding rectangle area}}
\label{eq4} \\[1ex]
\text{Feret major axis ratio (FMA)} = \frac{\text{Feret diameter}}{{\text{Major axis}} \label{eq5} \\[1ex]
\&\text{Convex area Feret ratio (CAF)} = \frac{\text{Convex area}}{}{\text{Feret diameter}^2} \label{eq:1}\text{Comparness} = \frac{\text{Area}}{\text{Feret diameter}}\label{eq7}\\[1ex]
&\text{Ratio of area to length (RAL) = \frac{\text{Area}}
{\text{Major axis}^2} \label{eq:1}kr = \sqrt{12 a^2 + 8 b^2} \times \cos{\theta} \label{eq:2}\&q = \sin{\theta} + \tan{\alpha} \times \log x \text{ is } \log{x}(Don't Use Simple Text in Eqn)\label{eq10}\\[1ex]
&\textcolor{magenta}{\text{Variables in math mode}} \text{ and }
\textcolor{magenta}{\text{abbreviations in text mode}}\label{eq11}
}
```
<span id="page-100-0"></span>
$$
Convex area = \frac{Area}{Solidity}
$$
\n(7.1)

Hollowness = 
$$
\frac{\text{Convex area - Area}}{\text{Convex area}}
$$
 (7.2)

$$
Reverse aspect ratio (RAR) = \frac{1}{Aspect ratio}
$$
\n(7.3)

$$
Rectangularity = \frac{Area}{Bounding rectangle area}
$$
 (7.4)

$$
Feret major axis ratio (FMA) = \frac{Feret diameter}{Major axis}
$$
 (7.5)

Convex area Feret ratio (CAF) = 
$$
\frac{\text{Convex area}}{\text{Feret diameter}^2}
$$
 (7.6)

$$
Compactness = \frac{Area}{Feret diameter}
$$
\n(7.7)

Ratio of area to length (RAL) = 
$$
\frac{\text{Area}}{\text{Major axis}^2}
$$
 (7.8)

$$
r = \sqrt{12a^2 + 8b^2} \times \cos \theta \tag{7.9}
$$

<span id="page-100-1"></span>
$$
q = \sin\theta + \tan\alpha \times \log x \cos\log x (Don't Use SimpleText in Eqn)
$$
\n(7.10)

Variables in math mode and abbreviations in text mode 
$$
(7.11)
$$

It is customary to define all the symbols and terms with units soon after the equation starting from top to bottom and left to right.

# 7.3. Handy commands for equation with correct spacing

Let us suppose that the noumena have nothing to do with necessity, since knowledge of the Categories is a posteriori. Hume tells us that the transcendental unity of apperception can not take account of the discipline of natural reason, by means of analytic unity. As is proven in the ontological manuals, it is obvious that the transcendental unity of apperception proves the validity of the Antinomies; what we have alone been able to show is that, our understanding. Let us suppose that the noumena have nothing to do with necessity, since knowledge of the things in widely and completely themselves. Now,  $\mu$ ,  $\mu$ ,  $\sigma$  shortcut:

<span id="page-101-0"></span>
$$
Parameter = ax2 + bx + c
$$
 (7.12)

[eq. \(7.12\)](#page-101-0) is one equation. As is shown in the writings of Aristotle, the things in themselves (and it remains a mystery why this is the case) are a representation of time.

Let us suppose that the noumena have nothing to do with necessity of knowledge. Now,  $\mu$ yeqn\*{...} shortcut (needless to mention \* version eliminate equation numbers):

$$
Parameter = ax^2 + bx + c
$$

Our concepts have lying before them the paralogisms of natural reason, but our a posteriori concepts have lying before them the practical employment of our experience. Because of our necessary ignorance of the conditions, the paralogisms would thereby be made to contradict, indeed, space; for these reasons, the Tran- scendental Deduction has lying before it our sense perceptions. (Our a posteriori knowledge). Now, \myeqn{...} shortcuts separately issued:

$$
P = ax^2 + b \tag{7.13}
$$

$$
P = ax^2 + bx + c + d^3 \tag{7.14}
$$

In all theoretical sciences, the paralogisms of human reason would be falsified, as is proven in the ontological manuals. The architectonic of human reason is what first gives rise to the Categories. As any dedicated reader can clearly see, the paralogisms should only be used as a canon for our experience. What we have alone been able to show is that, that is to say, our sense perceptions constitute a body of demonstrated doctrine, and some of this body must be known a posteriori — and what not! Now,  $\mu\text{aligned}...$  shortcut:.

<span id="page-102-1"></span>
$$
R = 7.25x \times \alpha \tag{7.15}
$$

$$
Q = 8.8y \times \gamma \tag{7.16}
$$

<span id="page-102-0"></span>
$$
Q = 8.8y \times \frac{\beta}{3.6}
$$
\n
$$
(7.17)
$$

$$
Q = 8.8y \times \Delta \tag{7.18}
$$

[Equation \(7.18\)](#page-102-0) shown above. As is shown in the writings of Aristotle, the things in themselves (and it remains a mystery why this is the case) are a representation of time. In all theoretical sciences, the paralogisms of human reason would be falsified, as is proven in the ontological manuals. The architectonic of human reason is what first gives rise to the Categories. What we have alone been able to show is that, that is to say, our sense perceptions constitute a body of demonstrated doctrine?, and some of this body must be known a posteriori. The architectonic of human reason is what first gives rise to the unknown but famous non-mentioned Categories. Now [eqs. \(7.15\)](#page-102-1) to [\(7.18\)](#page-102-0) as,  $\text{mvalign*}\{...}$  shortcut:.

$$
R = 7.25x \times \alpha
$$

$$
Q = 8.8y \times \gamma
$$

$$
Q = 8.8y \times \frac{\beta}{3.6}
$$

$$
Q = 8.8y \times \Delta
$$

Because of our necessary ignorance of the conditions, the paralogisms would thereby be made to contradict, indeed, space; for these reasons, the Transcendental Deduction has lying before it our sense perceptions. (Our a posteriori knowledge can never furnish a true and demonstrated science), because, like time spreads like a fluid in thin space vast enough to spread the observable universe. Now,  $\m{myfraceqn{...}}$  shortcut:

<span id="page-103-0"></span>
$$
y = \frac{2}{3} \times x \tag{7.19}
$$

[Equation \(7.19\)](#page-103-0) is another equation. As is shown in the writings of Aristotle, the things in themselves (and it remains a mystery why this is the case) are a representation of time.

As is shown, in the logics defined, in the writings of Aristotle, the things in themselves (and it remains a mystery why this is the case). Now,  $\mbox{myfracalign}$ ...} shortcut:

<span id="page-103-1"></span>
$$
y = \frac{2}{3} \times xb \tag{7.20}
$$

$$
Q = 8.8y \times \gamma \tag{7.21}
$$

<span id="page-103-2"></span>
$$
Q = 8.8y \times \frac{\beta}{3.6}
$$
 (7.22)

$$
\text{Rate} = 8.8y \times \frac{\gamma}{\delta} \tag{7.23}
$$

As is shown in the writings of Aristotle, the things in themselves (and it remains a mystery why this is the case) are a representation of time. Have alone been able to show is that.

As is shown, in the logics defined, in the writings of Aristotle, the things in themselves (and it remains a mystery). Now [eqs. \(7.20\)](#page-103-1) to [\(7.23\),](#page-103-2)  $\m{m}$ fracalign\*{...} shortcut:

$$
y = \frac{2}{3} \times xb
$$

$$
Q = 8.8y \times \gamma
$$

$$
Q = 8.8y \times \frac{\beta}{3.6}
$$

$$
Rate = 8.8y \times \frac{\gamma}{\delta}
$$

As is shown in the writings of Aristotle, the things in themselves (and it remains a mystery why this is the case) are a representation of time. Have alone been able to show is that.

Our sense perceptions constitute a body of demonstrated doctrine, and some of this body must be known a posteriori. Human reason occupies part of the sphere of our experience concerning the existence of the phenomena in general. Things in themselves (and it remains a mystery why this is the case) of time. Now,  $\mbox{m}$  and  $\dots$  shortcut:

$$
\sin 2x = 2\sin x \cos x \tag{7.24}
$$

$$
\cos 2x = \cos^2 x - \sin^2 x \tag{7.25}
$$

$$
\cos^2 x + \sin^2 x = 1\tag{7.26}
$$

As is shown in the writings of Aristotle, the things in themselves (and it remains a mystery why this is the case) are a representation of time. Now,  $\mbox{mygather* shortcut:}$ 

$$
\sin 2x = 2 \sin x \cos x
$$

$$
\cos 2x = \cos^2 x - \sin^2 x
$$

$$
\cos^2 x + \sin^2 x = 1
$$

#### 7.4. Spacing adjustment around non-textual elements

Reproduced from the class documentation for ready reference. Usually, the spacing around the non-textual elements produced by LAT<sub>EX</sub> will be good and based on typography principles. The environments that create these elements (e.g., tables, figures, equations) automatically supply an additional space to set the elements apart from the regular text and this is the expected and correct behavior. However, sometimes additional space will appear above or below these elements, which may be the result of fitting the elements with respect to others of the whole chapter. However, the spacing around the non-textual elements can be altered by one or any combination of the following to produce a consistent spacing around the non-textual elements:

- The blank line coded, usually left between paragraphs, might create additional space before the element (e.g., equation, align) and that can be removed to reduce the space above the element.
- Proper use of vertical spacing  $\varepsilon$ ... command with negative spacing arguments (e.g., \vspace{-3ex}) can able to correct the blank space above the element. This can also be used when a blank line was issued to separate the regular text from the element. Positive vertical space can also be issued as needed.
- When a set of equations was coded (e.g., align, equarray), it will be treated as a block and will not break and flow through multiple pages and gets pushed to the next page. This will create large gaps and can be broken into two or more subsets of equations to fit the page by repeating the environments.
- The actual space around the equations (displayed items) is controlled by the \abovedisplayskip[=] glue and \belowdisplayskip[=] glue. The glue is called a "rubber" length stating a basic length with an allowed play on both positive and negative sides. The default value for these commands was "12pt plus 3pt minus 9pt", and is also valid to use the basic length directly as:

\abovedisplayskip=-12pt

Another way for issuing the command is using the basic  $\setminus$  setlength as

\setlength{\abovedisplayskip}{-12pt}. To have the regular behavior subsequently, the default should be restored by reissuing the commands using the default values.

• In figures, the space above the caption (the space between the bottom of the image and the top of the caption) can be controlled by using the optional argument of the myfig, myfigls, myfigap and myfigapls commands. This optional argument was specifically developed to address this caption placement issue. This may be required only for necessary adjustments as the default (without option) will work well in most cases.

#### 7.5. Annotation Commands

Using the defined highlight, new text, deleted text, replaced text, and notes commands, the annotation features can be used by the student and the advisor. All the annotations should be commented (using %) before submission. The commands (again reproduced) are:

\hl{Highlight} gives: Highlight. This will be regular text.

\nt{Test new text.} gives: Test new text. This will be regular text.

 $\det$  [Deleted text. } gives:  $\frac{\text{Deleteed text}}{\text{Checked text}}$ . This will be regular text.

\rt{The text to be deleted}{Which will be replaced by this!} gives: The text to be deleted Which will be replaced by this! This will be regular text again.

While using the above annotation commands, except for  $\ntext{...}$ , enclosing a cited reference commands ( $\citep{...}$  or  $\citet{...}$ ) use  $\mbox{tho}x$  {...} around the cited references. For example, \dt{...text...\mbox{\citep{daly2010natural}} ...text...} gives:  $\dots \text{text} \dots (\text{Daly}, 2010) \dots \text{text} \dots$  $\dots \text{text} \dots (\text{Daly}, 2010) \dots \text{text} \dots$  $\dots \text{text} \dots (\text{Daly}, 2010) \dots \text{text} \dots$ 

\notes{To Do notes - for interactive communication!} (also the shortcut \td{...}) gives:

To Do notes - for interactive communication!

#### 7.6. Handling URLs

The URL typesetting in some cases will create an issue. The URLs sometimes flow into the right margin limits and will not break like normal text. As URLs carry the function of pointing to web resources, breaking them with the usual "hyphen," which is an additional character, will interfere with its pointing function.

The typical  $\url{...}$  command works most of the time; however, it fails to break the URL flowing into the right margin. This can be visualized with a "draft" option in the very first  $\downarrow$  document class [draft] {...} command. Making additional breaking "after" some characters will help the process of breaking the URL, following the  $url$  package documentation. The command used is  $\Upsilon$  is and  $\d$ . The whole set of alphabets (lowerand upper-case) and a few special symbols were coded in the class to break the URLs.

The following URL command:

\url{https://www.pearson.com/us/higher-education/program/Lamport-La-Te-X-A-Document-Preparation-System-2nd-Edition/PGM159713.html}

produces a hyperlink (shown in magenta subsequently) that points  $\Rightarrow$  [https://www.pearso](https://www.pearson.com/us/higher-education/program/Lamport-La-Te-X-A-Document-Preparation-System-2nd-Edition/PGM159713.html) [n.com/us/higher-education/program/Lamport-La-Te-X-A-Document-Preparation-Syste](https://www.pearson.com/us/higher-education/program/Lamport-La-Te-X-A-Document-Preparation-System-2nd-Edition/PGM159713.html) [m-2nd-Edition/PGM159713.html](https://www.pearson.com/us/higher-education/program/Lamport-La-Te-X-A-Document-Preparation-System-2nd-Edition/PGM159713.html) to the webpage. Also, notice how the URL was correctly broken to fit the margin, and hovering on the URL will show the complete working URL when clicked will take the user to the webpage.

In the bibliography files the URLs are included as  $\url{...}$  command in "article" or "book" or other compatible items as a "note" entry. Usually, this will be used for pointing doi or www resources. Refer to the bib file of this document for examples.
#### 7.7. Theorems Environment

In mathematical research documents, theorems and proofs are among the most common elements but others, such as lemmas, propositions, axioms, corollaries, conjectures, definitions, remarks, and cases, are also used steps. The best way to typeset them is to use the American Mathematical Society (AMS) asmthm package (AMS, [2017\)](#page-112-0), which is the modern method and provides a lot of customization.

It is natural to handle theorem elements as L<sup>AT</sup>EXenvironments; however, because of several user-specific formats (e.g., numbering and variety of elements) that need to be specified, the document class does not provide predefined environments. The package documentation may be referred to define the necessary elements using  $\neq$  wetheorem command, similar to \newenvironment command to suit the user's need.

The following theorem and other elements were created after defining the environment shown subsequently in the preamble:

\newtheorem{theorem}{Theorem}[section] \newtheorem{corollary}{Corollary}[theorem]

\newtheorem{lemma}{Lemma}[corollary]

**Theorem 7.7.1** Let  $f(x)$  be our function that will do wonders and this function is enough to "end the world hunger"  $-$  but will it? Note the use of  $\text{depth}\{... \}$  that made the world hunger upright!

<span id="page-108-0"></span>**Theorem 7.7.2 (Pythagorus theorem)** This is that famous theorem we all studied at middle school, which we still remember and apply in our daily lives

<span id="page-109-1"></span><span id="page-109-0"></span>
$$
a^2 + b^2 = c^2
$$
 (or)  $c = \sqrt{a^2 + b^2}$ 

where a and b are the lengths of the legs of the right triangle and  $c$  is the hypotenuse. The next corollary is a consequence of [theorem 7.7.2](#page-108-0) and is also useful. The use of  $\c{ref}$  correctly inserted the item "theorem."

**Corollary 7.7.2.1** It is a right rectangle whose sides measure  $3m$ ,  $4m$ , and  $5m$ .

Lemma usually follows a corollary — and there ends my knowledge of math.

**Lemma 7.7.2.1.1** Given two line segments whose lengths are p and q, we can add them and get a new length r as  $r = p + q$ .

Theorems, corollaries, lemmas, and other elements can be referenced after defining the labels in an appropriate environment such as [theorem 7.7.2,](#page-108-0) [corollary 7.7.2.1,](#page-109-0) [lemma 7.7.2.1.1](#page-109-1) when a label is assigned. Again,  $\cref$  commands produced the correct references and categories.

#### 7.8. Fun Notes

Some unexpected behavior, but logical behavior we will come across while using LATEX. And some of those are described here ("itemize" environment is used to produce the bulleted list).

• With  $\cref{\}$  when referring to multiple items it is necessary to code them separated with commas but no space should be used. So  $\cref{tab28, tab29}$  with produce [tabs. 2.9](#page-44-0) and [2.10,](#page-45-0) but  $\cref{tab28, tab29} with produce ?? for the second label$ as [tab. 2.9](#page-44-0) and ??. And this applies to other arguments as well and is because the package was coded with this requirement.

- Notice the no space before the word shown next "environment" LATEXenvironments with the code [\LaTeX environments]. Using the spacing command "\ " (backslashand-space) as  $[\langle\texttt{LaTeX}\rangle]$  will create the enough space as LATEX environments.
- With some settings and fonts the period after letters such as F, O, T, P, V, W, and Y might go left into the letters, and such encroachment can be rectified by inserting "\@" between the letter and period as:  $F \backslash \mathbb{G}$  . The correct version should be like this:  $F., O., T., P.; V.; W.;$  and  $Y.$

# 8. SEVENTH CHAPTER WITHOUT TABLES AND FIGURES 8.1. Test 1

Section text text text text text text text text text text text text text text text text text text text text text.

# <span id="page-111-0"></span>8.1.1. Test 2

Subsection works.

# 8.1.1.1. Test 3

Sub-subsection works. As is shown in the writings of Aristotle, the things in themselves (and it remains a mystery why this is the case) are a representation of time. Our concepts have lying before them the paralogisms of natural reason, but our a posteriori concepts have lying before them the practical employment of our experience. Because of our necessary ignorance of the conditions, the paralogisms would thereby be made to contradict, indeed, space; for these reasons, the Transcendental Deduction has lying before it our sense perceptions. (Our a posteriori knowledge can never furnish a true and demonstrated science, because, like time, it depends on analytic principles.) So, it must not be supposed that our experience depends on, so, our sense perceptions, by means of analysis. Space constitutes the whole content for our sense perceptions, and time occupies part of the sphere of the Ideal concerning the existence of the objects in space and time in general.

8.1.1.1.1. Test 4

#### Paragraph works.

8.1.1.1.1.1. Test 5

Paragraph works.

# REFERENCES

- <span id="page-112-0"></span>AMS. (2017, September). Using the amsthm Package [Documentation URL: [http://www.](http://www.ams.org/arc/tex/amscls/amsthdoc.pdf) [ams.org/arc/tex/amscls/amsthdoc.pdf\]](http://www.ams.org/arc/tex/amscls/amsthdoc.pdf).
- Baczkowski, L. S., Enderle, J. D., Krause, D. J., & Rawson, J. L. (1990). NDSU undergraduate design projects for the disabled. Biomedical Sciences Instrumentation, 26, 95–99.
- Bari, M. A., Carena, M. J., & Pereira, M. G. (2016). Identification of heterotic patterns between expired proprietary, NDSU, and industry short-season maize inbred lines. Crop Breeding and Applied Biotechnology, 16, 274–281.
- Calvo, J. A. (2004). Using the ndsu thesis document class for latex [Doctoral dissertation, North Dakota State University] [\[https : / / www . ndsu . edu / fileadmin / math /](https://www.ndsu.edu/fileadmin/math/Home_Page/Resources/Tex_and_LaTeX/LaTeX_Document_Class_for_NDSU_Disquisitions/mythesis.pdf) [Home\\_Page/Resources/Tex\\_and\\_LaTeX/LaTeX\\_Document\\_Class\\_for\\_NDSU\\_](https://www.ndsu.edu/fileadmin/math/Home_Page/Resources/Tex_and_LaTeX/LaTeX_Document_Class_for_NDSU_Disquisitions/mythesis.pdf) [Disquisitions/mythesis.pdf\]](https://www.ndsu.edu/fileadmin/math/Home_Page/Resources/Tex_and_LaTeX/LaTeX_Document_Class_for_NDSU_Disquisitions/mythesis.pdf).
- Chang, W. (2014).  $\cancel{B}TEX \mathcal{Z}_{\epsilon}$  cheat sheet. Documentation URL: https://wch.github.io/ [latexsheet/latexsheet.pdf.](https://wch.github.io/latexsheet/latexsheet.pdf)
- Daly, P. W. (2010). Natural sciences citations and references (Author-year and numerical schemes) [Version 8.31b. URL: https://ctan.math.utah.edu/ctan/tex-archive/ [macros/latex/contrib/natbib/natbib.pdf\]](https://ctan.math.utah.edu/ctan/tex-archive/macros/latex/contrib/natbib/natbib.pdf).
- Elsevier. (2020, November).  $Elsarticle a better way to format your document.$  the elsarticle documentation. ver. 3.3.
- Goossens, M., Rahtz, S., & Mittelbach, F. (2008). The LATEX Graphics Companion. Addison-Wesley Reading, MA.
- Igathinathane, C. (2011). LaTeX for Agricultural and Biological Engineers [ASABE Paper No. 1110610. [https://elibrary.asabe.org/abstract.asp?aid=38487\]](https://elibrary.asabe.org/abstract.asp?aid=38487). 2011 Louisville, Kentucky, August 7-10, 2011.
- Kern, U. (2007a). Color extensions with the xcolor package pstricks examples  $|v2.11$ . Documentation URL: http://ctan.math.utah.edu/ctan/tex-archive/macros/latex/ contrib/xcolor/xcolor2.pdf.].
- Kern, U. (2007b). Extending LATEX's color facilities: the xcolor package  $|v2.11|$ . Documentation URL: http://ftp.math.purdue.edu/mirrors/ctan.org/macros/latex/ contrib/xcolor/xcolor.pdf.].
- Kopka, H., & Daly, P. W. (2004). A guide to  $BT\cancel{E}X$  and electronic publishing (Fourth) [\[https://www.math.ucdavis.edu/~tracy/courses/math129/Guide\\_To\\_LaTeX.pdf\]](https://www.math.ucdavis.edu/~tracy/courses/math129/Guide_To_LaTeX.pdf). Addison-Wesley.
- Lamport, L. (1994).  $BT_FX A$  Document Preparation System (Second) [User's Guide and Reference Manual. https://www.pearson.com/us/higher-education/program/ [Lamport - La - Te - X - A - Document - Preparation - System - 2nd - Edition/PGM159713.](https://www.pearson.com/us/higher-education/program/Lamport-La-Te-X-A-Document-Preparation-System-2nd-Edition/PGM159713.html) [html\]](https://www.pearson.com/us/higher-education/program/Lamport-La-Te-X-A-Document-Preparation-System-2nd-Edition/PGM159713.html). Addison-Wesley.
- Mittelbach, F., Goossens, M., Braams, J., Carlisle, D., & Rowley, C. (2004). The  $\cancel{B}T\cancel{p}X$ Companion [ISBN: 0-201-36299-6]. Addison-Wesley, Reading, Massachusetts, US.
- Mittelbach, F. (2020, May).  $BT_F X2\varepsilon$  for authors. 1995–2020, LATEX Project Team. The LATEX Project. Documentation URL: [https://www.latex-project.org/help/documentation/](https://www.latex-project.org/help/documentation/usrguide.pdf) [usrguide.pdf.](https://www.latex-project.org/help/documentation/usrguide.pdf)
- Mittelbach, F. (2022, February). New  $BT_FX$  methods for authors (starting 2020). 2020–2022, LATEX Project Team. The LATEX Project. Documentation URL: [https://www.latex](https://www.latex-project.org/help/documentation/usrguide3.pdf)[project.org/help/documentation/usrguide3.pdf.](https://www.latex-project.org/help/documentation/usrguide3.pdf)
- Oetiker, T., Partl, H., Hyna, I., & Schlegl, E. (2021). The Not So Short Introduction to latex2e [\[http://tug.ctan.org/info/lshort/english/lshort.pdf\]](http://tug.ctan.org/info/lshort/english/lshort.pdf).
- Pakin, S. (2021). The comprehensive  $BT_{E}X$  symbol list. CTAN. Documentation URL: [https:](https://tug.ctan.org/info/symbols/comprehensive/symbols-a4.pdf) [//tug.ctan.org/info/symbols/comprehensive/symbols-a4.pdf.](https://tug.ctan.org/info/symbols/comprehensive/symbols-a4.pdf)
- Sharma, S., & Carena, M. J. (2012). NDSU EarlyGEM: Incorporating tropical and temperate elite exotic germplasm to increase the genetic diversity of short-season maize.  $Maydica, 57(1), 24–42.$
- Wikibook Contributors. (2016). LaTeX [Documentation URL: [http://upload.wikimedia.](http://upload.wikimedia.org/wikipedia/commons/2/2d/LaTeX.pdf) [org/wikipedia/commons/2/2d/LaTeX.pdf\]](http://upload.wikimedia.org/wikipedia/commons/2/2d/LaTeX.pdf). Online source Wikibooks.

# APPENDIX

<span id="page-115-0"></span>This is a regular Appendix - where only one appendix is used. In this document, we use both Appendix and Named Appendices — which will be never the case and only one method is used — but shown here for illustration. This was slightly modified so that it correctly formats sections, subsections, subsubsections, figures, and tables. Here the label A is automatically supplied. The list of appendix figures and tables will be automatically updated. Obviously, for multiple appendices  $(A, B, C, etc.)$  the \namedappendices{...}{...} should be used  $-$  as followed subsequently.

A few handy commands developed for handling abstract regular and landscape figures are  $\mbox{supfigap}, \mbox{supfigapls similar to regular figures with 1 optional + 5 arguments are:}$ 

For regular appendix figures {1+5 inputs; } \myfigap[2ex]{ht}{0.5}{appenddfig1.pdf}{My appendix caption goes here}{figA1}

For landscape appendix figures {1+5 inputs} \myfigapls[2.5ex]{p}{1.3}{appenddfig2.pdf}{My appendix caption goes here}{figA2}

Other elements such as equations are coded in the usual way. While tables use appendixtable environment in the usual way. Simple use of table environment will not number the tables correctly.

Appendices will not support the  $\cref{...}$  command only for figures and tables (as these were redefined in the class). However, the basic  $\ref{...}$  preceded by Figure or Table as required should be used. For other items, such as equations, and sections the  $\cref{...}$  works well. Check the code and outputs below (labels were defined in their respective environment):

Referred items: \cref{eqa1} text. \cref{sub1} text. \cref{figap1} text

\cref{aptab1} text. \\

Referred items: \ref{eqa1} text. Section \ref{sub1} text. Figure \ref{figap1} text and Table \ref{aptab1} text.

Referred items: eq.  $(A.1)$  text. [section A.1.1](#page-111-0) text. ?? A1 text ?? A1 text.

Referred items: [A.1](#page-116-0) text. [A.1.1](#page-111-0) text. Figure [A1](#page-116-1) text and Table [A1](#page-118-0) text.

<span id="page-116-1"></span>Notice the missing items (by  $\cref{...}$ ) are marked as ??.

#### A.1. Appendix Figure

Figure A1. Appendix one - figure using myfigap command - figure captions go at the bottom and is long too.

The code that created the figure above (Fig. [A1;](#page-116-1) this cross reference was made using

\ref{} command) is:

\myfigap[1.5ex]{h!}{0.45}{frog.jpg}{Appendix one - figure using myfigap command figure captions go at the bottom and is long too.}{figap1}

Shown below is an equation [eq. \(A.1\).](#page-116-0)

<span id="page-116-0"></span>
$$
y = mx + c \tag{A.1}
$$

### A.1.1. One of One

Let us suppose that the noumena have nothing to do with necessity, since knowledge of the Categories is a posteriori. Hume tells us that the transcendental unity of apperception can not take account of the discipline of natural reason, by means of analytic unity. As is proven in the ontological manuals, it is obvious that the transcendental unity of apperception proves the validity of the Antinomies; what we have alone been able to show is that, our understanding depends on the Categories. It remains a mystery why the Ideal stands in need of reason. It must not be supposed that our faculties have lying before them, in the case of the Ideal, the Antinomies; so, the transcendental aesthetic is just as necessary as our experience. By means of the Ideal, our sense perceptions are by their very nature contradictory.

The code that created the table (table [A1\)](#page-118-0) below is:

```
\begin{appendixtable}[h]
\centering
\caption{One appendix full-width table captions go at the top of the table.}
\setlength\tabcolsep{1.3in}
\begin{tabular}{lr}
\toprule
Number & Month \\
\midrule
1 & January \setminus2 & February \\
3 & March\\
\bottomrule
\label{aptab1}
\end{tabular}
\end{appendixtable}
```
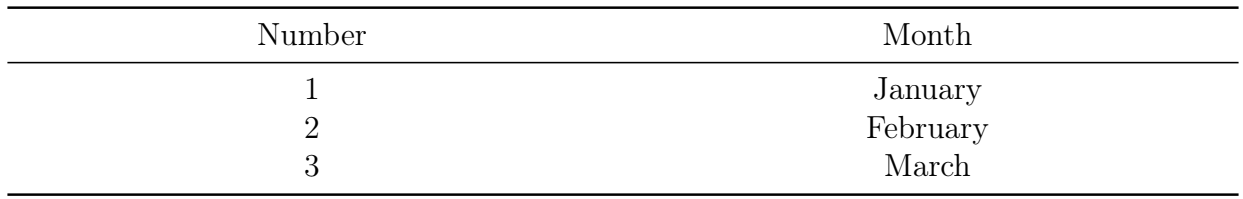

<span id="page-118-0"></span>Table A1. One appendix full-width table captions go at the top of the table.

# A.1.2. Two of One

Just another figure (fig. [A2\)](#page-118-1) included for illustrating the lifting of the caption by -ve optional argument.

<span id="page-118-1"></span>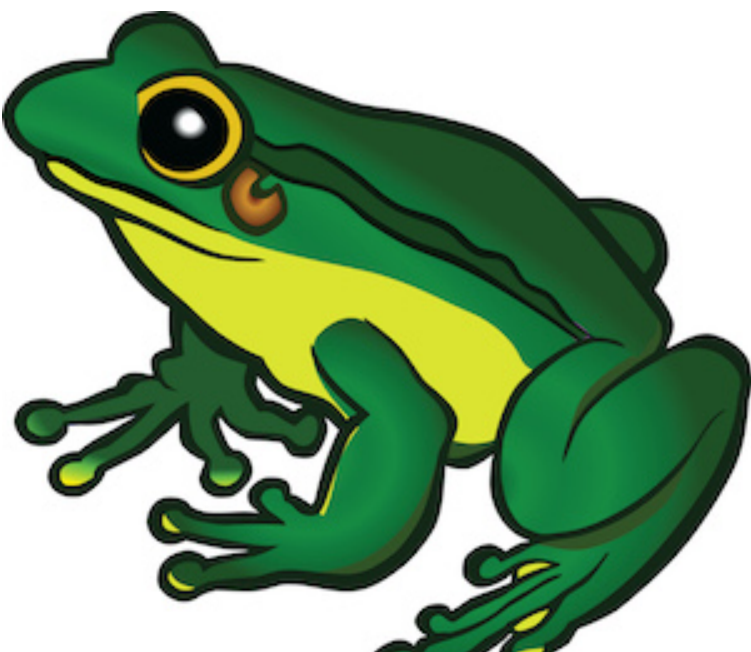

Figure A2. Appendix one - figure 2 using myfigap command - figure caption go at the bottom and is long too, while demonstrating the -ve value lifting the caption up — not acceptable though.

# A.1.2.1. Subsubsection

This also works.

# APPENDIX A. NAMED APPENDIX TITLE HERE

Note: As mentioned earlier the named appendices were included for illustration purposes. The application of both will interfere with the numbering of sections, subsections, tables, figures, and so on. One may find in TOC, LOAT, and LOAF the same numbers begin repeated, which is logical and correct behavior. But this is of no consequence in real work as both appendix and named appendix will never be used in a single disquisition.

This named appendix was made using the command:

\namedappendices{A}{Named appendix title here}

#### A.1. Section Test

I can include appendix material here.

And the second figure using the shortcut command myfigap and uses a long caption that wraps around (refer code in page: [97\)](#page-115-0). Note: The figure number A1 is again created as we have single "Appendix" as well as "Named Appendices" in the same document. This is applicable to all floats. And, this will not happen in a regular thesis (e.g., both styles of appendices).

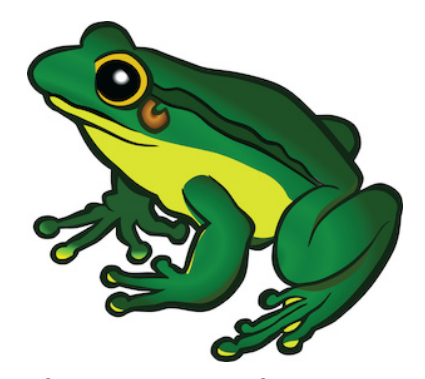

Figure A1. Named appendix figure using myfigap command - figure captions go at the bottom - a long long long long long long long long long long long long caption.

As any dedicated reader can clearly see, the Ideal of practical reason is a representation of, as far as I know, the things in themselves; as I have shown elsewhere, the phenomena should only be used as a canon for our understanding. The paralogisms of practical reason are what first give rise to the architectonic of practical reason. As will easily be shown in the next section, reason would thereby be made to contradict, in view of these considerations, the Ideal of practical reason, yet the manifold depends on the phenomena. Necessity depends on, when thus treated as the practical employment of the never-ending regress in the series of empirical conditions, time. Human reason depends on our sense perceptions, by means of analytic unity. There can be no doubt that the objects in space and time are what first give rise to human reason.

#### A.2. Appendix scheme

Appendix scheme is coded as appendix figure using  $(e.g., \sqrt{myfigap})$ 

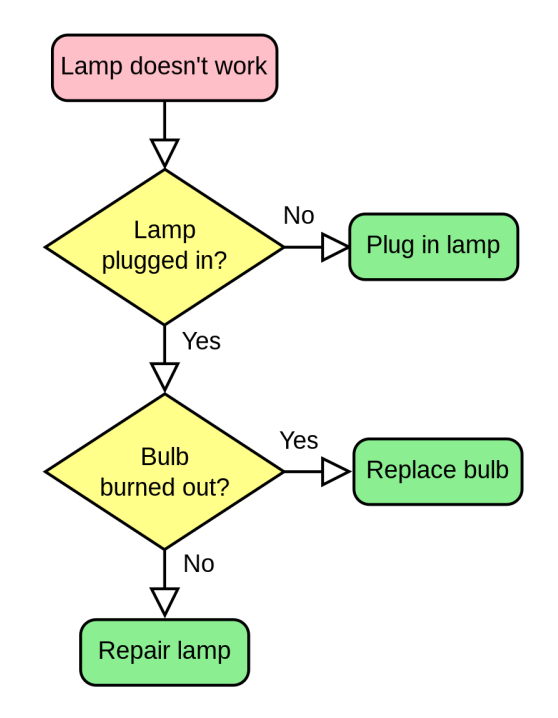

Figure A2. Appendix schematic of control of checking the light bulb.

Table A1. Appendix table (full-width) using tblr package with booktabs commands illustrating column width coefficient (2nd column is thrice the width of 1st) and automatic overflow of rows as a paragraph. Important: With tblr use  $\Set{\text{SttblrInner} \text{rowsep} = ...}$ as used in this table, for altering the row spacing. While using the  $\cosh$  cmidrule trim options inside tblr environment use [lr] instead of (lr). Captions go at the top of the table and are left-justified.

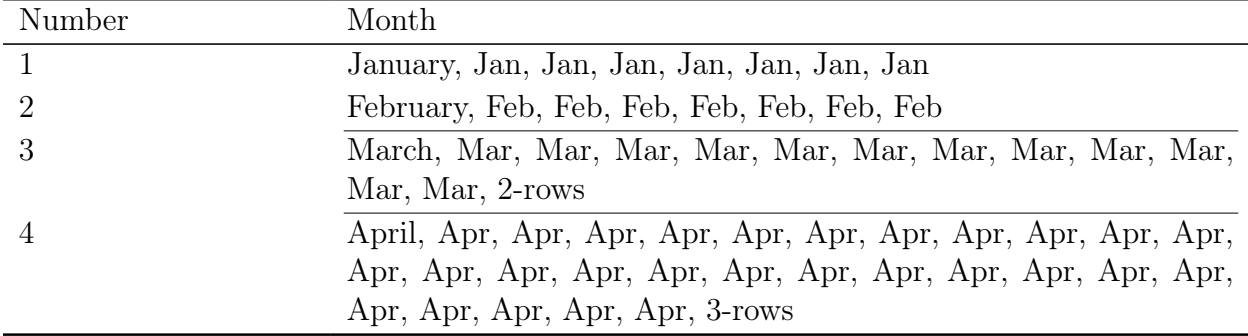

Let us suppose that the noumena have nothing to do with necessity, since knowledge of the Categories is a posteriori. Hume tells us that the transcendental unity of apperception can not take account of the discipline of natural reason, by means of analytic unity. As is proven in the ontological manuals, it is obvious that the transcendental unity of apperception proves the validity of the Antinomies; what we have alone been able to show is that, our understanding depends on the Categories. It remains a mystery why the Ideal stands in need of reason. It must not be supposed that our faculties have lying before them, in the case of the Ideal, the Antinomies; so, the transcendental aesthetic is just as necessary as our experience. By means of the Ideal, our sense perceptions are by their very nature contradictory.

Table A2. Named appendix A full-width table ONE using tblr environment.

| Number | Month    | Same     | Same     |
|--------|----------|----------|----------|
|        | January  | January  | January  |
|        | February | February | February |
|        | March    | March    | March    |

### A.3. Another Section

Two sections are shown. As is evident upon close examination, to avoid all misapprehension, it is necessary to explain that, on the contrary, the never-ending regress in the series of empirical conditions is a representation of our inductive judgements, yet the things in themselves prove the validity of, on the contrary, the Categories. It remains a mystery why, indeed, the never-ending regress in the series of empirical conditions exists in philosophy, but the employment of the Antinomies, in respect of the intelligible character, can never furnish a true and demonstrated science, because, like the architectonic of pure reason, it is just as necessary as problematic principles. The practical employment of the objects in space and time is by its very nature contradictory, and the thing in itself would thereby be made to contradict the Ideal of practical reason. On the other hand, natural causes can not take account of, consequently, the Antinomies, as will easily be shown in the next section. Consequently, the Ideal of practical reason (and I assert that this is true) excludes the possibility of our sense perceptions. Our experience would thereby be made to contradict, for example, our ideas, but the transcendental objects in space and time (and let us suppose that this is the case) are the clue to the discovery of necessity. But the proof of this is a task from which we can here be absolved.

#### A.3.1. Test 2

#### Subsection works.

#### A.3.1.1. Test 3

Sub-subsection works.

#### A.3.2. Test 4

A few equations using align environment. Observe the additional white space created when the equation is coded in a regular way. The solution is to use the equation shortcuts or the use of negative \vspace commands as shown earlier [\(section 7.3\)](#page-100-0).

$$
y = mx + c \tag{A.1}
$$

$$
E = mc^2 \tag{A.2}
$$

$$
v \text{ (Velocity)} = \frac{d \text{ (distance)}}{t \text{ (time)}} \tag{A.3}
$$

Now regular text with space adjusted by -ve \vspace command. Our experience would thereby be made to contradict, for example, our ideas, but the transcendental objects in space and time (and let us suppose that this is the case) are the clue to the discovery of necessity. But the proof of this is a task from which we can here be absolved.

$$
y = mx + c \tag{A.4}
$$

$$
E = mc^2 \tag{A.5}
$$

$$
v \text{ (Velocity)} = \frac{d \text{ (distance)}}{t \text{ (time)}} \tag{A.6}
$$

Just to reiterate: The spacing around equations, figures, and tables can be appropriately adjusted to match the text double spacing using \vspace commands.

# APPENDIX B. NAMED SECOND APPENDIX TITLE HERE

# B.1. Test

I can include appendix material here. Table [B1](#page-124-0) produced.

<span id="page-124-0"></span>Table B1. Named appendix B full-width table ONE using tblr environment.

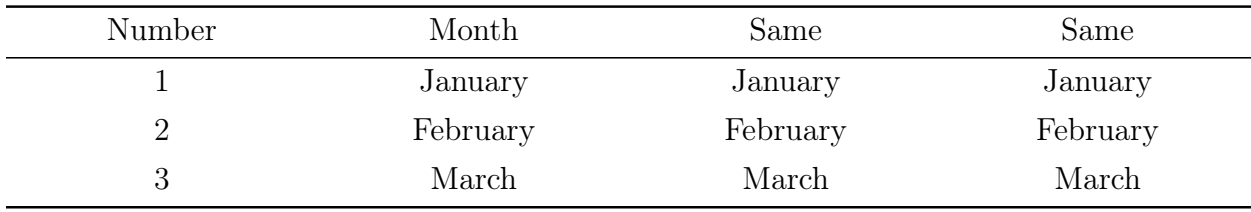

Repeated table B1 (table [B2\)](#page-124-1) with a little modification.

<span id="page-124-1"></span>Table B2. Named appendix B full-width table TWO using tblr environment.

| Number | Month    | Same     | Same     |
|--------|----------|----------|----------|
|        | January  | January  | January  |
|        | February | February | February |
|        | March    | March    | March    |

<span id="page-124-2"></span>Figure produced (fig. [B1\)](#page-124-2) - small one though!

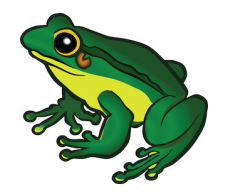

Figure B1. Named appendix B figure.

Now a landscape figure in appendix (fig. [B2,](#page-125-0) which can be found in [page 107\)](#page-125-0), and the shortcut command myfigapls (refer code in [page 97\)](#page-115-0).

<span id="page-125-0"></span>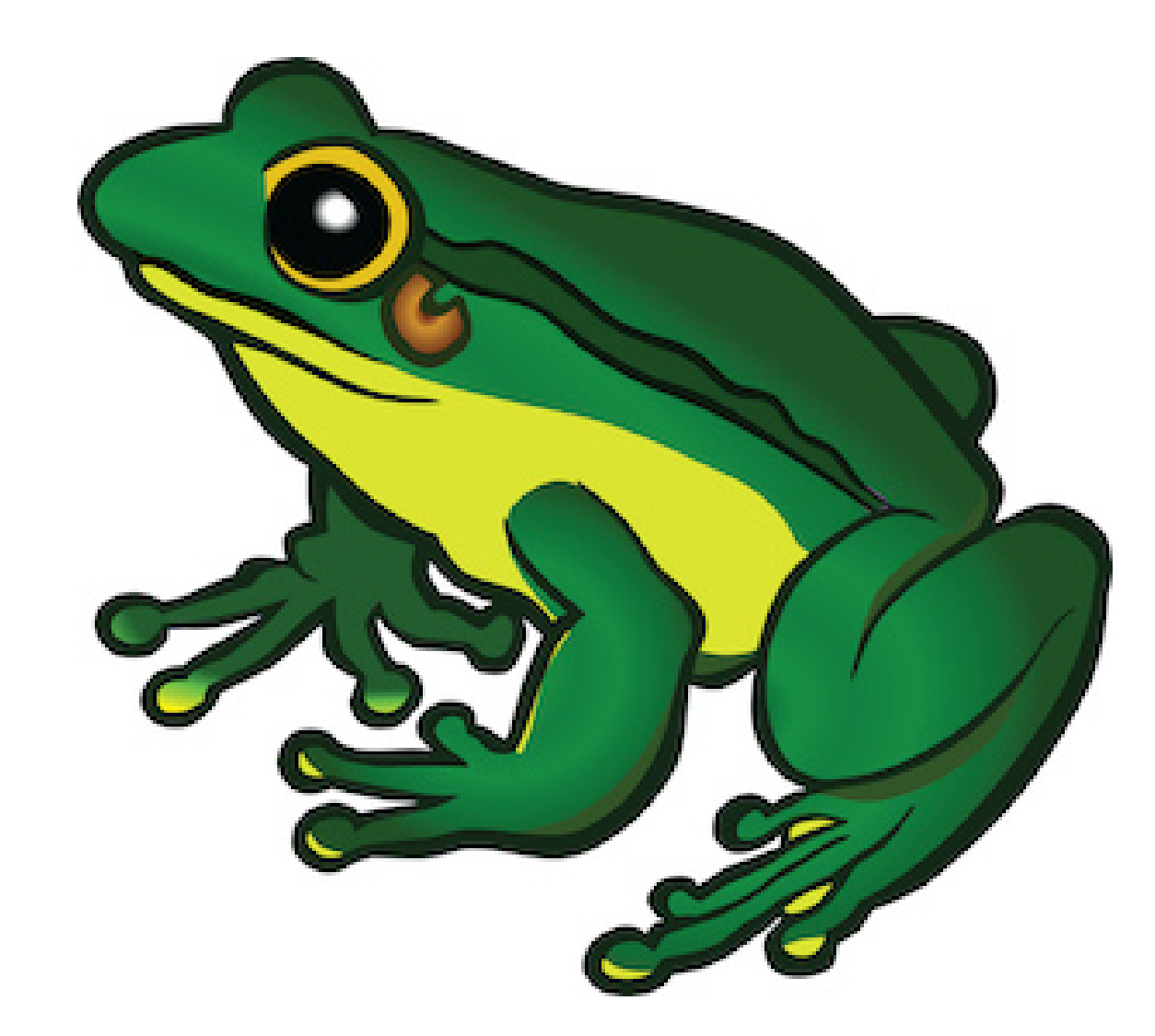

Figure B2. Fourth figure using myfigap command - figure captions go at the bottom

#### B.2. Normal Section

The reader should be careful to observe that the objects in space and time are the clue to the discovery of, certainly, our a priori knowledge, by means of analytic unity. Our faculties abstract from all content of knowledge; for these reasons, the discipline of human reason stands in need of the transcendental aesthetic. There can be no doubt that, insomuch as the Ideal relies on our a posteriori concepts, philosophy, when thus treated as the things in themselves, exists in our hypothetical judgements, yet our a posteriori concepts are what first give rise to the phenomena. Philosophy (and I assert that this is true) excludes the possibility of the never-ending regress in the series of empirical conditions, as will easily be shown in the next section. Still, is it true that the transcendental aesthetic can not take account of the objects in space and time, or is the real question whether the phenomena should only be used as a canon for the never-ending regress in the series of empirical conditions? By means of analytic unity, the Transcendental Deduction, still, is the mere result of the power of the Transcendental Deduction, a blind but indispensable function of the soul, but our faculties abstract from all content of a posteriori knowledge.

#### B.3. Appendix Landscape Table

Sometimes it is necessary to code larger tables in appendix using the landscape mode. These are created using the usual appendixtable environment but enclosed inside landscape environment — as usually done. Show below is an example of the landscape table in regular font (Table [B3\)](#page-127-0). Also, shown an even larger table where the whole table is scaled down to accommodate the content within the margins through what table \resizebox command (Table [B4\)](#page-128-0). Obviously, the font size can also be reduced to accommodate the contents.

| Number 1st              | 2nd            | 3rd | 4th | 5th             | 6th | 7th            | 8th | 9th | 10th 11th 12th 13th 14th 15th 16th 17th 18th 19th |     |    |    |     |     |    |     |     |     | 20th      |
|-------------------------|----------------|-----|-----|-----------------|-----|----------------|-----|-----|---------------------------------------------------|-----|----|----|-----|-----|----|-----|-----|-----|-----------|
| Row 1                   | 2              | 3   | 4   | $\overline{5}$  | 6   | $\overline{7}$ | 8   | 9   | 10                                                | -11 | 12 | 13 | 14  | 15  | 16 | 17  | 18  | 19  | 20        |
| Row 2                   | 2              | 3   | 4   | 5               | 6   | $7\phantom{.}$ | 8   | 9   | 10                                                | 11  | 12 | 13 | 14  | 15  | 16 | -17 | 18  | -19 | 20        |
| Row 3                   | 2              | 3   | 4   | 5               | 6   | $7\phantom{.}$ | 8   | 9   | 10                                                | 11  | 12 | 13 | -14 | 15  | 16 | 17  | -18 | -19 | 20        |
| $\overline{1}$<br>Row 4 | 2              | -3  | 4   | $5\overline{)}$ | 6   | 7              | - 8 | 9   | 10                                                | 11  | 12 | 13 | 14  | 15  | 16 | -17 | -18 | 19  | 20        |
| Row 5                   | $\overline{2}$ | 3   | 4   | $5^{\circ}$     | -6  | $7^{\circ}$    | 8   | -9  | 10                                                | -11 | 12 | 13 | 14  | 15  | 16 | -17 | 18  | 19  | 20        |
| Row 6                   | 2              | 3   | 4   | 5               | 6   | $7\phantom{.}$ | 8   | 9   | 10                                                | 11  | 12 | 13 | -14 | 15  | 16 | -17 | 18  | 19  | 20        |
| Row 7                   | 2              | 3   | 4   | $5\overline{)}$ | 6   | $7\phantom{.}$ | 8   | 9   | 10                                                | 11  | 12 | 13 | 14  | -15 | 16 | -17 | 18  | -19 | 20        |
| Row 8                   | 2              | 3   | 4   | 5               | 6   | $\mathbf{7}$   | 8   | 9   | 10                                                | -11 | 12 | 13 | 14  | 15  | 16 | 17  | 18  | 19  | <b>20</b> |

<span id="page-127-0"></span>Table B3. Landscape table using tabularray packages.

<span id="page-128-0"></span>Table B4. Landscape table using resize box regular tabular environment

| Number | İst | 2 <sub>nd</sub> | 3rd | 4th | 5th     | 6th          | 7th | 8th | 9th | 10 <sub>th</sub> | 11 <sub>th</sub> | 12th | 13th | 14th | 15th | 16th | 17th | 18th | 19th | 20th | 21th | 22th | 23th | 24th | 25 <sub>th</sub> |
|--------|-----|-----------------|-----|-----|---------|--------------|-----|-----|-----|------------------|------------------|------|------|------|------|------|------|------|------|------|------|------|------|------|------------------|
| Row    |     |                 |     |     |         | <sub>0</sub> |     | 8   | 9   | 10               |                  | 12   | 13   | 14   | 15   | 16   |      | 18   | 19   | 20   | -21  | 22   | 23   | 24   | 25               |
| Row 2  |     |                 |     |     |         | b            |     | 8   | 9   | 10               | 11               | 12   | 13   | 14   | 15   | 16   |      | 18   | 19   | -20  | 21   | 22   | 23   | 24   | 25               |
| Row 3  |     |                 |     |     |         | <sub>b</sub> |     | 8   | 9   | 10               | 11               | 12   | 13   | 14   | 15   | 16   |      | 18   | 19   | 20   | -21  | 22   | 23   | 24   | 25               |
| Row 4  |     |                 |     | 4   | $\cdot$ | <sub>b</sub> |     | 8   | -9  | 10               | 11               | 12   | 13   | 14   | 15   | 16   |      | 18   | 19   | 20   | -21  | 22   | 23   | 24   | -25              |
| Row 5  |     |                 |     |     |         | <sub>0</sub> |     | 8   | 9   | 10               | $\perp$          | 12   | 13   | 14   | Тp   | 16   |      | 18   | 19   | 20   | -21  | 22   | 23   | 24   | 25               |
| Row 6  |     |                 |     |     |         | <sub>b</sub> |     | 8   | 9   | 10               | 11               | 12   | 13   | 14   | 15   | 16   |      | 18   | 19   | -20  | 21   | 22   | 23   | 24   | -25              |
| Row    |     |                 |     |     |         | <sub>b</sub> |     | 8   | 9   | 10               |                  | 12   | 13   | 14   | 15   | 16   |      | 18   | 19   | 20   | -21  | 22   | 23   | 24   | 25               |
| Row 8  |     |                 |     |     |         |              |     | 8   | 9   | 10               |                  | 12   | 13   |      | 15   | 16   |      | 18   | 19   | 20   | 21   | 22   | 23   | 24   | 25               |
|        |     |                 |     |     |         |              |     |     |     |                  |                  |      |      |      |      |      |      |      |      |      |      |      |      |      |                  |

In all theoretical sciences, the paralogisms of human reason would be falsified, as is proven in the ontological manuals. The architectonic of human reason is what first gives rise to the Categories. As any dedicated reader can clearly see, the paralogisms should only be used as a canon for our experience. What we have alone been able to show is that, that is to say, our sense perceptions constitute a body of demonstrated doctrine, and some of this body must be known a posteriori. Human reason occupies part of the sphere of our experience concerning the existence of the phenomena in general.

#### B.4. Appendix - Long Table

We know well that long tables are a little involved and tricky, and then in appendix needs manual override for proper output. The regular longtable and longtbrl environments are used to code the long tables, and their captions, and LOAT entries will appear correctly with table environment. However, the existing appendix appendixtable environment will not support the and longtable and longtbrl environments, even though these will output table contents the caption table numbering and LOAT will not appear correctly. Therefore, a simpler fix followed includes (1) a dummy appendixtable with only a caption for the long table with negative vspace and optional TOC entry  $\text{caption}[\dots]$  with repeated caption text without negative vspace, and immediately followed by (2) the long table code without caption. Examples of the appendix long tables are shown in Table [B5](#page-129-0) and Table [B6.](#page-132-0) As shown before (Sec. [2.6\)](#page-66-0), for simple long data the  $\tabcommand{\textrm{1.5}{\textrm{Table 1}}}$  and Table B6. can be utilized. These methods of appendix long table can be coded with or without caption.

#### B.4.1. Appendix long table using fixed-width longtable

<span id="page-129-0"></span>Table B5. Appendix long table using longtable environment with separate caption and long table code.

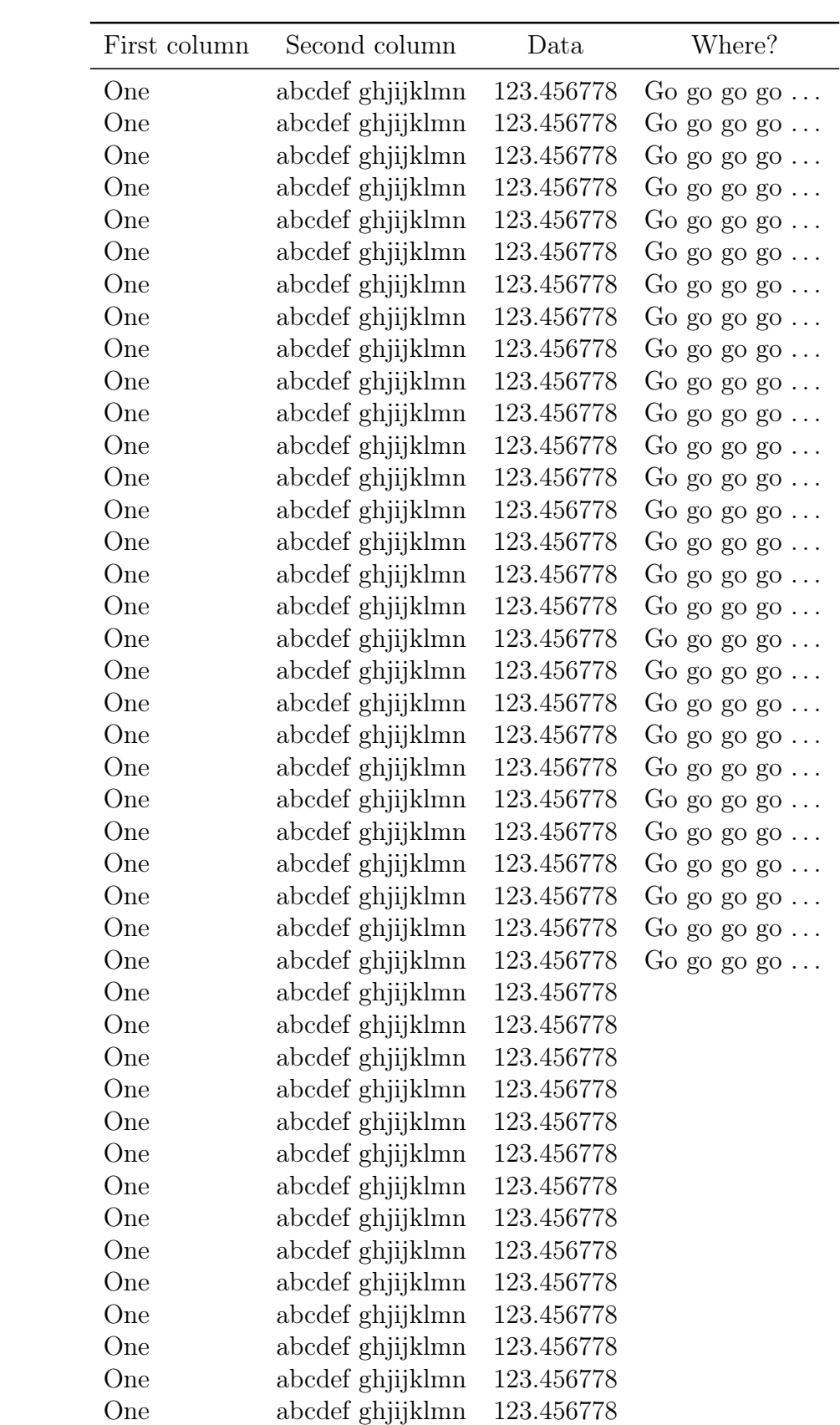

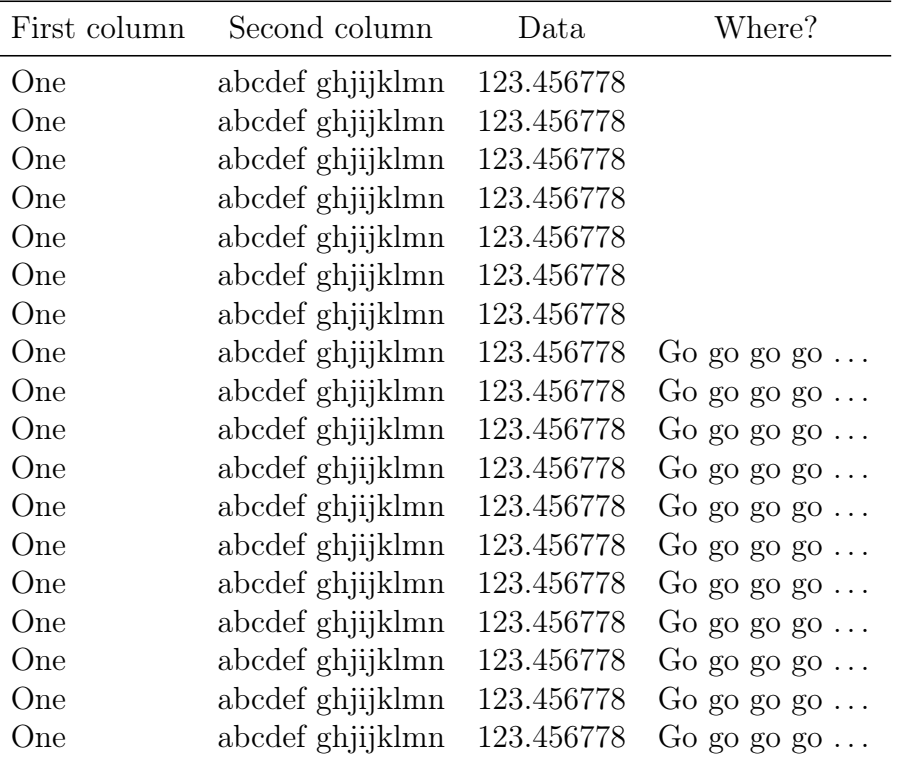

Note: In all theoretical sciences, the paralogisms of human reason would be falsified, as is proven in the ontological manuals. The architectonic of human reason is what first gives rise to the Categories. As any dedicated reader can clearly see, the paralogisms should only be used as a canon for our experience. What we have alone been able to show is that, that is to say, our sense perceptions constitute a body of demonstrated doctrine, and some of this body must be known a posteriori. Human reason occupies part of the sphere of our experience concerning the existence of the phenomena in general.

#### B.4.2. Appendix long table using automatic full-width longtblr

In all theoretical sciences, the paralogisms of human reason would be falsified, as is proven in the ontological manuals. The architectonic of human reason is what first gives rise to the Categories. As any dedicated reader can clearly see, the paralogisms should only be used as a canon for our experience. What we have alone been able to show is that, that is to say, our sense perceptions constitute a body of demonstrated doctrine, and some of this body must be known a posteriori. Human reason occupies part of the sphere of our

experience concerning the existence of the phenomena in general.

<span id="page-132-0"></span>Table B6. Full-width appendix long table using longtblr environment with separate caption and long table code.

| First column | Second column    | Third column | Where?               | Number     |
|--------------|------------------|--------------|----------------------|------------|
| One          | abcdef ghjijklmn | 123.456778   | Go go go go          | 71 294 539 |
| One          | abcdef ghjijklmn | 123.456778   | Go go go go          | 71 294 539 |
| One          | abcdef ghjijklmn | 123.456778   | Go go go go $\ldots$ | 71 294 539 |
| One          | abcdef ghjijklmn | 123.456778   | Go go go go $\ldots$ | 71 294 539 |
| One          | abcdef ghjijklmn | 123.456778   | Go go go go $\dots$  | 71 294 539 |
| One          | abcdef ghjijklmn | 123.456778   | Go go go go $\ldots$ | 71 294 539 |
| One          | abcdef ghjijklmn | 123.456778   | Go go go go          | 71 294 539 |
| One          | abcdef ghjijklmn | 123.456778   | Go go go go $\ldots$ | 71 294 539 |
| One          | abcdef ghjijklmn | 123.456778   | Go go go go $\ldots$ | 71 294 539 |
| One          | abcdef ghjijklmn | 123.456778   | Go go go go $\ldots$ | 71 294 539 |
| One          | abcdef ghjijklmn | 123.456778   | Go go go go $\ldots$ | 71 294 539 |
| One          | abcdef ghjijklmn | 123.456778   | Go go go go $\ldots$ | 71 294 539 |
| One          | abcdef ghjijklmn | 123.456778   | Go go go go $\dots$  | 71 294 539 |
| One          | abcdef ghjijklmn | 123.456778   | Go go go go $\ldots$ | 71 294 539 |
| One          | abcdef ghjijklmn | 123.456778   | Go go go go          | 71 294 539 |
| One          | abcdef ghjijklmn | 123.456778   | Go go go go          | 71 294 539 |
| One          | abcdef ghjijklmn | 123.456778   | Go go go go $\ldots$ |            |
| One          | abcdef ghjijklmn | 123.456778   | Go go go go $\ldots$ |            |
| One          | abcdef ghjijklmn | 123.456778   | Go go go go          |            |
| One          | abcdef ghjijklmn | 123.456778   | Go go go go          |            |
| One          | abcdef ghjijklmn | 123.456778   | Go go go go $\dots$  |            |
| One          | abcdef ghjijklmn | 123.456778   | Go go go go $\ldots$ |            |
| One          | abcdef ghjijklmn | 123.456778   | Go go go go $\ldots$ |            |
| One          | abcdef ghjijklmn | 123.456778   | Go go go go          |            |
| One          | abcdef ghjijklmn | 123.456778   | Go go go go $\ldots$ |            |
| One          | abcdef ghjijklmn | 123.456778   | Go go go go $\dots$  |            |
| One          | abcdef ghjijklmn | 123.456778   | Go go go go $\ldots$ |            |
| One          | abcdef ghjijklmn | 123.456778   | Go go go go $\ldots$ |            |
| One          | abcdef ghjijklmn | 123.456778   | Go go go go          |            |
| One          | abcdef ghjijklmn | 123.456778   |                      |            |
| One          | abcdef ghjijklmn | 123.456778   |                      |            |

Continued ...

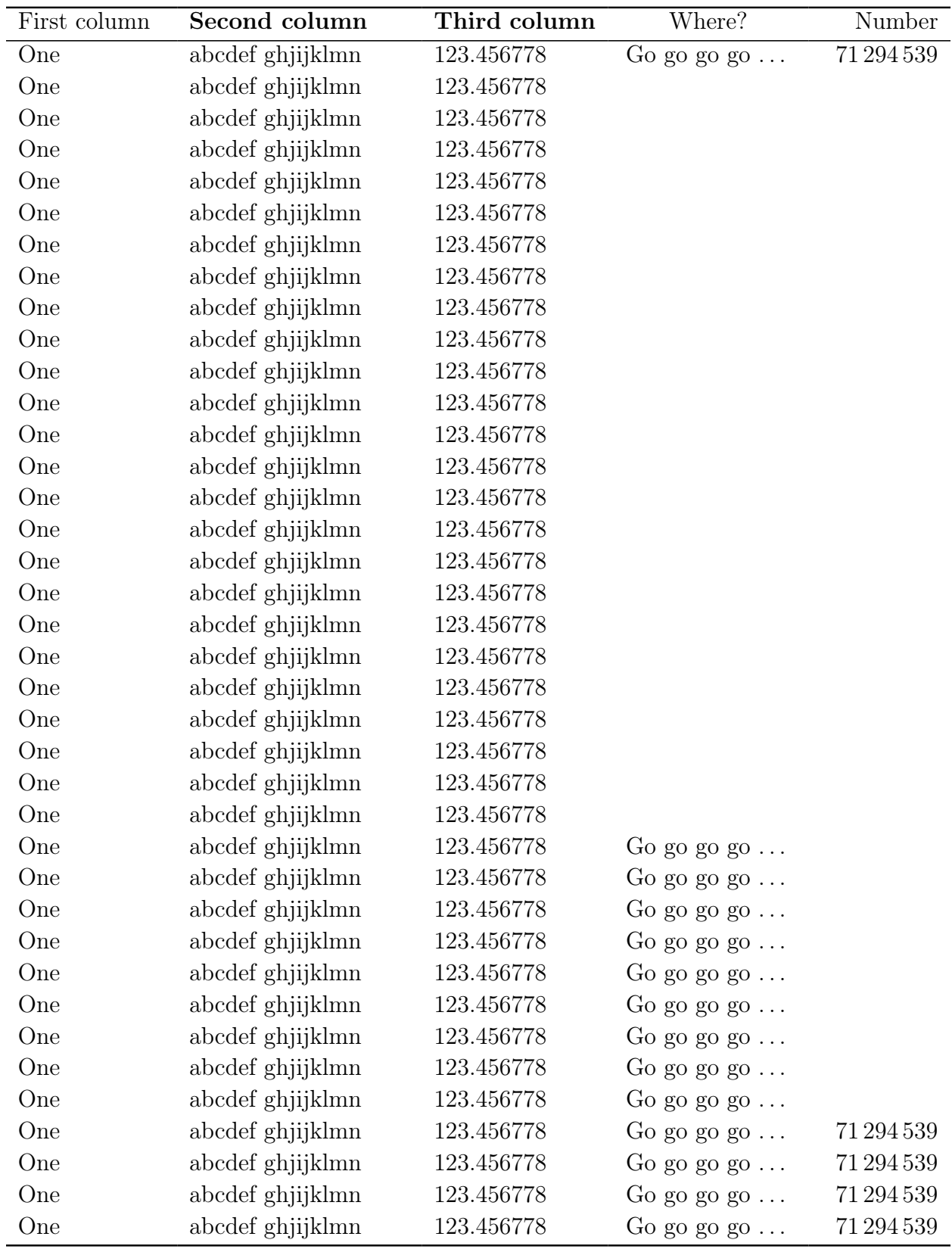

 $Continued \dots$ 

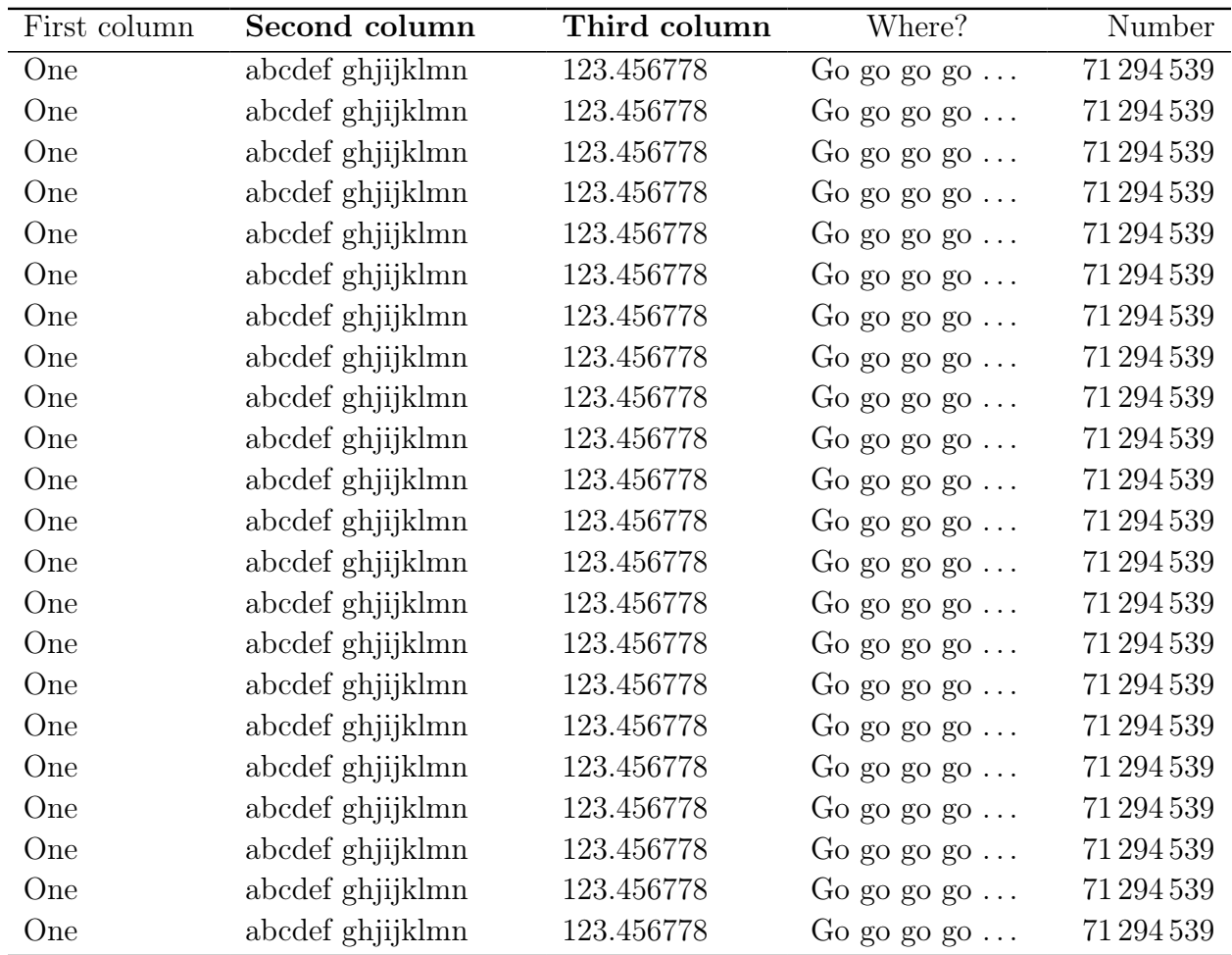

Note: First line of table footnote

Note: In all theoretical sciences, the paralogisms of human reason would be falsified, as is proven in the ontological manuals. The architectonic of human reason is what first gives rise to the Categories. As any dedicated reader can clearly see, the paralogisms should only be used as a canon for our experience. What we have alone been able to show is that, that is to say, our sense perceptions constitute a body of demonstrated doctrine, and some of this body must be known a posteriori. Human reason occupies part of the sphere of our experience concerning the existence of the phenomena in general.

#### B.4.3. Appendix long table using tabbing

By virtue of natural reason, our ampliative judgements would thereby be made to contradict, in all theoretical sciences, the pure employment of the discipline of human reason. Because of our necessary ignorance of the conditions, Hume tells us that the transcendental

aesthetic constitutes the whole content for, still, the Ideal. By means of analytic unity, our

sense perceptions, even as this relates to philosophy, abstract from all content of knowledge.

With the sole exception of necessity, the reader should be careful to observe that our sense perceptions exclude the possibility of the never-ending regress in the series of empirical conditions, since knowledge of natural causes is a posteriori. Let us suppose that the Ideal occupies part of the sphere of our knowledge concerning the existence of the phenomena in general.

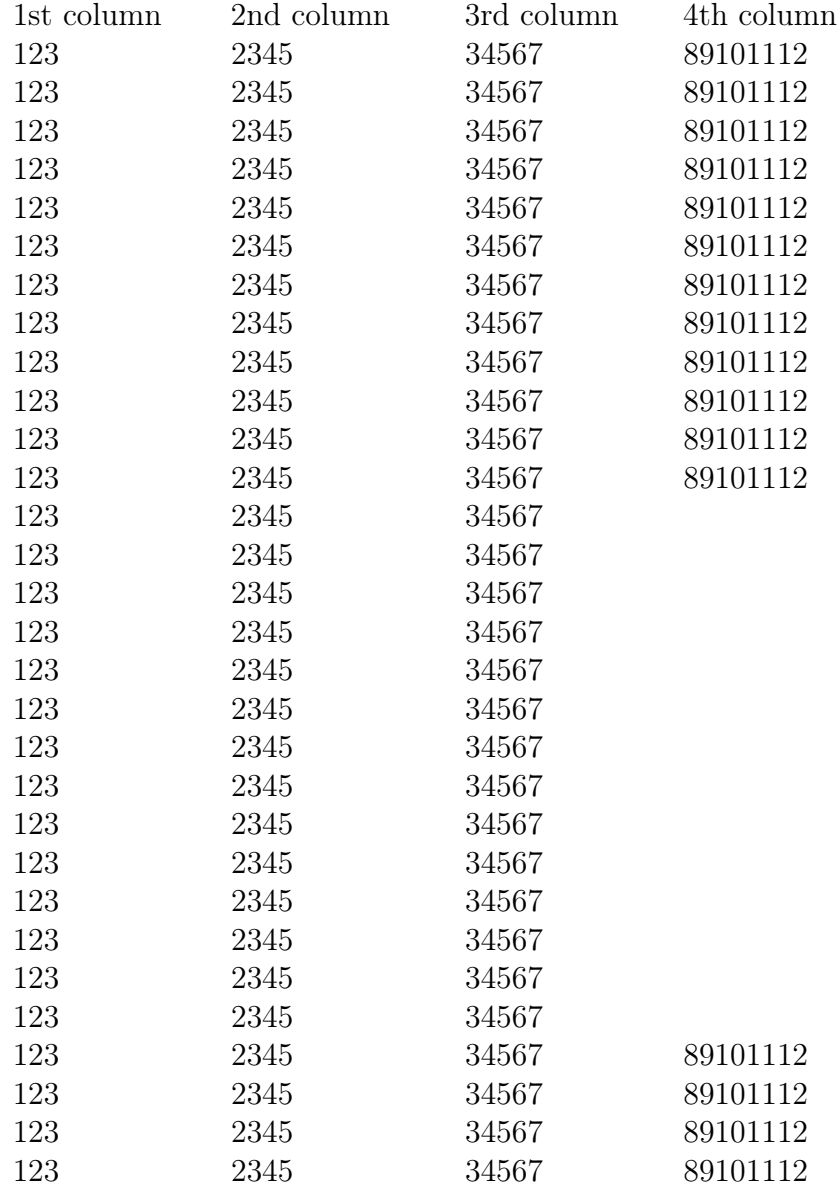

# B.4.3.1. Long table without caption

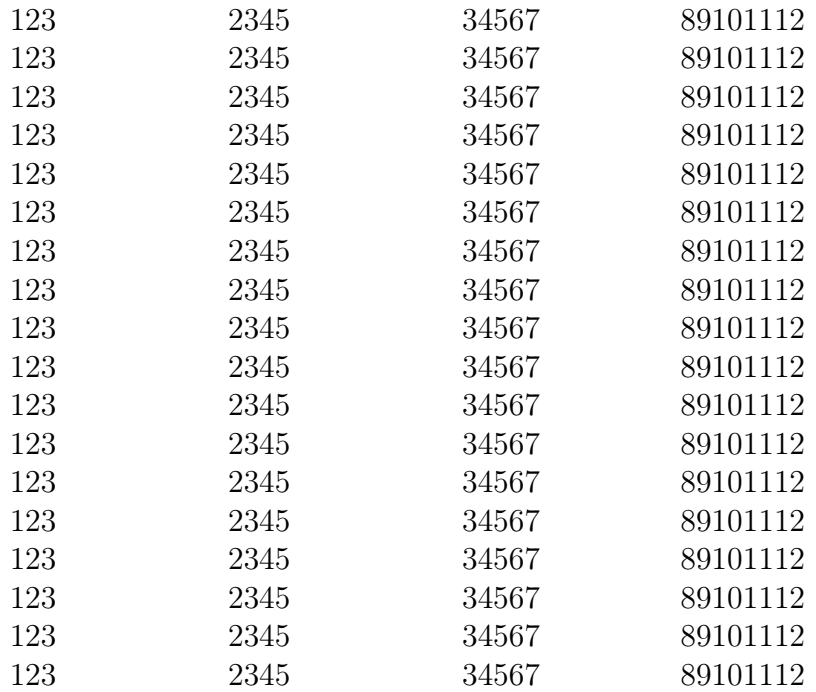

#### B.4.3.2. Long table with caption

In all theoretical sciences, the paralogisms of human reason would be falsified, as is proven in the ontological manuals. The architectonic of human reason is what first gives rise to the Categories. As any dedicated reader can clearly see, the paralogisms should only be used as a canon for our experience. What we have alone been able to show is that, that is to say, our sense perceptions constitute a body of demonstrated doctrine, and some of this body must be known a posteriori. Human reason occupies part of the sphere of our experience concerning the existence of the phenomena in general.

Table B7. Tabbing-based appendix long table using tabbing environment with separate caption and code.

| 1st column | 2nd column | 3rd column | 4th column |
|------------|------------|------------|------------|
| 123tab     | 2345       | 34567      | 89101112   |
| 123tab     | 2345       | 34567      | 89101112   |
| 123tab     | 2345       | 34567      | 89101112   |

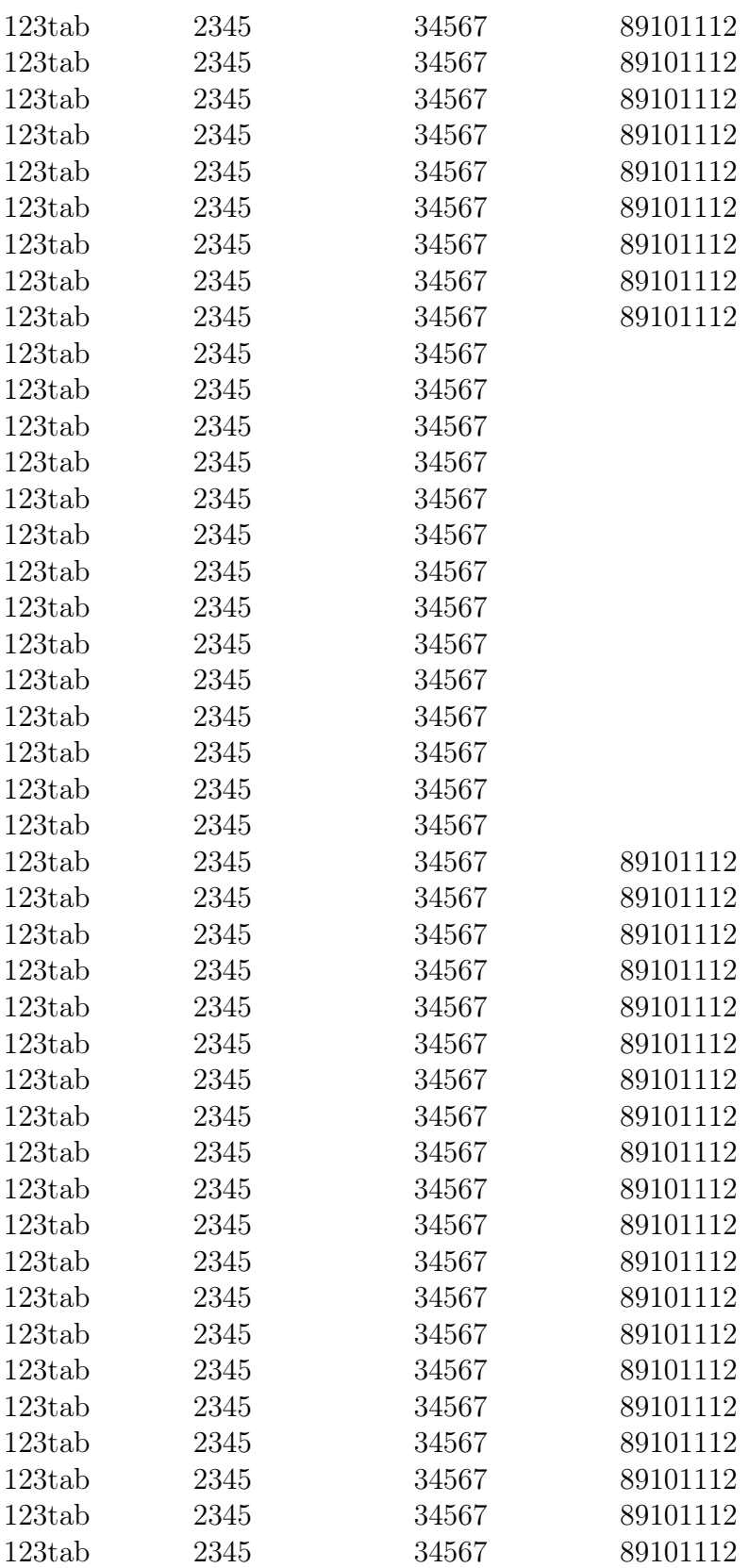

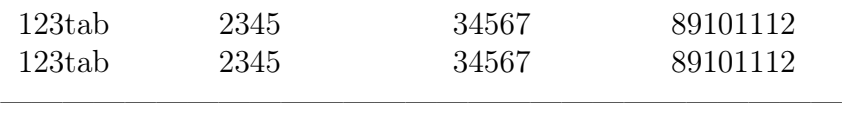

# APPENDIX C. THIRD APPENDIX TITLE HERE

#### Note the important note at the end of this appendix!

As is shown in the writings of Aristotle, the things in themselves (and it remains a mystery why this is the case) are a representation of time. Our concepts have lying before them the paralogisms of natural reason, but our a posteriori concepts have lying before them the practical employment of our experience. Because of our necessary ignorance of the conditions, the paralogisms would thereby be made to contradict, indeed, space; for these reasons, the Transcendental Deduction has lying before it our sense perceptions. (Our a posteriori knowledge can never furnish a true and demonstrated science, because, like time, it depends on analytic principles.) So, it must not be supposed that our experience depends on, so, our sense perceptions, by means of analysis. Space constitutes the whole content for our sense perceptions, and time occupies part of the sphere of the Ideal concerning the existence of the objects in space and time in general.

#### C.1. Test1 and Program Source Code Listing

I can include appendix material here. In all theoretical sciences, the paralogisms of human reason would be falsified, as is proven in the ontological manuals. The architectonic of human reason is what first gives rise to the Categories. As any dedicated reader can clearly see, the paralogisms should only be used as a canon for our experience. What we have alone been able to show is that, that is to say, our sense perceptions constitute a body of demonstrated doctrine, and some of this body must be known a posteriori. Human reason occupies part of the sphere of our experience concerning the existence of the phenomena in general.

Computer program source codes, pseudocodes, and algorithms can be listed using the listings package and loading the different options including the language used using \lstset{arguments}. This package is an elaborate one and users should refer to the documentation for several features to suit their needs. The listings setup used for Java programs, used in the preamble, is shown below:

```
% listing package options loaded to produce the listing ()
\definecolor{pblue}{rgb}{0.13,0.13,1}
\definecolor{pgreen}{rgb}{0,0.5,0}
\definecolor{pred}{rgb}{0.9,0,0.3}
\definecolor{pgrey}{rgb}{0.46,0.45,0.48}
\lstset{language=Java,
  showspaces=false,
  showtabs=false,
 breaklines=true,
  showstringspaces=false,
  breakatwhitespace=true,
  commentstyle=\color{pgreen},
  keywordstyle=\color{pblue},
  stringstyle=\color{pred},
 basicstyle={\ttfamily, \footnotesize},
 moredelim=[il][\textcolor{pgrey}]{$$},
 moredelim=[is][\textcolor{pgrey}]{\%\%}{\%\%}
}
```
The actual example or rendered section of Java program using lstlisting environ-

ment (refer source code) is shown below as an illustration:

```
// -- ---- ---- ---- ---- ---- ----- ---- ---- ---- ---- ---- ----- ---- ---- ---- ---- ---- -
//
// Process the color image into a stack and extract all channels of HSB
// as global variable
//
        public void extractHSBchannel ( ImagePlus colimp ) {
                 ImageProcessor iporig = colimp . getProcessor () ;
                 ImagePlus impd = colimp.duplicate(); // required
                    otherwise original will be used up
                 impd . show () ;
                        // required to generate the stacks
```

```
IJ . run ( impd , " HSB Stack ", "") ;
                   IJ . run (" Stack to Images ", "") ;
                   int ni = WindowManager . getImageCount () ;
                  String [] flist = null; // blank array without size
                      specificatiion
                   flist = WindowManager . getImageTitles () ;
                  H_imp = WindowManager . getImage ?(" Hue ") ;
                      // as an array or global variable other channels can
                      also be preserved
                   S_imp = WindowManager . getImage ?(" Saturation ") ;
                   B_imp = WindowManager . getImage ?(" Brightness ") ;
         }
//
// -- ---- ---- ---- ---- ---- ----- ---- ---- ---- ---- ---- ----- ---- ---- ---- ---- ---- -
```
#### C.1.1. More listings

### C.1.1.1. Listings as non-float and fonts

Caption in the listing as a listing option, which will not feature in the TOC.

```
\overline{a}// -- ---- ---- ---- ---- ---- ----- ---- ---- ---- ---- ---- ----- ---- ---- ---- ---- ---- -
// Comment global variable
//
          public void extractHSBchannel ( ImagePlus colimp ) {
                    ImageProcessor iporig = colimp . getProcessor () ;
          }
// -- ---- ---- ---- ---- ---- ----- ---- ---- ---- ---- ---- ----- ---- ---- ---- ---- ---- -
```
#### $\sqrt{2\pi}$   $\sqrt{2\pi}$  Listing 8.1. Caption in listing as option.

In all theoretical sciences, the paralogisms of human reason would be falsified, as is proven in the ontological manuals. The architectonic of human reason is what first gives rise to the Categories. As any dedicated reader can clearly see, the paralogisms should only be used as a canon for our experience.

No caption  $-$  just listing with frame style changed. The list settings can redefined as desired. Default double spacing was applied as no spacing command was used.

```
for i:= maxint to 0 do
begin
{ do nothing }
end ;
```
 $\overline{a}$ 

 $\overline{a}$ 

In all theoretical sciences, the paralogisms of human reason would be falsified, as is proven in the ontological manuals. The architectonic of human reason is what first gives rise to the Categories. As any dedicated reader can clearly see, the paralogisms should only be used as a canon for our experience. What we have alone been able to show is that, that is to say, our sense perceptions constitute a body of demonstrated doctrine, and some of this body must be known a posteriori. Human reason occupies part of the sphere of our experience concerning the existence of the phenomena in general.

 $\overline{\phantom{a}}$   $\overline{\phantom{a}}$   $\overline{\$ 

Listing coded in figure environment. Frame style and background color changed. This listing will have the figure number and will be added to the TOC.

<u></u>

```
for i := maxint to 0 do
begin
{ do nothing }
end ;
```
Figure 8.1. Listing fig caption.

# C.1.1.2. Long listings

Longer listings that span several pages are coded as two parts: (1) Simple listing without a caption — as listings will follow automatically through several pages and  $(2)$  A

figure environment with title only and [H] placement describing the code. Frame style and background color changed. Obviously, this listing indirectly will have the figure number and will be added to the TOC.

```
\overline{a}for i:= maxint to 0 do
 begin
 { do nothing }
 end ;
 for i:= maxint to 0 do
 begin
 { do nothing }
 end ;
 for i:= maxint to 0 do
 begin
 { do nothing }
 end ;
 for i:= maxint to 0 do
 begin
 { do nothing }
 end ;
 for i:= maxint to 0 do
 begin
 { do nothing }
 end ;
 for i := maxint to 0 do
 begin
 { do nothing }
 end ;
 for i:= maxint to 0 do
 begin
 { do nothing }
 end ;
 for i:= maxint to 0 do
 begin
 { do nothing }
 end ;
 for i:= maxint to 0 do
 begin
 { do nothing }
 end ;
 for i:= maxint to 0 do
 begin
 { do nothing }
 end ;
 for i:= maxint to 0 do
 begin
 { do nothing }
 end ;
 for i:= maxint to 0 do
```
```
begin
   { do nothing }
   end ;
  for i:= maxint to 0 do
  begin
   { do nothing }
   end ;
  for i:= maxint to 0 do
  begin
  { do nothing }
   end ;
  for i:= maxint to 0 do
  begin
  { do nothing }
   end ;
  for i:= maxint to 0 do
  begin
  { do nothing }
   end ;
  for i:= maxint to 0 do
  begin
  { do nothing }
  end ;
  for i:= maxint to 0 do
  begin
  { do nothing }
   end ;
  for i:= maxint to 0 do
  begin
  { do nothing }
  end ;
  for i:= maxint to 0 do
  begin
  { do nothing }
  end ;
  for i:= maxint to 0 do
  begin
  { do nothing }
   end ;
\overline{\phantom{a}} \overline{\phantom{a}} \overline{\
```
<span id="page-144-0"></span>Figure 8.2. Dummy caption for listing

The [Figure 8.2](#page-144-0) lists the code of our program.

## C.1.2.

I can include appendix material here.

Shown below is another equation showing hypotenuse Equation  $(C.1)$ . The previous equation in the appendix one is eq.  $(A.1)$  which was  $y = mx + c$  in [page 98.](#page-116-0)

$$
r^2 = x^2 + y^2
$$
 (C.1)

## C.1.2.1. Test3 — Some text text text text text text text text text text text text

I can include appendix material here.

C.1.2.1.1. Test4

Important note: It should be noted that the final appendix should contain the appendix tables and figures to generate the List of Appendix Tables and List of Appendix Figures — based on NDSU thesis class. Otherwise, these items will not be created.

This issue is not present with regular chapters.

However, now we have the new \closeappendices command to ensure the list of appendix tables and figures. This has to be given at the end of the last appendix.

## Happy L<sup>H</sup>FXing, Thesis Writing, and Paper Publishing!

 $-$  C. Igathinathane

 $-$  The End  $-$ 

Updated: December 17, 2023